# Mathematik für Studierende der Chemie

Prof. Dr. Wolfgang Eisfeld

Theoretische Chemie Universität Bielefeld

Wintersemester 2008/2009

## Danksagung

Einige Anregungen und Beispiele entstammen der Vorlesung "Mathematische Methoden der Chemie" von Uwe Manthe, Christoph Scheurer und Michael Thoss an der TU München. Herr Till Westermann hat die mühevolle Aufgabe übernommen, das vorliegende Skript mittels LATEX in gedruckte Form zu bringen.

## Inhaltsverzeichnis

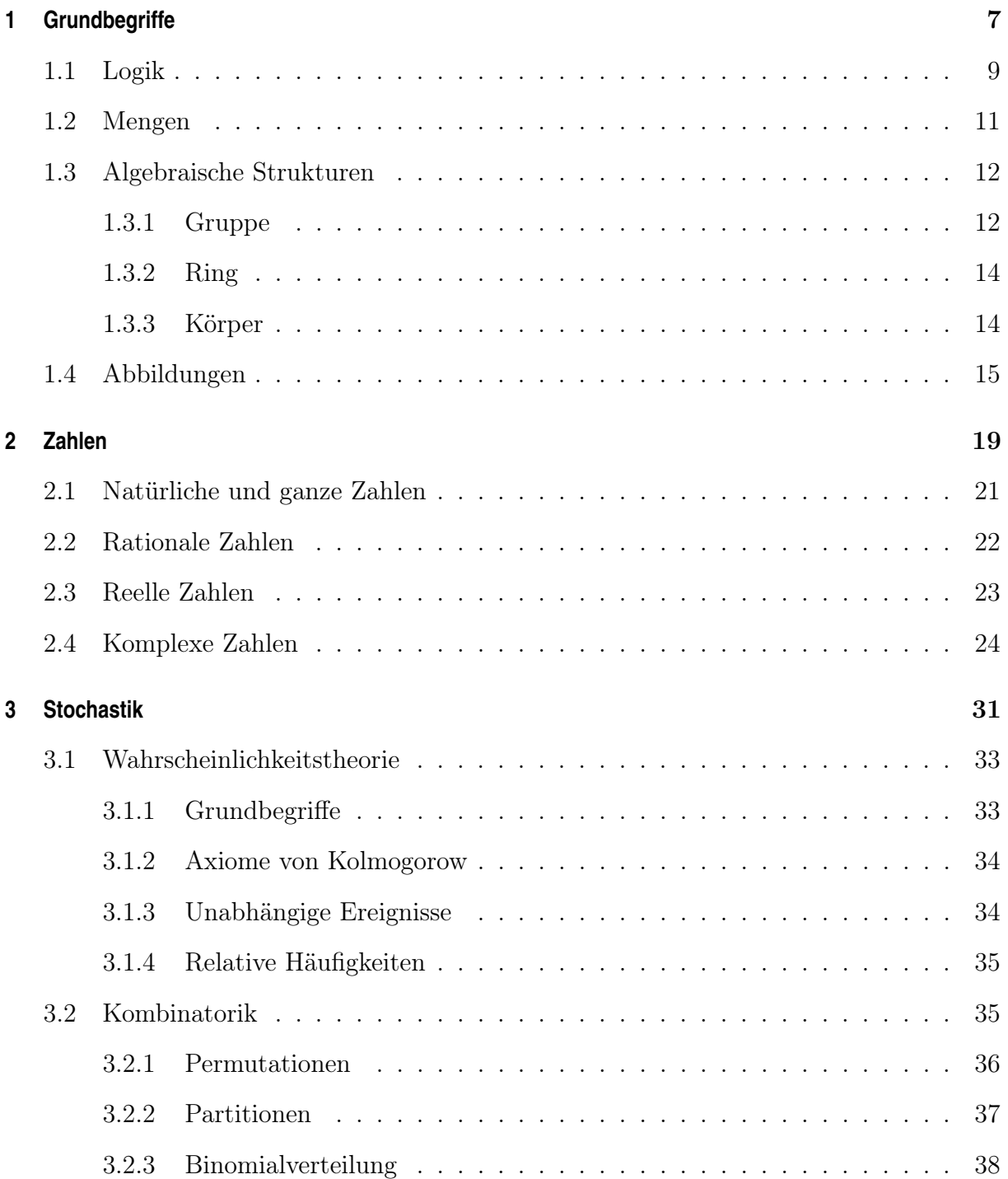

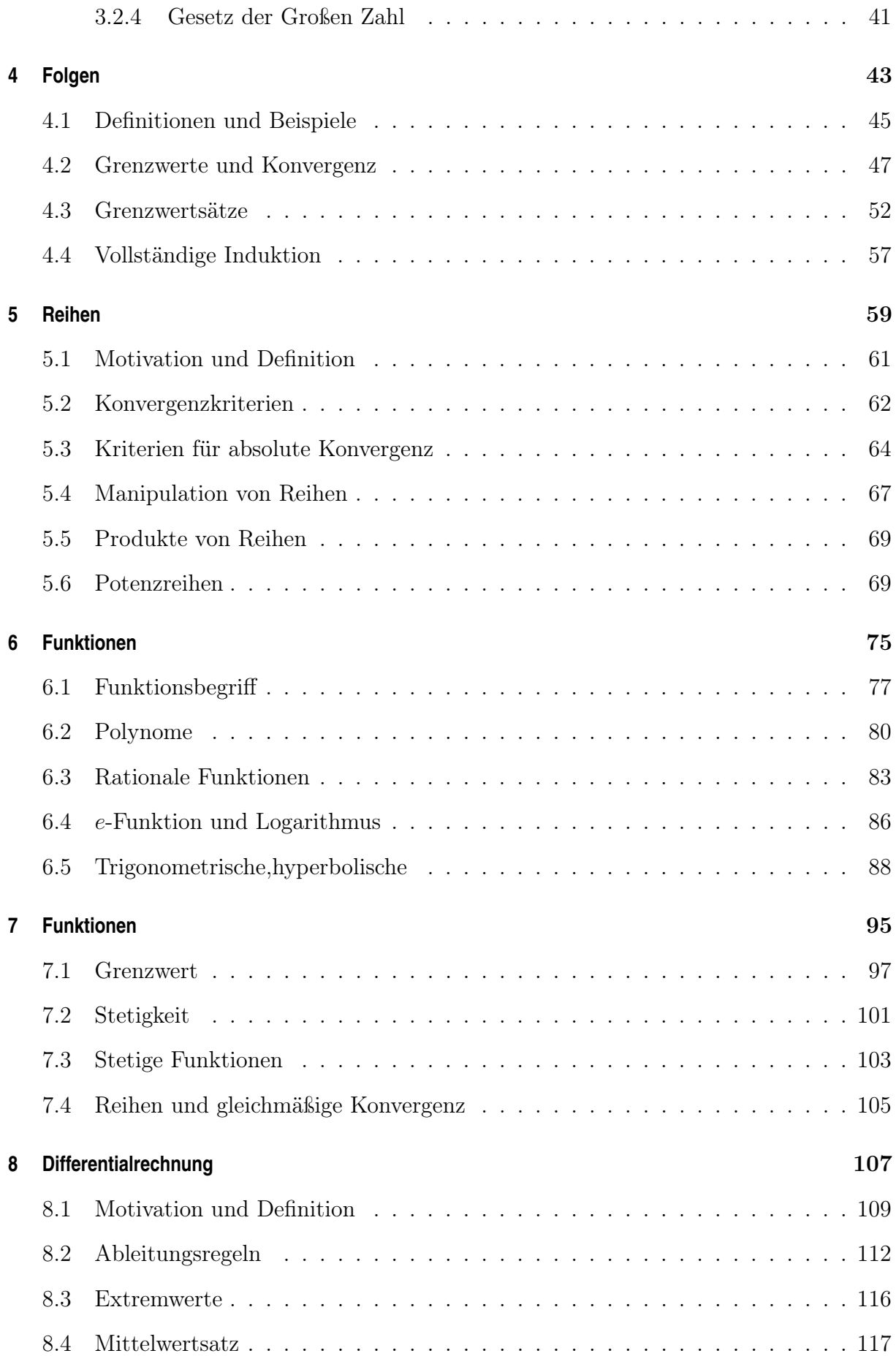

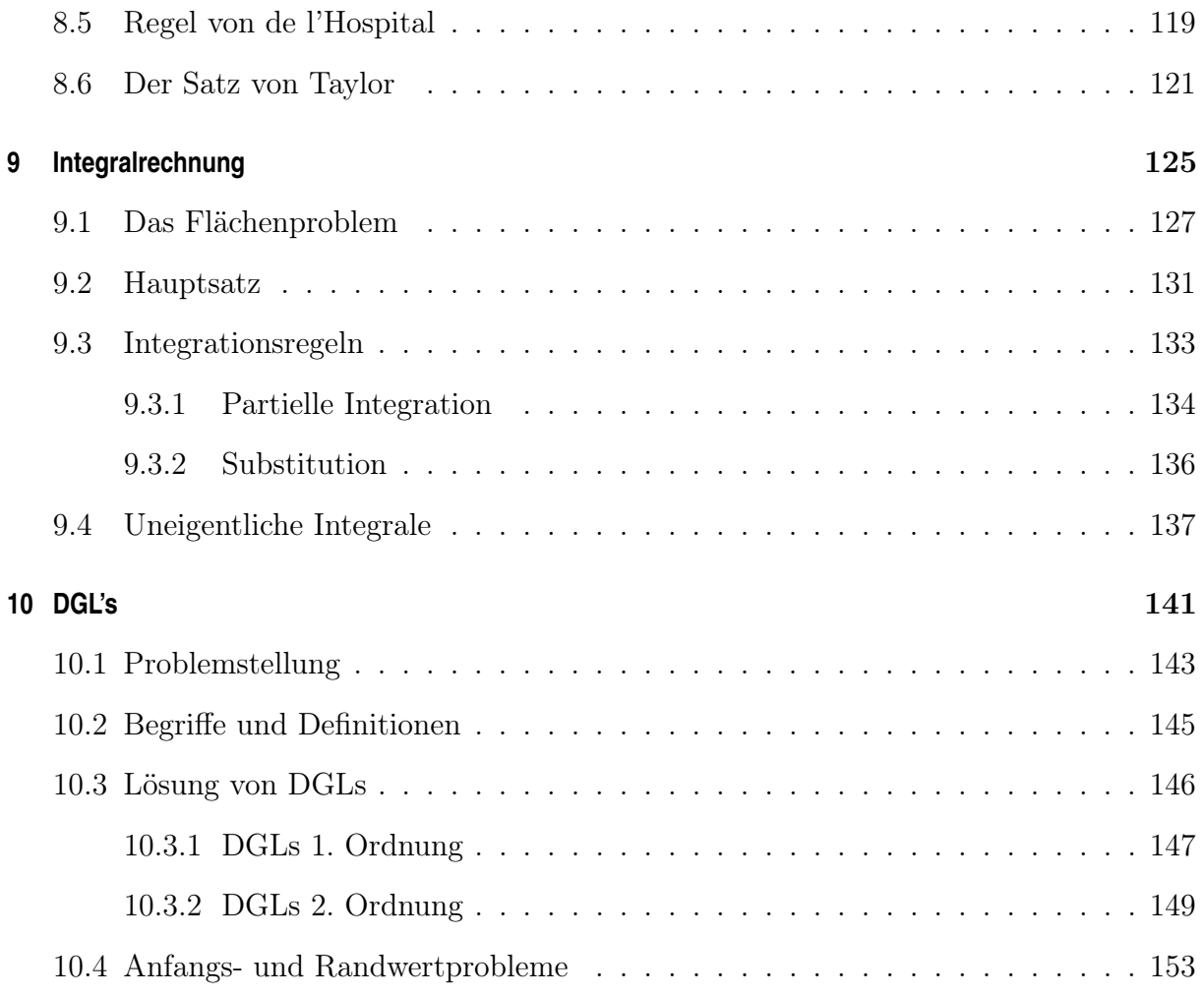

## Kapitel 1

## Einführung und Grundbegriffe

## Inhaltsangabe

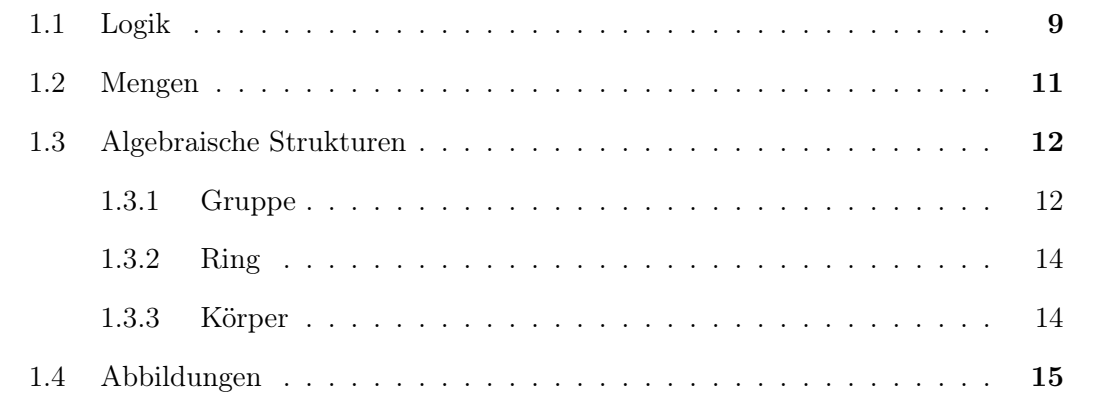

### 1.1 Logik

Neben praktischen Erfordernissen/Ursprüngen (Arithmetik, Geometrie) ist Logik die philosophische Grundlage der Mathematik (Aristoteles). Die grundlegende aristotelische Logik wurde im 19. Jahrhundert formalisiert und die sogenannte Prädikatenlogik bildet heute eine der Grundlagen der modernen Mathematik. Sie hat für die Mathematik etwa die Bedeutung wie die Grammatik in der Sprache.

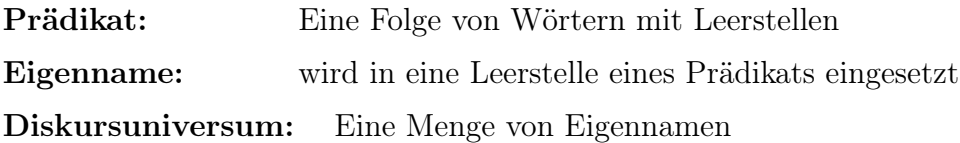

#### Beispiele:

Prädikat $F_{-1}$ : ".... ist rot" Prädikat $G_{\_1, \_2}$  : "... ist größer als ..." Eigenname  $x =$  "Die Tomate" Eigenname  $y = \text{``Der Elefant''}$ Aussage  $A(x) = Fx$   $\leftrightarrow$  "Die Tomate ist rot" Aussage  $B(x, y) = Gyx$   $\leftrightarrow$  "Der Elefant ist größer als die Tomate"

#### Quantoren:

Quantoren erlauben es Aussagen über ganze Diskursuniversen zu machen.

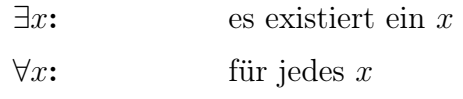

#### Beispiele:

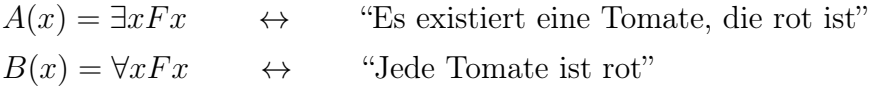

Ziel der Prädikatenlogik ist es, Aussagen von nahezu beliebiger Komplexität kompakt zu formulieren und auf ihren Wahrheitsgehalt überprüfen zu können.

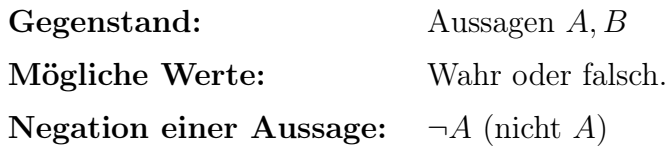

#### Verknüpfung von Aussagen:

Zur Formulieren komplexerer Aussagen stehen zwei grundlegende Verknüpfungen zur Verfügung.

Konjunktion:  $A \wedge B$  (A und B). Disjunktion:  $A \vee B$  (Entweder A oder B).

#### Aussagetafel

Verküpfungen von Aussagen lassen sich ein einer grundlegenden Tabelle zusammenfassen.

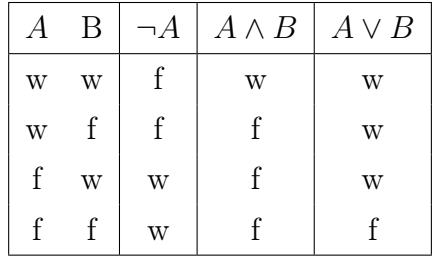

#### Beispiele:

 $A(x) = \exists x Fx$   $\leftrightarrow$  "Es existiert eine Tomate, die rot ist"  $B(x, y) = \forall x \wedge \forall y Gyx$   $\leftrightarrow$  "Jeder Elefant ist größer als jede Tomate"  $C(x) = \exists x \neg Fx$   $\leftrightarrow$  "Es existiert eine Tomate, die nicht rot ist" Letzteres kann man auch lesen als "Nicht alle Tomaten sind rot". Somit besteht eine Äquivalenz zwischen den Aussagen  $\exists x \neg Fx$  ↔  $\forall x Fx$ .

#### Grundlegende Relationen:

Materiale Implikation:

 $A \Rightarrow B$  Sprich: Wenn A, dann B.

Aus A folgt B drückt eine hinreichende Bedingung aus. Diese Bedingung (A) muss aber nicht notwendig sein, damit B wahr ist.

#### Bikonditional:

 $A \Leftrightarrow B$  Sprich: A genau dann wenn B. Dies drückt eine hinreichende und notwendige Bedingung aus.

#### Beweisführung:

Direkt:  $A \Rightarrow B$ **Indirekt:**  $\neg B \Rightarrow \neg A$  (Widerspruchsbeweis)

## 1.2 Mengen

Die "naive" Definition von Georg Cantor (1895) lautet:

### Definition: Menge

Eine Menge M ist jede Zusammenfassung wohlunterschiedener Objekte m (Elemente) zu einem Ganzen.

#### Schreibweisen:

 $a \in M$  (a ist Element von M)  $b \notin M$  (b nicht Element von M)

Angabe von Mengen:

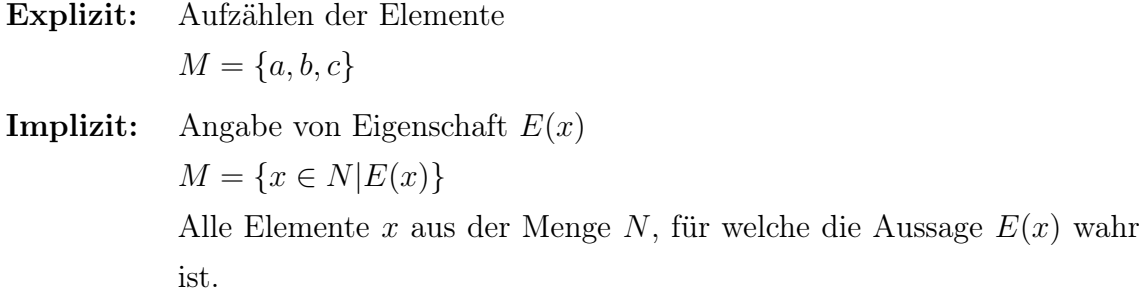

#### Einfache Mengenalgebra:

#### Teilmenge:

$$
A \subset B
$$
  $A$  Teilmenge von  $B$   
 $\forall x \in A \Rightarrow x \in B$ 

Identität:

$$
A \subset B \land B \subset A \Leftrightarrow A = B
$$

Vereinigungs- und Schnittmengen:

 $A \cup B = \{x | x \in A \lor x \in B\}$  $A \cap B = \{x | x \in A \land x \in B\}$ 

Leere Menge:

 $\emptyset = \{x \in A | E(x)\}\$  wenn  $E(x)$  für <u>kein</u>  $x \in A$  wahr ist.

## 1.3 Algebraische Strukturen

#### 1.3.1 Gruppe

Die Gruppe ist eine der einfachsten algebraischen Strukturen und grundlegend für die Definition komplizierterer Strukturen. Gruppen spielen in der Chemie und Physik eine wichtige Rolle bei der Beschreibung von Symmetrien.

Eine Gruppe ist definiert bezüglich einer (abstrakten) Verknüpfung "◦" von Gruppenelementen.

#### Definition: Gruppe

Eine Gruppe ist ein System  $\{G, \circ\}$ , in welchem die Menge G bezüglich der binären Operation "◦" abgeschlossen ist und welches folgende Bedingungen erfüllt:

a) Assoziativ:  $a \circ (b \circ c) = (a \circ b) \circ c \quad \forall a, b, c \in G$ 

**b**) Neutralelement:  $\exists e \in G$  mit

$$
a \circ e = e \circ a = a \quad \forall a \in G
$$

c) Inverses Element:

 $\forall a \in G \quad \exists a^{-1} \in G \text{ mit}$  $a \circ a^{-1} = a^{-1} \circ a = e$ 

Definition: Abelsche Gruppe

Eine Gruppe G heißt Abelsche Gruppe, wenn in ihr das Kommutativ-Gesetz gilt:

$$
a \circ b = b \circ a \qquad \forall a, b \in G
$$

Verknüpfungen lassen sich als Gruppentafel darstellen, z.B. für  $G = \{e, a\}$ 

$$
\begin{array}{c|cc}\n\circ & e & a \\
\hline\ne & e & a \\
a & a & e\n\end{array}
$$

Beispiel: Permutation von n Objekten:

$$
\hat{P}_k(a_1, a_2, \ldots) = (a_{p_k(1)}, a_{p_k(2)}, \ldots)
$$

 $\{\hat{P}_k\}$  bildet eine Gruppe der Mächtigkeit n! bezüglich Nacheinanderausführung zweiter Permutationen, d.h.  $\hat{P}_i \circ \hat{P}_j \in {\{\hat{P}_k\}}$ 

sei 
$$
\hat{P}_i(a_1, a_2, a_3) = (a_2, a_1, a_3)
$$
  
\n $\hat{P}_j(a_1, a_2, a_3) = (a_1, a_3, a_2)$   
\n⇒  $(\hat{P}_i \circ \hat{P}_j)(a_1, a_2, a_3) = \hat{P}_i(a_1, a_3, a_2)$   
\n $= (a_3, a_1, a_2)$ 

$$
\Rightarrow \hat{P}_k = (\hat{P}_i \circ \hat{P}_j) \Leftrightarrow \hat{P}_k(a_1, a_2, a_3) = (a_3, a_1, a_2)
$$

Überprüfung der Gruppenaxiome → Übungsaufgabe

Gegenbeispiel:  $\{1,2,3,4,\ldots\infty\}$  und Multiplikation bilden keine Gruppe  $\rightarrow$  Übungsaufgabe

#### 1.3.2 Ring

Ein Ring ist eine Menge, in der zwei innere Verknüpfungen (Operationen) definiert sind. Diese werden allgemein als Addition "+" und Multiplikation " · " bezeichnet, wobei diese aber abstrakt aufgefasst werden sollten. Die Bezeichnung "innere Verknüpfung" bedeutet, dass die Menge bezüglich dieser Operation abgeschlossen ist.

#### Definition: Ring

Ein Ring ist ein System  $\{R, +, \cdot\}$  aus Menge R und zwei binären inneren Verknüpfungen, für welches gilt:

a)  $\{R, +\}$  ist Abelsche Gruppe mit Neutralelement 0.

b) Die Operation " · " (Multiplikation) ist assoziativ:

 $a \cdot (b \cdot c) = (a \cdot b) \cdot c \quad \forall a, b, c \in R$ 

c) Es gelten die Distributivgesetze für alle  $a, b, c \in R$ 

$$
a \cdot (b + c) = a \cdot b + a \cdot c
$$

$$
(a+b)\cdot c = a\cdot c + b\cdot c
$$

#### 1.3.3 Körper

Ein Körper ist wie ein Ring durch zwei Operationen definiert, muss jedoch zusätzliche Bedingungen erfüllen. Körper sind insbesondere mit Bezug auf Zahlenmengen wichtig, da sie das Funktionieren der uns vertrauten Arithmetik sicherstellen.

#### Definition: Körper

Ein Körper ist ein System  $\{K, +, \cdot\}$  aus Menge K und zwei binären inneren Verknüpfungen, für welches gilt:

a)  $\{K, +\}$  ist Abelsche Gruppe mit Neutralelement 0.

- b)  ${K\setminus\{0\}, \cdot}$  ist Abelsche Gruppe mit Neutralelement 1.
- c) Es gilt das Distributivgesetz für alle  $a, b, c \in K$

$$
a \cdot (b + c) = a \cdot b + a \cdot c
$$

## 1.4 Abbildungen

Ein fundamentaler Begriff der Mathematik ist die Abbildung. Bevor wir uns speziellen Abbildungen zuwenden, wollen wir uns zuerst allgemeinen Eigenschaften widmen, auf die im Folgenden immer wieder zurückgegriffen wird.

#### Definition: Abbildung

Sind A und B zwei nichtleere Mengen, so ist die Abbildung

 $f: A \rightarrow B$ 

die Vorschrift, die jedem  $x \in A$  ein  $f(x) \in B$  zuordnet.

Definition: Bild

Die Menge  $f(A) := \{f(x)|x \in A\}$  heißt Bild von A.

#### Eigenschaften von Abbildungen:

Definition: Surjektiv

Die Abbildung  $f : A \to B$  heißt surjektiv, wenn  $f(A) = B$ .

Dies bedeutet also, jedem Element von A wird irgendein Element von B zugeordnet. Dabei können durchaus verschiedene Elemente von A auf dasselbe Element von B abgebildet werden. Es muss jedoch jedes Element von B mindestens einmal erreicht werden, so dass B das Bild von A ist. Die Mächtigkeit von B kann durchaus kleiner sein, als die von A, aber nie umgekehrt.

Beispiel:  $x \to x^2$  $f : \mathbb{R} \to \mathbb{R}_+$  und  $f : \mathbb{R}_+ \to \mathbb{R}_+$  sind surjektiv.  $f : \mathbb{R} \to \mathbb{R}$  ist nicht surjektiv, da auf kein  $x < 0 \in \mathbb{R}$  abgebildet werden kann.

#### Definition: Injektiv

Die Abbildung  $f : A \rightarrow B$  heißt injektiv, wenn für alle  $x, y \in A$  gilt:

 $x \neq y \qquad \Rightarrow \qquad f(x) \neq f(y)$ 

analog:  $f(x) = f(y) \Rightarrow x = y$ .

Jede Zuordnung  $x \in A \to f(x) \in B$  ist ein-eindeutig (also umkehrbar), es muss aber nicht jedes Element von B erreicht werden. Damit kann B also mächtiger sein als A.

#### Definition: Bijektiv

Eine Abbildung  $f : A \rightarrow B$  heißt bijektiv, wenn sie sowohl surjektiv als auch injektiv ist.

Dies bedeutet, dass jedem Element  $x \in A$  genau ein Element  $f(x) \in B$  zugeordnet wird und umgekehrt. Damit lässt sich also eine Abbildung  $g : B \to A$  finden mit  $g(f(x)) = x$ . Diese Abbildung bezeichnet man dann mit  $f^{-1} \equiv g$  und nennt sie Umkehrabbildung. Die Umkehrbarkeit einer Abbildung ist häufig eine wichtige Eigenschaft.

Die speziellen Abbildungseigenschaften sind im Folgenden grafisch dargestellt:

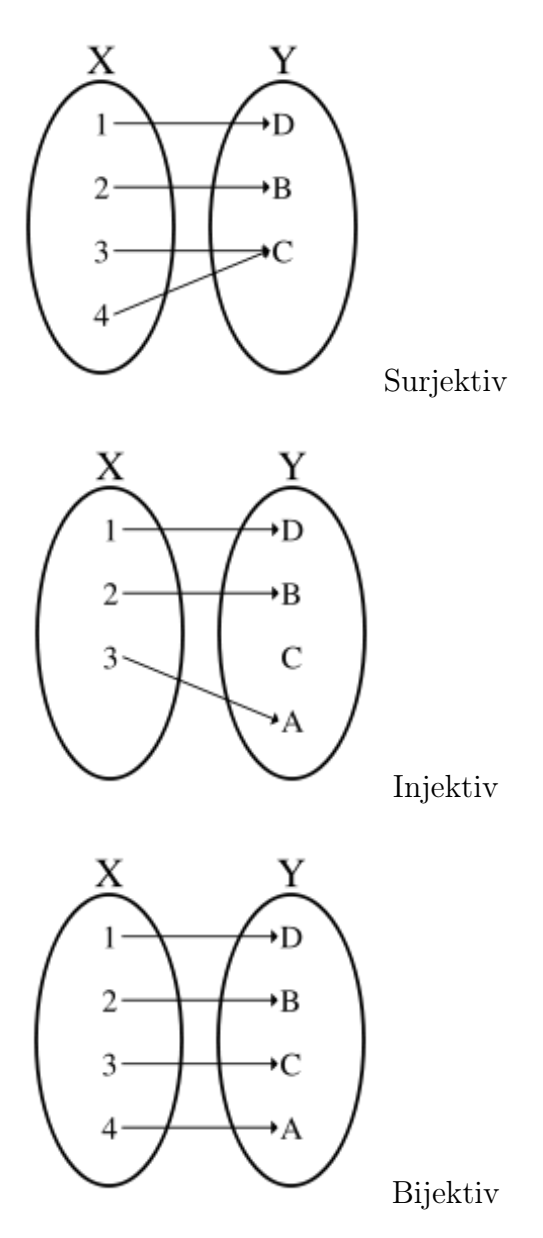

## Kapitel 2

## Zahlen

## Inhaltsangabe

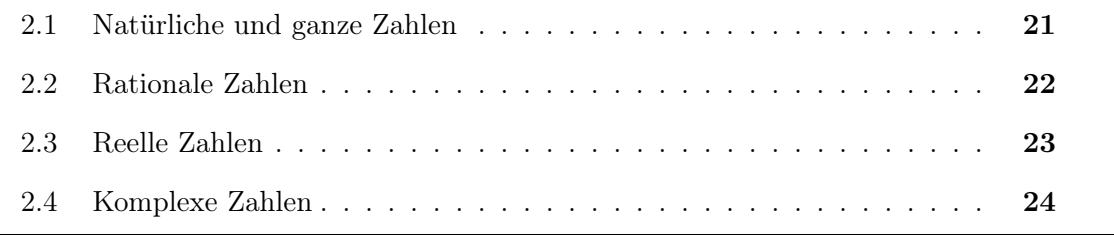

### 2.1 Natürliche und ganze Zahlen

Natürliche Zahlen:

$$
\mathbb{N} = \{1, 2, 3, \ldots\} \qquad \mathbb{N}_0 = \{0, 1, 2, 3, \ldots\}
$$

Ganze Zahlen:

 $\mathbb{Z} = \{0, \pm 1, \pm 2, \ldots\}$ 

Diese Mengen bestehen aus abzählbar unendlich vielen Elementen, d. h. die Elemente können durchnummeriert werden, wobei man aber beliebig lange weiterzählen kann. Das Abzählen oder Durchnummerieren von Mengenelementen basiert genau auf diesen natürlichen Zahlen, weshalb jede Menge mit abzählbar unendlich vielen Elementen genau dieselbe Mächtigkeit besitzt, wie die Menge N. Daraus resultiert die vielleicht etwas irritierende Tatsache, dass  $\mathbb{N}, \mathbb{N}_0$  und  $\mathbb{Z}$  die gleiche Mächtigkeit besitzen.

#### Schreibweisen:

Summation:

$$
1 + 2 + 3 + \ldots + n = \sum_{j=1}^{n} j = \sum_{j=0}^{n-1} (j+1)
$$

allg.:

$$
\sum_{j=l}^{m} a_j = a_l + a_{l+1} + \dots + a_m
$$

$$
\sum_{j=l}^{m} k = (m - l + 1) \cdot k
$$

Bsp.:

$$
\sum_{j=2}^{4} 2 = 2 + 2 + 2 = 3 \cdot 2
$$
\n
$$
\uparrow \uparrow \uparrow \uparrow \uparrow
$$
\n
$$
j = 2 \quad 3 \quad 4 \quad (4-2+1)
$$

#### Multiplikation:

$$
1 \cdot 2 \cdot 3 \cdot \ldots \cdot n = \prod_{j=1}^{n} j = n! \qquad \text{(sprich: Fakultät } n\text{)}
$$

Definition:  $0! = 1$ allg.:

$$
\prod_{j=l}^m a_j = a_l \cdot a_{l+1} \cdot \ldots \cdot a_{m-1} \cdot a_m
$$

Potenzen:

$$
\prod_{j=l}^{m} a = a^{m-l+1} = a \cdot a \cdot \ldots \cdot a \cdot a
$$
\n
$$
\uparrow \uparrow \ldots \uparrow \uparrow
$$
\n
$$
j = l \quad l+1 \quad \ldots \quad m-1 \quad m
$$

Wir erkennen daran:  $a^l \cdot a^m = a^{l+m}$ Daraus folgt:  $a^0 = 1$  denn

$$
a^0 \cdot a^1 = a^{(0+1)} = a^1
$$

In  $\mathbb{N}$ ,  $\mathbb{N}_0$  und  $\mathbb{Z}$  sind Assoziativ-, Kommutativ- und Distributivgesetz bezüglich beider definierter binärer Verknüpfungen "+" und " · " erfüllt. Dagegen stellen die weiteren Bedingungen für die im letzten Abschnitt definierten algebraischen Strukturen unter Umständen ein Problem dar.

## 2.2 Rationale Zahlen

Definition: Rationale Zahlen

$$
\mathbb{Q} = \left\{ \frac{p}{q} \middle| p, q \in \mathbb{Z}, q \neq 0 \right\}
$$

Alle vier Grundrechenarten sind definiert und aus der Schule bekannt.

#### Satz:

Q ist ein Körper bezüglich der üblichen Addition und Multiplikation.

Beweis:  $\rightarrow$  s. Übung.

Zahlengerade:

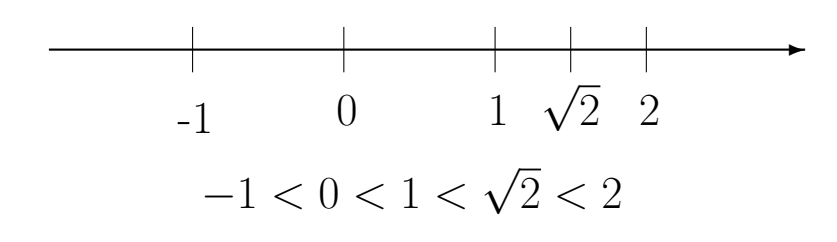

 $\mathbb Q$ ist <u>dicht</u>, d.h. zwischen  $x,y\in\mathbb Q$ liegen unendlich viele $z\in\mathbb Q$ mit  $z=x+\frac{y-x}{n}$  $n \in \mathbb{N}$ 

Die Mächtigkeit von Q ist abzählbar unendlich. Dennoch ist Q auf der Zahlengerade nicht lückenlos!

#### Beweis:

Annahme:  $\sqrt{2} = \frac{n}{m} \in \mathbb{Q}$ n  $\frac{n}{m}$  ∉  $\mathbb{Z} \Rightarrow$  wenn n gerade  $\Leftrightarrow$  m ungerade. (Wenn n und m gerade, dann ist  $n/m \in \mathbb{Z}$  oder man kann mit 2 kürzen)  $\frac{n}{m} = \sqrt{2} \Rightarrow n^2 = 2m^2 \Leftrightarrow n$  gerade, da n<sup>2</sup> offensichtlich gerade. Wegen n gerade ∃k mit  $2k = n$  k ∈ Z Einsetzen:  $(2k)^2 = 4k^2 = 2m^2 \Rightarrow m^2 = 2k^2 \Rightarrow m$  gerade  $\rightarrow$  Widerspruch!

### 2.3 Reelle Zahlen

Die rationalen Zahlen können den Zahlenstrahl offensichtlich nicht vollständig abdecken. Dieses Problem wird durch die reellen Zahlen behoben.

Definition: Reelle Zahlen

Die Menge der reellen Zahlen R ist genau der Zahlenkörper, der total geordnet und vollständig ist.

R kann aufgefasst werden als die Menge Q, die um alle "Löcher" auf dem Zahlenstrahl erweitert wurde. Jedes  $x \in \mathbb{R}$  kann als eine Dezimalzahl mit unendlich vielen Stellen geschrieben werden.

Geordnet bedeutet, dass für jedes Paar  $x, y \in \mathbb{R}$  entweder  $x > y$  oder  $x < y$  oder  $x = y$  gilt.

Definition: Betrag

$$
|x| := \begin{cases} x & \text{für } x \ge 0 \\ -x & \text{für } x < 0 \end{cases} \qquad x \in \mathbb{R}
$$

### Satz:

Die Beträge reeller Zahlen haben folgende Eigenschaften:

a)  $\forall x \in \mathbb{R}$  ist  $|x| \geq 0$ ,  $|x| = 0 \Leftrightarrow x = 0$ 

b)  $\forall x, y \in \mathbb{R}$  ist  $|x \cdot y| = |x| \cdot |y|$ 

c)  $\forall x, y \in \mathbb{R}$  ist (Dreiecksungleichung!)

 $|x + y| \leq |x| + |y|$ 

Hinweis:

$$
|x| = \sqrt{x^2} \not\Leftrightarrow (\sqrt{x})^2
$$

## 2.4 Komplexe Zahlen

Problem: Wurzel aus negativem x ?

$$
\sqrt{-|x|} = \sqrt{-1} \cdot \sqrt{|x|} = ?
$$

Imaginäre Zahl:  $i^2 = -1 \Leftrightarrow i = \sqrt{-1}$ 

#### Definition: Komplexe Zahlen

Der Körper C der komplexen Zahlen ist die Menge R <sup>2</sup> der geordneten Paare reeller Zahlen  $x, y, u, v \in \mathbb{R}$  mit:

$$
(x, y) + (u, v) = (x + u, y + v)
$$

$$
(x, y) \cdot (u, v) = (xu - yv, xv + yu)
$$

Wir identifizieren  $z = (x, y)$  mit  $z = x + iy$ .

$$
\Rightarrow i = (0,1)
$$

$$
\Rightarrow i^2 = (0,1) \cdot (0,1) = (0 \cdot 0 - 1 \cdot 1, 0 \cdot 1 + 1 \cdot 0) = (-1,0) = -1
$$

Anders ausgedrückt:

$$
\mathbb{C} = \{ z | z = (x, y) = x + iy \land x, y \in \mathbb{R} \land i^2 = -1 \}
$$

 $x:$  Realteil von  $z$ 

y: Imaginärteil von z

Ebenfalls wird für  $z = (x, y) \in \mathbb{C}$  geschrieben:  $\Re(z) = x$   $\Im(z) = y$ 

Komplex konjugiert:

 $z^* := x - iy$  (manchmal auch  $\bar{z}$ )

Hilfssatz:

Es gilt für  $w, z \in \mathbb{C}$ 

a) 
$$
(w + z)^{*} = w^{*} + z^{*}
$$

$$
(w \cdot z)^{*} = w^{*} \cdot z^{*} \qquad \text{(nachrechnen!)}
$$
b) 
$$
(z^{*})^{*} = z
$$
c) 
$$
z^{*} = z \iff z \in \mathbb{R}
$$

Polardarstellung in der komplexen Zahlenebene

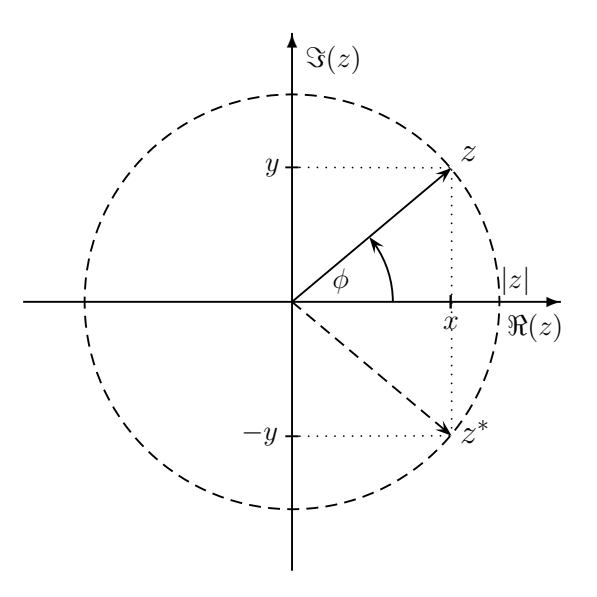

Analog zu "Vektoren" können wir den Betrag als "Länge" definieren, die dann zwangsläufig reell und positiv sein muss.

$$
r = |z| = \sqrt{x^2 + y^2} = \sqrt{z \cdot z^*} \qquad r \in \mathbb{R} \land r \ge 0
$$

Aus der Trigonometrie finden wir noch:

$$
x = r \cdot \cos \phi \qquad y = r \sin \phi
$$

$$
\Rightarrow \boxed{z = r(\cos \phi + i \sin \phi) \qquad \phi \in \mathbb{R}}
$$

Den "Winkel"  $\phi$  bezeichnen wir als Argument von z.

Bestimmung des Arguments $\phi$ 

$$
\frac{y}{x} = \frac{\sin \phi}{\cos \phi} = \tan \phi
$$

$$
\phi = \arctan\left(\tan\phi\right)
$$

$$
\Rightarrow \boxed{\phi = \arctan{\frac{y}{x}}}
$$

Problem:  $0 \leq \phi < 2\pi$  aber  $-\frac{\pi}{2} < \arctan \phi < \frac{\pi}{2}$ .

Der arctan ist nur für eine Bogenlänge von  $\pi$  definiert, womit nur eine Hälfte aller möglicher Winkel beschreibbar ist. Es ist jedoch noch unbestimmt, ob  $\phi$  zu den Quadranten

mit positivem oder negativem x gehört. Also wird noch sign(x) benötigt, um  $\phi$  vollständig zu bestimmen!

Wie wir später noch sehen werden, ergibt sich aus der Polardarstellung die oft hilfreiche Euler-Darstellung.

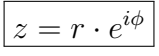

Bei Rechenoperationen hat jede dieser Darstellungen gewisse Vor- und Nachteile.

#### Grundrechenoperationen:

Addition und Subtraktion:

$$
z_1 = x_1 + iy_1 = r_1 \cdot e^{i\phi_1} \qquad z_2 = x_2 + iy_2 = r_2 \cdot e^{i\phi_2}
$$

$$
z_1 \pm z_2 = (x_1 \pm x_2) + i(y_1 \pm y_2)
$$

Komponentenweise Addition  $(\rightarrow Vektor)$ 

 $\rightarrow$  "Richtung" ändert sich i.A..

Hinweis:

$$
z + z^* = 2\,\Re(z) \qquad z - z^* = 2i\,\Im(z)
$$

Multiplikation:

$$
\alpha \cdot z = \alpha(x + iy) = \alpha x + i\alpha y \qquad \alpha \in \mathbb{R}, \quad z \in \mathbb{C}
$$

$$
= \alpha r \cdot e^{i\phi}
$$

$$
z_1 \cdot z_2 = (x_1 + iy_1) \cdot (x_2 + iy_2) \qquad z_1, z_2 \in \mathbb{C}
$$

$$
= (x_1x_2 - y_1y_2) + i(x_1y_2 + x_2y_1)
$$

Häufig sehr unpraktisch!

Dagegen lässt sich das Produkt in der Euler-Darstellung sehr einfach und anschaulich ausführen:

$$
z_1 = r_1 e^{i\phi_1} \qquad z_2 = r_2 e^{i\phi_2}
$$

$$
z_1 \cdot z_2 = r_1 \cdot r_2 \cdot e^{i(\phi_1 + \phi_2)} = r_1 \cdot r_2 [\cos(\phi_1 + \phi_2) + i \sin(\phi_1 + \phi_2)]
$$

Anschaulich werden die Argumente (Winkel) addiert (Drehung) und die Beträge ("Längen") multipliziert (Skalierung):

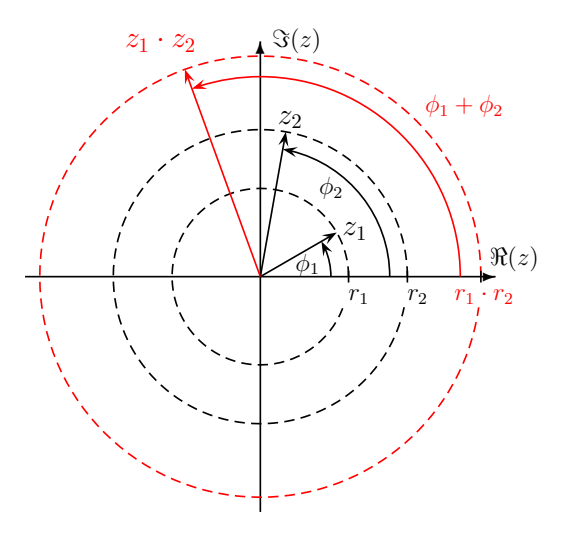

Damit ist auch abzuleiten:

$$
z \cdot z^* = (re^{i\phi})(re^{-i\phi})
$$

$$
= r^2 e^{i(\phi - \phi)} = r^2 e^0 = r^2
$$

 $z \cdot z^*$  ist das **Betragsquadrat** von z.

Da C ein Körper ist, muss es auch inverses Element bezüglich der Verknüpfung " · " geben mit  $z \cdot z^{-1} = 1$ . Wir können zur Vereinfachung  $\tilde{z}$  statt  $z^{-1}$  schreiben und folgendes fordern:

$$
(r \cdot e^{i\phi}) \cdot (\tilde{r} \cdot e^{i\tilde{\phi}}) \stackrel{!}{=} 1
$$

$$
= r \cdot \tilde{r} \cdot e^{i(\phi + \tilde{\phi})} = \frac{r}{r} \cdot e^{i0} = 1
$$

$$
\Rightarrow \tilde{r} = \frac{1}{r} \qquad r \neq 0 \quad \text{und} \quad \tilde{\phi} = -\phi
$$

Damit lässt sich nun leicht die allgemeine Division durchführen:

$$
\frac{z_1}{z_2} = z_1 \cdot \tilde{z}_2 = \frac{r_1}{r_2} \cdot e^{i(\phi_1 - \phi_2)}
$$

Potenzen und Wurzeln:

$$
z^{n} = z \cdot z \dots = r^{n} e^{i \cdot n\phi} = r^{n} \left[ \cos(n\phi) + i \sin(n\phi) \right]
$$

$$
\sqrt[n]{z} = \sqrt[n]{r} \cdot \sqrt[n]{e^{i\phi}} = \sqrt[n]{r} \cdot e^{i\phi/n}
$$

<u>Vorsicht:</u>  $\frac{\phi}{n}$  ist nur bis auf Vielfache von  $2\pi$  definiert!

d.h. 
$$
\frac{\phi}{n} + 2 \cdot k\pi \equiv \frac{\phi}{n}
$$
  $k = 0, 1, 2, ...$ 

Betrachten wir

$$
z_k = e^{i2k\pi/n} \qquad k = 0, 1, ..., n-1
$$
  
\n
$$
\Rightarrow z_k^n = (e^{i2\pi k/n})^n = e^{i2\pi k} = 1
$$
  
\n
$$
\Rightarrow \sqrt[n]{1} = z_k \qquad \text{nicht eindeutig, es gibt } n \text{ Lösungen!}
$$

Allgemeine Lösung:

$$
\boxed{\sqrt[n]{z} = \sqrt[n]{r} \cdot e^{i\phi/n} \cdot z_k \qquad k = 0, 1, \dots, n-1}
$$

$$
\begin{aligned} \text{Bsp: } z^3 = 1 \Rightarrow z = \sqrt[3]{1} \\ \sqrt[3]{1} &= \underbrace{\sqrt[3]{|1|}}_{=1} e^{i0/3} \cdot z_k \qquad k = 0, 1, 2 \\ \Rightarrow \sqrt[3]{1} &= 1 \cdot e^{i2\pi k/3} \qquad k = 0, 1, 2 \\ &= \{1, e^{i2\pi/3}, e^{i4\pi/3}\} \end{aligned}
$$

## Kapitel 3

## Stochastik

## Inhaltsangabe

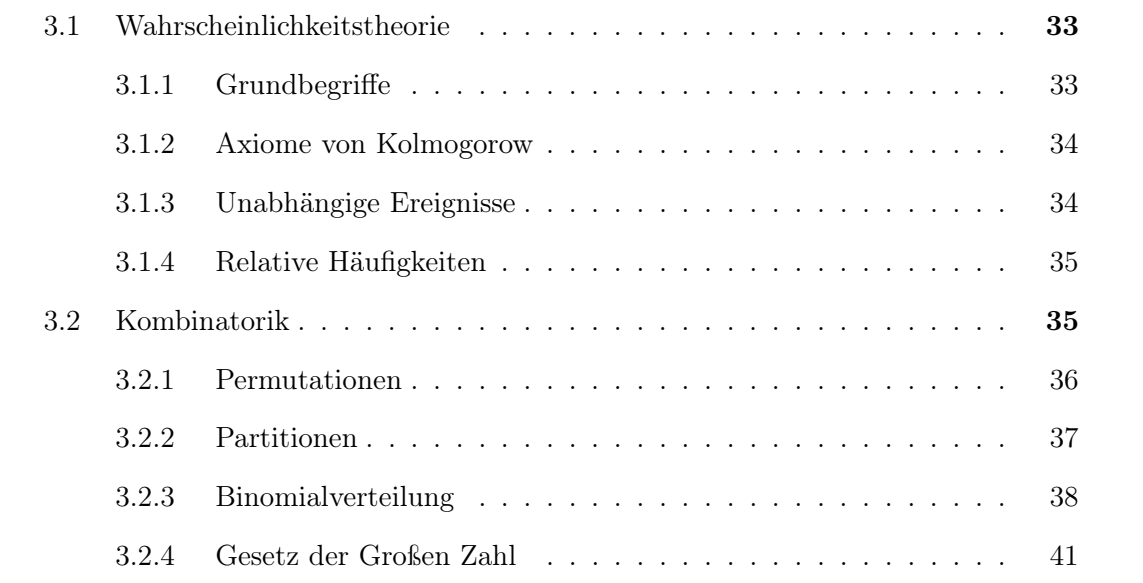

Gegenstand der Stochastik ist die Beschreibung und Modellierung zufälliger Ereignisse. Sie gliedert sich in Wahrscheinlichkeitstheorie, Kombinatorik und Statistik.

### 3.1 Wahrscheinlichkeitstheorie

Mathematisch exakt, macht aber keine Aussagen darüber, was Zufall oder Wahrscheinlichkeit sind.

#### 3.1.1 Grundbegriffe

- Zufallsexperiment ideales, wiederholbares "Experiment" mit zufälligem Ergebnis. Einzelnes Experiment  $\rightarrow$  Stichprobe. Bsp.: Werfen einer idealen Münze.
- Ergebnisraum:  $\Omega = {\omega_1, \omega_2, ...}$  ist die Menge aller möglichen Stichprobenereignisse. Bsp.: Kopf oder Zahl  $\Omega = \{K,Z\}$

Ereignis: A ist Aussage über Ausgang des Experiments

Ereignisraum: Menge Σ von Teilmengen von  $\Omega$ . Σ = {A<sub>1</sub>, A<sub>2</sub>, ...}. Die Ereignisse A<sub>i</sub> aus Σ können von der Fragestellung abhängen. Bsp.: Kartenspiel:  $\Omega = {\omega_1, \ldots, \omega_{32}}$  alle Karten. Abfrage: Ass Wenn wir die Bedingung "Ass" abfragen, resultiert als Ereignisraum z.B.

 $\Sigma = \{\{\}, \{c\}, \{h\}, \{p\}, \{k\}, \{c, h\}, \{p, k\}, \{c, h, p, k\}\}\$ 

Hierbei sind  $A_2-A_5$  sog. *Elementarereignisse*, die Teilmenge entspricht genau einem Ergebnis.

Wahrscheinlichkeitsmaß: Eine Abbildung  $P : \Sigma \to [0, 1]$  mit  $P(\Omega) = 1$ 

Wahrscheinlichkeitsraum: Tripel  $(\Omega, \Sigma, P)$ 

Laplace'scher Wahrscheinlichkeitsraum Jedem der n Elementarereignisse  $A_1, \ldots, A_n$ zu  $\Omega$  wird die selbe Wahrscheinlichkeit  $P(A_i) = \frac{1}{n}$  zugeordnet

#### 3.1.2 Axiome von Kolmogorow

- 1. Wahrscheinlichkeit  $P(A)$  für jedes Ereignis A aus  $\Sigma$  ist  $0 \le P(A) \le 1$ ,  $P(A) \in \mathbb{R}$ .
- 2. Für ein sicheres Ereignis ist  $P = 1$ , z. B.  $P(\Omega) = 1$ .
- 3. Vereinigung inkompatibler Ergebnisse  $A_1, A_2, \ldots$  (d.h.  $A_i, A_j$  sind disjunkte Mengen), für die gilt  $(A_i \cap A_j = \emptyset)$

$$
P(A_1 \cup A_2 \cup \ldots) = \sum_{i=i} P(A_i)
$$

Bsp.: Münzwurf:

$$
\Omega = \{K, Z\} \qquad \Sigma = \{\{\}, \{K\}, \{Z\}, \{K, Z\}\}\
$$

 $P(\Omega)=1$  $A_4$  disjunkt zu  $A_1 \Rightarrow P(A_1) = 0$ A<sub>2</sub>, A<sub>3</sub> disjunkt  $\Rightarrow$   $P(A_2) = 1 - P(A_3)$ Annahme Laplaceraum  $\Rightarrow P(A_2) = P(A_3) = \frac{1}{2}$ 

#### 3.1.3 Unabhängige Ereignisse

Satz: Unabhängigkeit

Sind zwei Ereignisse  $A$  und  $B$  unabhängig, dann gilt:

 $P(A \cap B) = P(A) \cdot P(B)$ 

In Worten bedeutet dies, Einzelwahrscheinlichkeiten werden multipliziert. Bsp.: Kartenspiel

Ereignis A: rot  
\n
$$
P(A) = \frac{16}{32} = \frac{1}{2}
$$
  
\n $A \cap B = \{c, h\}$   
\n $\Rightarrow P(A \cap B) = \frac{2}{32} = P(A) \cdot P(B) = \frac{1}{2} \cdot \frac{1}{8} = \frac{1}{16}$ 

#### 3.1.4 Relative Häufigkeiten

Ausgangspunkt ist ein Zufallsexperiment mit  $\Omega = {\omega_1, \dots \omega_N}$ .

Wir machen n Stichproben und finden, dass  $\omega_k$  dabei  $n_k$  mal auftritt. Für die Anzahlen der Stichprobenergebnisse muss dann gelten:

$$
\sum_{k=1}^N n_k = n
$$

Wir betrachten nun, wie oft bei n Stichproben das Ereignis A auftritt, d.h. wir müssen alle Stichproben zählen, bei denen ein  $\omega_k \in A$  gemessen wird. Dieses lässt sich schreiben als

$$
H_n(A) = \sum_{\substack{k=1\\(\omega_k \in A)}}^N n_k.
$$

Wir summieren also über alle Ergebnisse  $\omega_k$ , die im Ereignis A enthalten sind, zählen also die Gesamthäufigkeit von A bei n Versuchen.

Die relative Häufigkeit ergibt sich dann durch Teilen durch die Gesamtzahl der Versuche  $n$  zu

$$
h_n(A) = \frac{1}{n} \sum_{\substack{k=1 \ \omega_k \in A}}^N n_k.
$$

Die Größe  $h_n(A)$  erfüllt alle drei Axiome von Kolmogorow! Für Laplace'sche Wahrscheinlichkeitsräume ist es also naheliegend, die relative Häufigkeit  $h_n(A)$  mit der Wahrscheinlichkeit  $P(A)$  in Verbindung zu bringen. Dies läuft auf ein Auszählen von Realisierungsmöglichkeiten  $n(A)$  von Ereignis A heraus,

$$
p(A) = \frac{n(A)}{N},
$$

wenn N die Gesamtzahl der Möglichkeiten ist. Die mathematische Form des Auszählens heißt "Kombinatorik".

### 3.2 Kombinatorik

Die Kombinatorik beschäftigt sich mit der Anzahl möglicher Anordnungen oder Auswahl von Objekten. Dabei ist wichtig, ob die Objekte unterscheidbar sind oder nicht und ob die Reihenfolge von Ergebnissen interessiert.

Eine typische Frage wäre z.B. die Wahrscheinlichkeit von einem 6er im Lotto. Uns als

Chemiker interessiert eher die Frage, wie sich Energie auf eine große Zahl von Molekülen verteilt oder wie viele verschiedene Moleküle sich aus einer gegebenen Anzahl von Grundbausteinen erzeugen lassen  $(\rightarrow Peptide)$ .

#### 3.2.1 Permutationen

Frage: Auf wie viele Arten kann ich die Buchstaben abcd anordnen, wenn jeder Buchstabe nur einmal verwendet werden darf?

Wir können dieses Problem wie folgt behandeln:

Unsere N-elementige Ergebnismenge sei  $\Omega = {\omega_1, \dots \omega_N}$ , im Beispielfall also  ${\{a,b,c,d\}}$ . Die Anordnung in einem N-Tupel  $(\omega_{n_1}, \dots \omega_{n_N})$  können wir durch die Indizes  $n_j \in A_N$ ,

 $A_N = \{1, \ldots N\}$  darstellen, hier also  $\{1, 2, 3, 4\}$ .

Die Anzahl P(N) der möglichen Anordnungen entspricht damit der Zahl der möglichen bijektiven Abbildungen  $f : \Omega_N \to A_N$  zwischen den beiden N-elementigen Mengen. Vergrößern wir nun in einem Gedankenexperiment schrittweise die Mächtigkeit von Ω und  $A_N$  von 1 nach N, dann finden wir folgendes:

- a) Es gibt  $n+1$  Abbildungen  $f(n+1)$ , um  $\omega_{n+1}$  nach  $A_{n+1}$  abzubilden
- b) Die Anzahl der Möglichkeiten für die restlichen n Elemente

$$
f:\Omega_n\to A_{n+1}\setminus f(n+1)
$$

muss  $P(n)$  sein, da es sich um alle bijektiven Abbildungen zweier *n*-elementiger Mengen handelt.

c) Wir müssen nun jede Abbildung von a) mit jeder von b) kombinieren und finden somit:

$$
P(n+1) = (n+1)P(n)
$$

d) Für  $n = 1$  gibt es nur eine Abbildung und  $P(1) = 1$ 

Damit haben wir die Anzahl aller Abbildungen gefunden:

$$
P(N) = 1 \cdot 2 \cdot \ldots \cdot N = \prod_{i=1}^{N} i = N!
$$

Wir können dieses auch alternativ wie folgt herleiten:
- a) Für Abbildung  $f_1 : \omega_1 \to A_N$  gibt es N Möglichkeiten.
- b) Für  $f_2 : \omega_2 \to A_n \setminus f_1$  gibt es noch  $N-1$  Möglichkeiten, usw.
- c) Für  $f_N : \omega_N \to A_N \setminus \{f_1, \ldots, f_{n-1}\}$  bleibt nur noch eine Möglichkeit.
- d) Für  $n = 1$  gibt es nur eine Abbildung und  $P(1) = 1$

$$
\Rightarrow P(N) = N \cdot (N-1) \cdot \ldots \cdot 1 = \prod_{i=1}^{N} i = N!
$$

#### Definition: Permutation

Die bijektiven Abbildungen  $f: A_n \to A_n$  einer N-elementigen Menge  $A_n$  auf sich selbst heißen Permutationen. Es gibt genau N! verschiedene Abbildungen dieser Art.

Für die Anordnung der Buchstaben {a,b,c,d} gibt es also genau

$$
P(4) = 4! = 1 \cdot 2 \cdot 3 \cdot 4 = 24
$$

Möglichkeiten bzw. Permutationen.

#### 3.2.2 Partitionen

Bei den sogenannten Partitionen handelt es sich um die Fragestellung, wie viele Möglichkeiten es gibt, um N unterscheidbare Objekte auf r Klassen zu verteilen. Die Reihenfolge innerhalb der Klassen spielt dabei keine Rolle.

Bsp.: 20 Studierende sollen auf 3 Übungsgruppen verteilt werden, welche 8, 7 und 5 Studierende haben. Wie viele verschiedene Möglichkeiten gibt es?

Lösung:

- a) Jedem Objekt wird genau ein Platz zugewiesen  $\rightarrow$  N! Permutationen.
- b) Plätze werden aufgeteilt in r Klassen mit je  $N_j$  Plätzen und  $\sum_{j=1}^r N_j = N$ .

c) Innerhalb einer Klasse gibt es dann  $N_j!$  Permutationen, die jedoch keine Rolle spielen

$$
P_N(N_1,\ldots N_r)=\frac{N!}{N_1!\cdot N_2!\ldots N_r!}
$$

Für unser Beispiel ergibt sich damit:

$$
\frac{20!}{8!\cdot 7!\cdot 5!} = 99.768.240 \approx 10^8
$$

Ein in der Chemie wichtiges Beispiel ist die Boltzmann-Verteilung. Diese behandelt die Frage, wie sich die Gesamtenergie eines Systems auf die Zustände von N Molekülen verteilt.

#### 3.2.3 Binomialverteilung

Ein wichtiger Spezialfall von Partitionen ist die sogenannte Binomialverteilung. Hierzu bilden wir "binäre Worte" der Länge n aus genau zwei Buchstaben, z. B. "0" und "1". Wenn wir nun also k mal "1" vorgeben, verbleibt automatisch  $(n - k)$  mal "0". Mit dem vorher gelernten können wir sofort angeben, wie viele Realisierungsmöglichkeiten es für vorgegebenes  $n$  und  $k$  gibt:

$$
P_n(k) = \frac{n!}{k!(n-k)!} = \binom{n}{k} = \binom{n}{n-k}
$$

Die Zahlen  $P_n(k)$  heißen Binomialkoeffizienten. Ein besonders hilfreiches Schema ist das sogenannte Pascal'sche Dreieck, in dem die Binomialkoeffizienten in einfacher Weise konstruiert werden können. Den Wert von  $P_n(k)$  kann man in der n-ten Zeile als k-tes Zeilenelement ablesen. Eine neue Zeile kann man konstruieren, indem man ganz links und ganz rechts eine eins einträgt und ansonsten immer die beiden direkt darüber stehenden Zahlen addiert:

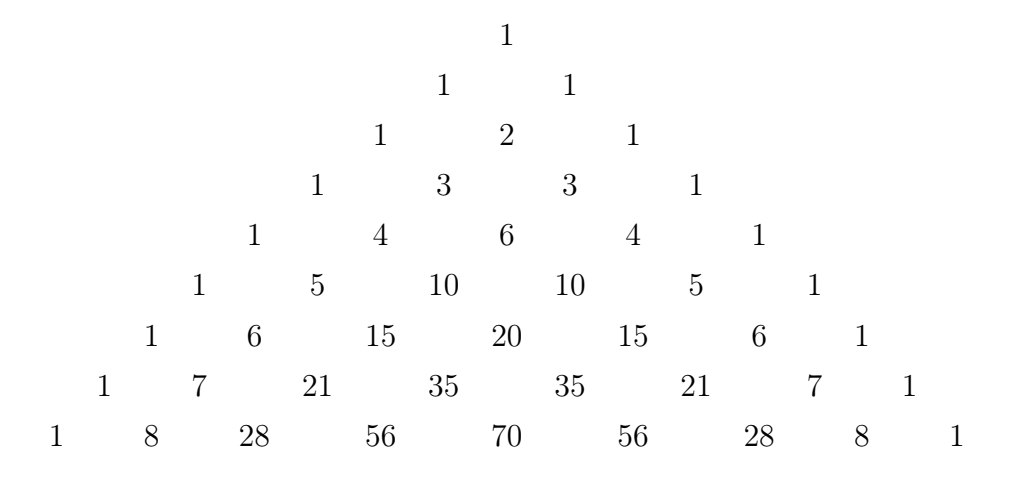

#### Anwendungen

a) Binomischer Lehrsatz Für  $a, b \in \mathbb{R}$  und  $n \in \mathbb{N}$  gilt:

$$
(a+b)^n = \sum_{k=0}^n \binom{n}{k} a^k b^{n-k}
$$

Begründung:

 $n$ -te Potenz entspricht der Summe über alle binären Worte der Länge  $n$  aus  $a$  und  $b$ , wovon es genau  $2<sup>n</sup>$  gibt. Wegen Kommutativität der Multiplikation sind für vorgegebenes k alle Anordnungen von  $a^kb^{n-k}$  gleich und davon gibt genau  $\binom{n}{k}$  $\binom{n}{k}$  Möglichkeiten.

b) Zufallsexperiment mit ja/nein - Ergebnis.

 $n$  Münzwürfe liefern entweder Kopf oder Zahl  $(0,1)$ . Wie viele Realisierungsmöglichkeiten gibt es für k mal "1" bei n Würfen?

 $\rightarrow$  binäres Wort von Länge *n* mit *k* mal "1".

Wahrscheinlichkeit für k mal "1"?

Da jeder einzelne Münzwurf vom vorhergehenden unabhängig ist, multiplizieren sich die Wahrscheinlichkeiten. D. h., die Wahrscheinlichkeit für die Abfolge "110" ist  $w(1) \cdot w(1) \cdot w(0)$ . Da die Multiplikation kommutativ ist, ergibt sich aber dieselbe Wahrscheinlichkeit für die Abfolge "101" oder "011", so dass wir für jede Abfolge aus k-mal "1" und  $(n - k)$ -mal "0" die gleiche Wahrscheinlichkeit von

$$
w(n) = w(1)^k \cdot w(0)^{n-k}
$$

erhalten. Bei jedem Experiment aus n einzelnen Ereignissen kann aber nur eine Abfolge gemessen werden, bei der k-mal "1" realisiert wird. Welche der  $\binom{n}{k}$  $\binom{n}{k}$ disjunkten Möglichkeiten erzielt wird, ist uns aber egal. Daher müssen wir die Wahrscheinlichkeiten der erlaubten Ergebnisse aufsummieren und erhalten als Ergebnis

$$
W = \binom{n}{k} \cdot w(1)^k \cdot w(0)^{n-k}.
$$

Falls wir nun noch annehmen, dass ein Laplace-Raum vorliegt, so sind die Elementarwahrscheinlichkeiten

$$
w(0) = \frac{1}{2} \qquad w(1) = \frac{1}{2}
$$

und es folgt als Endergebnis

$$
W_{Laplace} = \frac{1}{2^n} \cdot \binom{n}{k}.
$$

#### c) Kombination ohne Zurücklegen

z.b. Lotto:

Wir ziehen  $k$  verschiedene Objekte aus n-elementiger Menge, ohne die Reihenfolge zu berücksichtigen:

$$
\frac{n \cdot (n-1) \cdot \ldots \cdot (n-k+1)}{k!} = \frac{n!}{k!(n-k)!} = \binom{n}{k}
$$

 $\text{Sechs aus 49": } \frac{49!}{6!(49-6)!} = 13.983.816$ 

#### d) Kombination mit Zurücklegen

Diese Problemstellung ergibt sich, wenn wir n Stichproben aus k-elementiger Menge ziehen (z. B. durchnummerierte Kugeln), wobei sich der Elementevorrat der Menge nicht ändert (z. B. weil wir nach jedem Ziehen die Kugel zurücklegen). Die Reihenfolge der Ereignisse (z. B. Kugeln) spielt keine Rolle. Eine für uns relevante Anwendung hierfür ist die Bose-Einstein-Statistik (Verteilung ununterscheidbarer Teilchen auf Energieniveaus).

Frage: Wie viele Möglichkeiten gibt es n Stichproben auf k Ereignisse zu verteilen? Lösung des Problems:

Die Ereignismenge ist

$$
\Sigma = \{a_1 \dots a_k\}.
$$

Die n Stichproben werden sortiert und können mit den Indizes i der  $a_i$  bezeichnet werden. Jedes  $a_i$  kommt in seinen eigenen "Topf", wobei wir die "Topfgrenzen" durch " | " andeuten:

$$
1 \ldots 1 | 2 \ldots 2 | \ldots | k \ldots k
$$

Dies heißt, im ersten Topf steht für jedes mal, dass wir  $a_1$  gemessen haben eine 1, usw. Für die Verteilung auf Töpfe, kommt es allerdings nur darauf an, wie viele Stichproben im jeweiligen Topf liegen. Durch die Schreibweise mit Strichen, können wir dieses bijektiv abbilden auf:

$$
0\dots 010\dots 01\dots 10\dots 0
$$

Hier haben wir jedes i durch 0 und jedes " | " durch 1 ersetzt. Damit haben wir nun ein binäres Wort der Länge  $N = n + k - 1$  (n Nullen und  $(k - 1)$  Einsen). Die möglichen Kombinationen von  $n$  Teilchen verteilt auf  $k$  Töpfe ergibt also:

$$
K_n(k) = \binom{N}{n} = \binom{n+k-1}{n}
$$

#### e) Variation

Damit bezeichnet man die mögliche Anzahl geordneter Stichproben mit oder ohne Wiederholung.

Geordnete Stichprobe ohne Zurücklegen.

Z. B. Ziehung von k Lottozahlen aus n, aber Reihenfolge zählt:

$$
n \cdot (n-1) \cdot \ldots \cdot (n-k+1) = \frac{n!}{(n-k)!}
$$

Geordnete Stichprobe mit Zurücklegen:

$$
n \cdot n \cdot \ldots \cdot n = n^k
$$

#### 3.2.4 Gesetz der Großen Zahl

Die relative Häufigkeit

$$
h_n(A) = \frac{1}{n} \sum_{\substack{k=1 \ (\omega_k \in A)}}^N n_k
$$

hängt von der Anzahl n der Stichproben ab. Die gemessenen  $h_n(A)$  stimmen i.d.R. nicht mit berechneten Wahrscheinlichkeiten  $P(A)$  überein.

Man stellt fest, dass die Abweichung mit wachsendem n geringer wird. Man schließt daraus, dass für " $n \to \infty$ "  $h_n(A) = P(A)$  gelten sollte. Dies ist ein Axiom und kein beweisbares Gesetz.  $h_n(A)$ ist eine <u>Folge</u> und " $n \to \infty$ " führt uns zu der Fragestellung von Grenzwert und Konvergenz von Folgen.

# Kapitel 4

# Folgen

## Inhaltsangabe

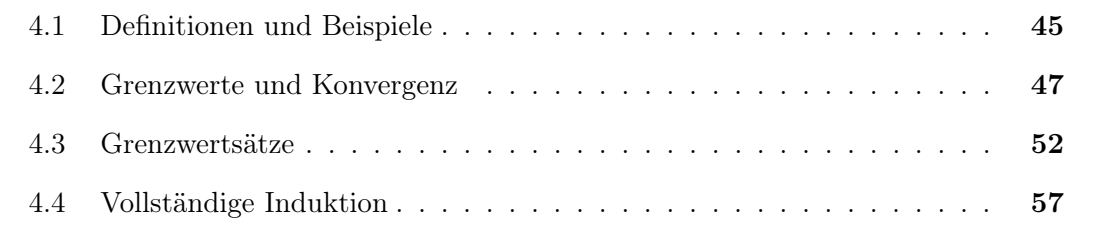

### 4.1 Definitionen und Beispiele

Betrachten wir das fortgesetzte Halbieren von "1". Wir erhalten die rationalen Zahlen:

$$
1, \frac{1}{2}, \frac{1}{4}, \frac{1}{8}, \ldots
$$

Dies können wir explizit angeben als:

$$
a_n = \frac{1}{2^{n-1}} \qquad \forall n \in \mathbb{N}
$$

oder rekursiv durch

$$
a_n = \frac{a_{n-1}}{2}, \qquad a_1 = 1, \qquad \forall n \in \mathbb{N}.
$$

Dieses ist ein Beispiel für eine Folge.

#### Definition: Folge

Eine Folge ist eine Abbildung aus der Zahlenmenge N.

Unter Folgen reeller oder komplexer Zahlen verstehen wir eine Abbildung:

$$
(a_n): \mathbb{N} \to \mathbb{R}
$$
 bzw.  $(a_n): \mathbb{N} \to \mathbb{C}$ 

Ist  $(a_n)$  eine Folge (z.B. in R oder C) und  $(n_k)$  eine Folge in N mit  $n_{k+1} > n_k$ , so heißt  $(a_{n_k})$  Teilfolge von  $(a_n)$ .

Beispiel:

$$
(a_n): n \to \frac{1}{2^{n-1}}
$$

$$
1, \frac{1}{2}, \frac{1}{4}, \frac{1}{8}, \dots
$$

$$
(n_k): k \to 2k
$$

$$
(a_{n_k}): n_k \to \frac{1}{2^{n_k - 1}}
$$

$$
\Rightarrow a_k = \frac{1}{2^{2k - 1}} \qquad \forall k \in \mathbb{N}
$$

$$
\frac{1}{2}, \frac{1}{8}, \frac{1}{32} \dots
$$

Bei der Folge  $(n_k)$  haben wir die Eigenschaft  $n_{k+1} > n_k$  gefordert, was auf den wichtigen Begriff der <u>Monotonie</u> führt. Eine Folge  $(a_n)$  heißt

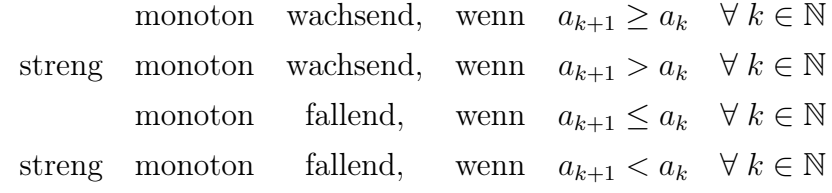

Dieses gilt allerdings nicht für komplexe Folgen, da C kein angeordneter Körper ist.

#### Beispiele:

a) Unimolekularer Zerfall

Wir haben zur Zeit  $t = 0$  [ $x_0$ ] Moleküle, welche mit konstanter Geschwindigkeit k zerfallen. k gibt an, welcher Anteil innerhalb einer Zeiteinheit zerfallen ist. Eine Messung nach einer Stunde ergibt eine neue Molekülzahl von

$$
[x_1](t=1) = [x_0] \cdot (1-k)^t
$$

Der Exponent t kommt daher, dass nach einer zweiten Zeiteinheit natürlich wiederum der k-te Anteil der Moleküle zerfallen ist, zur Zeit  $t = 1$  aber nur noch  $[x_0] \cdot (1 - k)$  davon übrig sind. Wir wollen nun aber die Molekülanzahl nach  $t = \frac{1}{2}$  wissen.

$$
[x_2] \left( t = \frac{1}{2} \right) = [x_0] \cdot \left( 1 - \frac{k}{2} \right)^{2t}
$$

Der Exponent  $(2t)$  stellt sicher, dass zur Zeit  $t/2$  wirklich nur  $k/2$  Moleküle zerfallen sind.

Für beliebige Zeitabschnitte ergibt sich damit:

$$
[x_n] \left( t = \frac{1}{n} \right) = [x_0] \cdot \left( 1 - \frac{k}{n} \right)^{nt}
$$

Es stellt sich also die Frage nach einer Folge  $(a_n) = (1 - \frac{k}{n})$  $\frac{k}{n}$ <sup>n</sup> oder einfacher  $(a_n) = (1 + \frac{1}{n})^n.$ 

Betrachten wir einige Werte von  $(a_n) = (1 + \frac{1}{n})^n$ :

$$
a_1 = 2
$$
  $a_2 = 2.25$   $a_3 = 2.37$  ...  $a_{20} = 2.65$  ...  $a_{30} = 2.67$ 

Für große  $n$  scheint sich  $a_n$  nicht mehr stark zu ändern.

b) Betrachten wir eine andere Folge  $(b_n) = \frac{20^n}{n!}$ :

 $b_1 = 20$   $b_2 = 200$   $b_3 = 1333.\overline{3}$   $b_4 = 6666.\overline{6}$ 

$$
b_{10} \approx 2.8 \cdot 10^6 \ldots b_{20} \approx 4.3 \cdot 10^7 \ldots b_{50} \approx 3.7 \ldots b_{100} \approx 1.4 \cdot 10^{-28} \ldots
$$

Offensichtlich lässt sich das Verhalten für große n nicht immer leicht abschätzen!

### 4.2 Grenzwerte und Konvergenz von Folgen

#### ε-Umgebung:

Auf der reellen Zahlenachse können wir um einen Punkt a durch eine positive, reelle Zahl  $\varepsilon$  eine Umgebung definieren, die alle Punkte zwischen  $a - \varepsilon$  und  $a + \varepsilon$  enthält. Übertragen wir dies auf die komplexe Zahlenebene, so definieren wir die ε-Umgebung als alle Punkte um a, die innerhalb eines Radius von  $\varepsilon$  um a liegen.

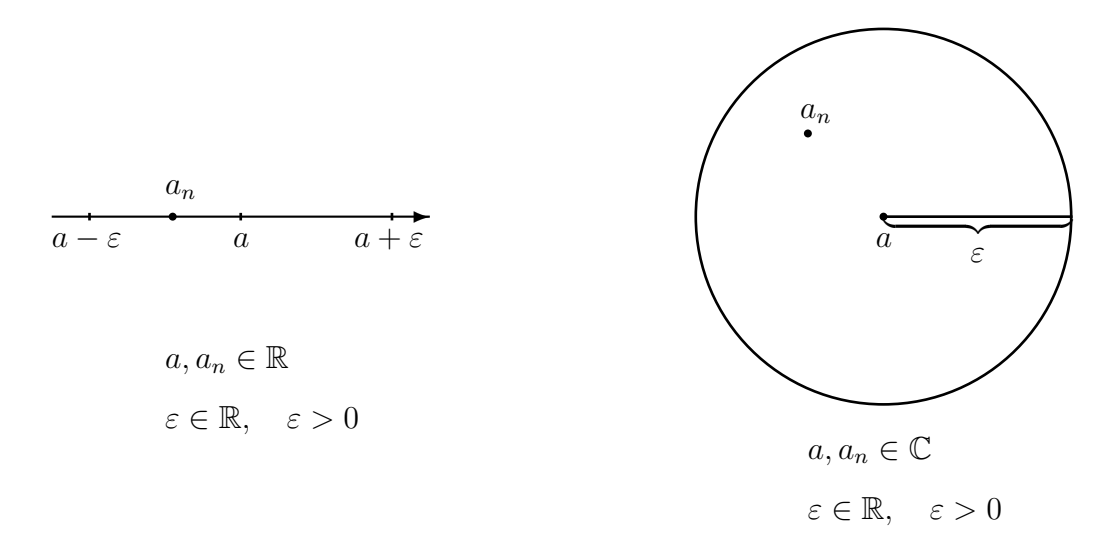

Im Folgenden wird uns die Frage interessieren, ob ein Folgenwert  $a_n$  innerhalb einer bestimmten  $\varepsilon$ -Umgebung um einen Punkt a liegt. Nun können wir aber  $\varepsilon > 0$  beliebig klein wählen und damit eine beliebig kleine Umgebung um den Punkt a vorgeben. Dies führt zur Fragestellung, ob eine Folge gegen einen bestimmten Punkt konvergiert.

#### Definition: Konvergenz

Eine Folge (an) ∈ {R ∨ C} heißt konvergent gegen a ∈ {R ∨ C}, wenn zu jedem  $\varepsilon > 0, \varepsilon \in \mathbb{R}$ , ein  $N(\varepsilon) \in \mathbb{N}$  existiert mit

 $|a_n - a| < \varepsilon$  für  $n \ge N(\varepsilon)$ 

Der Wert

$$
a = \lim_{n \to \infty} a_n
$$

heißt Grenzwert der Folge  $(a_n)$ .

Unsere beiden Beispiele aus dem vorangegangenen Abschnitt sind beide konvergent. Wächst eine Folge dagegen über alle Grenzen, so heißt sie divergent. Nun stellt sich die Frage, ob ein Grenzwert überhaupt immer eindeutig bestimmt ist.

Satz: Grenzwerte von konvergenten Folgen

Jede konvergente Folge hat nur einen eindeutigen Grenzwert.

Beweis:

Angenommen es gäbe zwei verschiedene Grenzwerte a und b. Dann betrachten wir ein  $\varepsilon \in \mathbb{R}$  definiert durch  $\varepsilon = \frac{1}{3}$  $\frac{1}{3}|a-b|>0.$  Sind a und b Grenzwerte, so gilt

$$
|a_n - a| < \varepsilon \quad \forall \ n > N_a(\varepsilon) \quad \text{und} \quad |a_n - b| < \varepsilon \quad \forall \ n > N_b(\varepsilon).
$$

Für  $N = N_a(\varepsilon) + N_b(\varepsilon)$  gilt sicher

$$
|a_n - a| < \varepsilon \land |a_n - b| < \varepsilon \text{ für } n \ge N
$$
\n
$$
\Rightarrow 3\varepsilon = |a - b| = |a - a_n + a_n - b|
$$
\n
$$
\le |a - a_n| + |a_n - b|
$$
\n
$$
< \varepsilon + \varepsilon = 2\varepsilon
$$

Widerspruch!

 $\Box$ 

#### Beispiele:

a)

$$
a_n = \frac{1}{n} \qquad \qquad \lim_{n \to \infty} a_n = 0
$$

Beweis:

$$
|a_n - a| = \left| \frac{1}{n} \right| < \varepsilon \quad \Rightarrow \quad n > \frac{1}{\varepsilon}
$$

Wegen 
$$
\varepsilon > 0
$$
 existiert ein  $N(\varepsilon)$  mit  $|a_n - a| < \varepsilon$ .

 $\Box$ 

b)  $(a_n) = (-1)^n$  nicht konvergent.

Definition: Beschränkte Folge

Eine Folge heißt beschränkt, wenn gilt:

$$
\exists S \in \mathbb{R}, \quad |a_n| \le S \quad \forall n \in \mathbb{N}, \qquad (S \in \mathbb{R}).
$$

S nennt man Schranke von  $(a_n)$ .

#### Satz:

Jede konvergente Folge ist beschränkt.

#### Beweis:

Da  $(a_n)$  konvergent, gibt es ein  $N(\varepsilon) \in \mathbb{N}$ , so dass

 $|a_n - a| < \varepsilon \qquad \Rightarrow \qquad |a_n| < |a| + \varepsilon \quad \forall n \ge N(\varepsilon).$ 

Letzteres folgt direkt aus der Definition der  $\varepsilon$ -Umgebung. Wir setzen nun

$$
M = \max \{|a_1|, |a_2|, \ldots, |a_{N(\varepsilon)-1}|, |a| + \varepsilon\}.
$$

M ist eine Schranke der Folge  $(a_n)$ .

#### Satz:

Jede monotone und beschränkte Folge  $(a_n) \in \mathbb{R}$  ist konvergent.

#### Vorsicht: Dies gilt nicht in C.

Beweis: (nur für monoton wachsend, aber analog für monoton fallend) Monoton wachsend bedeutet:  $a_n \leq a_{n+1}$ Die kleinste obere Schranke ist  $s := \sup\{a_n | n \in \mathbb{N}\}, s \in \mathbb{R}.$ Für vorgegebenes  $\varepsilon > 0$  existiert dann immer ein  $N \in \mathbb{N}$ , so dass  $S - \varepsilon < a_N \leq a_n \leq S$ 

(Ansonsten wäre ja nicht S sondern  $S - \varepsilon$  die kleinste obere Schranke). Da  $a_n$  monoton wächst, gilt für  $n \geq N$ 

$$
S - \varepsilon < a_N \le a_n \le S < S + \varepsilon
$$
\n
$$
\Rightarrow S - \varepsilon < a_n < S + \varepsilon
$$
\n
$$
\Rightarrow -\varepsilon < a_n - S < \varepsilon
$$
\n
$$
\Rightarrow |a_n - S| < \varepsilon
$$
\n
$$
\Rightarrow \lim_{n \to \infty} a_n = S
$$

 $\Box$ 

#### Definition: Cauchy-Folge

Eine Folge  $(a_n)$  in  $\mathbb C$  heißt Cauchy-Folge, wenn gilt:  $\exists N(\varepsilon)$  zu jedem  $\varepsilon > 0$ ,  $\varepsilon \in \mathbb{R}$  mit  $|a_n - a_k| < \varepsilon$  für alle  $n, k \ge N(\varepsilon)$ ,  $n, k \in \mathbb{N}$ .

#### Satz:

Jede konvergente Folge ist eine Cauchy-Folge.

Beweis:

Sei  $\lim_{n\to\infty} a_n = a$ .

Wir finden zu jedem  $\varepsilon > 0$  ein  $N\left(\frac{\varepsilon}{2}\right)$  $(\frac{\varepsilon}{2}) \in \mathbb{N}$ , für welches gilt:

$$
|a_n - a| < \frac{\varepsilon}{2} \quad \land \quad |a_k - a| < \frac{\varepsilon}{2}, \qquad n, k \ge N\left(\frac{\varepsilon}{2}\right)
$$
\n
$$
\Rightarrow |a_n - a_k| = |a_n - a + a - a_k| \le |a_n - a| + |a_k - a| < \frac{\varepsilon}{2} + \frac{\varepsilon}{2} = \varepsilon.
$$

 $\Box$ 

#### Hilfssatz:

Jede reelle Folge  $(a_n)$  enthält eine monotone Teilfolge.

Dies ist leicht zu sehen, da man einfach nur jene Folgenglieder auswählen muss, welche die Monotoniebedingung erfüllen.

Satz: Bolzano-Weierstrass

Jede beschränkte Folge in R oder C enthält mindestens eine konvergente Teilfolge.

Anmerkung: Beschränkt im Zusammenhang mit komplexen Folgen bedeutet hier, dass der Betrag beschränkt ist.

Beweis:

 $|z_n| < s$ ,  $z_n = x_n + iy_n$  mit  $|x_n| < s_x$   $\wedge$   $|y_n| < s_y$ .

- a)  $(x_n)$  und  $(y_n)$  sind jeweils Folgen in R. Nach obigem Hilfssatz enthalten sie also mindestens eine monotone Teilfolge. Außerdem sind sie beschränkt.
- b) Da jede monotone und beschränkte Folge in R konvergiert, gilt dies auch für die monotonen Teilfolgen von  $(x_n)$  und  $(y_n)$ . Damit muss auch  $(z_n)$  eine konvergente Teilfolge enthalten.

 $\Box$ 

#### Satz: Konvergenz von Cauchy-Folgen

Jede Cauchy-Folge ist konvergent.

Oder:

Eine Folge in R oder C ist genau dann konvergent, wenn sie eine Cauchy-Folge ist.

#### Beweis:

a) Beschränktheit von Cauchy-Folgen: Sei  $\varepsilon = 1$  und  $|a_n - a_k| < 1 \quad \forall n, k > n_1$ . Wir setzen  $N = n_1 + 1$ :  $|a_n| = |a_n - a_N + a_N| \leq |a_n - a_N| + |a_N| \leq 1 + |a_N|$ .

$$
\Rightarrow |a_n| \le \max\{|a_1|, \ldots |a_{n_1}|, 1 + |a_N|\}
$$

b)  $(a_n)$  ist beschränkt und enthält nach Bolzano-Weierstrass eine konvergente Teilfolge  $(a_{n_k})$  mit Grenzwert  $\lim_{k\to\infty} a_{n_k} = a$ . Wählen wir  $|a_n - a_k| < \frac{\varepsilon}{2}$  $rac{\varepsilon}{2}$  für alle  $n, k \geq N\left(\frac{\varepsilon}{2}\right)$  $(\frac{\varepsilon}{2})$ , dann gilt

$$
|a_{n_k} - a| < \frac{\varepsilon}{2} \qquad \forall \ n_k \ge N \left(\frac{\varepsilon}{2}\right)
$$
\n
$$
\Rightarrow |a_n - a| = |a_n - a_{n_k} + a_{n_k} - a| \le |a_n - a_{n_k}| + |a_{n_k} - a| < \frac{\varepsilon}{2} + \frac{\varepsilon}{2} = \varepsilon
$$
\n
$$
\Rightarrow \lim_{n \to \infty} a_n = a
$$

## 4.3 Grenzwertsätze

Für das Rechnen mit Folgen sind einige Eigenschaften der Grenzwerte ausgesprochen nützlich. Damit ist es möglich, kompliziertere Grenzwerte auf solche einfacherer Folgen zurückzuführen. Hierzu benutzt man hauptsächlich sogenannte Nullfolgen.

#### Wichtige Nullfolgen:

In vielen Rechnungen benötigt man Folgen, deren Grenzwert null ist, d. h.

$$
\lim_{n \to \infty} a_n = 0
$$

Einige Beispiele für Nullfolgen, die von besonderer Bedeutung sind:

 $a_n =$ 1  $\overline{n}$  $a_n = n \cdot x^n$   $|x| < 1 \land x \in \mathbb{R}$  $a_n =$  $x^n$  $\frac{1}{n!}$   $x \in \mathbb{R}$ 

Die Berechnung von Grenzwerten erfolgt im Allgemeinen durch geschickte Umformung und Ausnutzung bekannter Nullfolgen. Hierzu stehen uns folgende Rechenregeln zur Verfügung:

#### Satz: Grenzwerte von zwei Folgen

 $(a_n)$ und  $(b_n)$ seien zwei konvergente Folgen in $\mathbb C$  und  $c\in\mathbb C,$  dann gilt a)  $\lim_{n\to\infty}(a_n+b_n)=\lim_{n\to\infty}a_n+\lim_{n\to\infty}b_n$ b)  $\lim_{n\to\infty}(c\cdot a_n)=c\cdot \lim_{n\to\infty}a_n$ c)  $\lim_{n \to \infty} (a_n \cdot b_n) = \left( \lim_{n \to \infty} a_n \right)$ ·  $\left(\lim_{n\to\infty}b_n\right)$ d) falls  $\lim_{n\to\infty} b_n \neq 0$  und  $|b_n| > 0$  für  $n \geq n_0$  $\lim_{n\to\infty}$  $a_n$  $b_n$  $=\frac{\lim_{n\to\infty}a_n}{\lim_{n\to\infty}a_n}$  $\lim_{n\to\infty} b_n$ 

Beweise:

Im Folgenden gilt immer

$$
\lim_{n \to \infty} a_n = a \quad \text{und} \quad \lim_{n \to \infty} b_n = b
$$

a) Wir wählen

$$
|a_n - a| < \frac{\varepsilon}{2} \qquad n \ge N_a \left(\frac{\varepsilon}{2}\right)
$$
\n
$$
|b_n - b| < \frac{\varepsilon}{2} \qquad n \ge N_b \left(\frac{\varepsilon}{2}\right)
$$

und  $N(\varepsilon) := \max \{N_a, N_b\}.$ 

$$
\Rightarrow |(a_n+b_n)-(a+b)| \le |a_n-a|+|b_n-b| < \frac{\varepsilon}{2}+\frac{\varepsilon}{2}=\varepsilon \quad \forall n \ge N(\varepsilon).
$$

 $\Box$ 

b) Trivial.

c) Dieser Satz ist gleichbedeutend mit

$$
|a_n \cdot b_n - a \cdot b| = |a_n b_n - a_n b + a_n b - ab|
$$
  
\n
$$
\leq |a_n b_n - a_n b| + |a_n b - ab|
$$
  
\n
$$
\leq |a_n| \cdot |b_n - b| + |b| \cdot |a_n - a| < \varepsilon.
$$

 $(a_n)$ konvergiert, d. h. es existiert eine Schranke  $s \geq |a_n|.$ 

$$
\Rightarrow |a_n b_n - ab| \leq s \cdot |b_n - b| + |b| \cdot |a_n - a| < s \cdot \varepsilon + |b| \cdot \varepsilon = (s + |b|) \cdot \varepsilon
$$

$$
\Rightarrow |a_n b_n - ab| < \varepsilon \quad \text{für alle} \quad n \ge N \left( \frac{\varepsilon}{s + |b|} \right).
$$

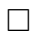

d) Analog zu c).

Aus c) ergibt sich auch

$$
\lim_{n \to \infty} a_n^m = \left(\lim_{n \to \infty} a_n\right)^m \qquad m \in \mathbb{N}
$$

wegen

$$
\lim_{n \to \infty} a_n^m = \lim_{n \to \infty} \left( \prod_{i=1}^m a_n \right) = \prod_{i=1}^m \lim_{n \to \infty} (a_n)
$$

Allgemeiner gilt für 
$$
a_n \in \mathbb{R} \land a_n \ge 0
$$
  
\n
$$
\lim_{n \to \infty} a_n^q = \left(\lim_{n \to \infty} a_n\right)^q \qquad q \in \mathbb{Q}
$$

Rechenbeispiele:

$$
a_n = \sqrt{n^2 + 5n + 1} - n
$$

Wurzel und *n* streben gegen  $\infty$  aber " $\infty - \infty$ " oder " $\frac{\infty}{\infty}$ " sind nicht eindeutig definiert! Wir nutzen  $(a + b)(a - b) = a^2 - b^2$  und erweitern.

$$
a_n = \frac{(\sqrt{n^2 + 5n + 1} - n) (\sqrt{n^2 + 5n + 1} + n)}{(\sqrt{n^2 + 5n + 1} + n)}
$$
  
= 
$$
\frac{n^2 + 5n + 1 - n^2}{(\sqrt{n^2 + 5n + 1} + n)} = \frac{\frac{1}{n}(5n + 1)}{\frac{1}{n}(\sqrt{n^2 + 5n + 1} + n)}
$$
  
= 
$$
\frac{5 + \frac{1}{n}}{\sqrt{1 + \frac{5}{n} + \frac{1}{n^2} + \frac{n}{n}}}
$$
  

$$
\Rightarrow \lim_{n \to \infty} a_n = \frac{5}{2}
$$

Beweis für lim<sub>n→∞</sub> $\frac{x^n}{n!} = 0$ :

Wir wählen  $N \in \mathbb{N}$  mit  $n > N > 2|x| \Rightarrow |x| < \frac{N}{2}$ 2

$$
\left| \frac{x^n}{n!} \right| = \left| \frac{x^N}{N!} \right| \cdot \frac{|x|}{N+1} \cdots \frac{|x|}{n}
$$

$$
< \left| \frac{x^N}{N!} \right| \cdot \left( \frac{N}{2} \frac{1}{N+1} \right) \cdots \left( \frac{N}{2} \frac{1}{n} \right)
$$

.

Wegen  $\frac{1}{N+1} < \frac{1}{N}$  $\frac{1}{N}$  können wir alle Terme mit  $\frac{1}{N+m}$  ( $m \geq 0$ ) durch die größeren Terme  $\frac{1}{N}$ ersetzen und es folgt:

$$
\left|\frac{x^n}{n!}\right| < \left|\frac{x^N}{N!}\right| \left(\frac{1}{2}\right)^{n-N} = \frac{2^N |x^N|}{N!} \cdot \left(\frac{1}{2}\right)^n
$$
\n
$$
\uparrow
$$
\nNullfolge

Abschließend ein wichtiger Grenzwert, den wir nicht mittels einfacher Grenzwertsätze berechnen können:

$$
a_n = \left(1 + \frac{1}{n}\right)^n, \qquad \lim_{n \to \infty} a_n = ?
$$

Wir kennen bereits folgende Grenzwerte:

$$
\lim_{n \to \infty} \left( 1 + \frac{1}{n} \right) = 1 \quad \text{und} \quad \lim_{n \to \infty} (1 + x)^n \text{ divergiert } \forall x > 0
$$

Skizzierte Lösung:

$$
\left(1+\frac{1}{n}\right)^n = \sum_{k=0}^n {n \choose k} 1^{n-k} \left(\frac{1}{n}\right)^k
$$

$$
= \sum_{k=0}^n \frac{n!}{k!(n-k)!} \cdot \frac{1}{n^k}
$$

$$
= \sum_{k=0}^n \frac{1}{k!} \cdot \frac{n!}{n^k \cdot (n-k)!}
$$

Abschätzung nach oben:

$$
(n-k)! \cdot n^k \ge n! \qquad \Rightarrow \frac{n!}{(n-k)!n^k} \le 1
$$

$$
\Rightarrow \left(1 + \frac{1}{n}\right)^n \le \sum_{k=0}^n \frac{1}{k!}
$$

Abschätzung nach unten:

Für beliebige  $m < n$  ist klar, dass

$$
\left(1 + \frac{1}{n}\right)^n \ge \sum_{k=0}^m \frac{1}{k!} \cdot \frac{n!}{(n-k)!n^k},
$$

da alle Terme auf der rechten Seite positiv sind. Für endliches k lässt sich zeigen, dass

$$
\lim_{n \to \infty} \frac{n!}{(n-k)!n^k} = 1.
$$

Nun kann man zu jedem hinreichend großen  $n$  ein  $m < n$  finden mit

$$
\left(1+\frac{1}{n}\right)^n \ge \sum_{k=0}^m \frac{1}{k!}.
$$

Setzen wir dies in den Grenzwert ein, so finden wir

$$
\lim_{n \to \infty} \left( 1 + \frac{1}{n} \right)^n \ge \lim_{n \to \infty} \sum_{k=0}^n \frac{1}{k!} \qquad \wedge \qquad \lim_{n \to \infty} \left( 1 + \frac{1}{n} \right)^n \le \lim_{n \to \infty} \sum_{k=0}^n \frac{1}{k!}
$$

$$
\Rightarrow \lim_{n \to \infty} \left( 1 + \frac{1}{n} \right)^n = \lim_{n \to \infty} \sum_{k=0}^n \frac{1}{k!}
$$

Beide Ungleichungen können nur dann erfüllt sein, wenn beide Grenzwerte gleich sind! Damit haben wir die Lösung gefunden. Allerdings ist das Ergebnis wiederum ein Grenzwert, diesmal allerdings über eine Summe von Folgengliedern.

Dies führt uns zum Begriff der Reihe!

## 4.4 Vollständige Induktion

Eng mit Folgen verknüpft ist das wichtige Beweisprinzip der vollständigen Induktion. Ziel: Zeige, dass  $A(n)$  für alle  $n \in \mathbb{N}$  gilt.

Satz: Vollständige Induktion

- $A(n)$  sei eine Aussage und es gelte:
	- a)  $A(1)$  ist wahr.
	- b) Für beliebiges  $n \in \mathbb{N}$  gilt  $A(n)$  ist wahr  $\Rightarrow A(n+1)$  ist wahr.

Dann ist  $A(n)$  für alle  $n \in \mathbb{N}$  wahr.

Einfaches Beispiel:

Behauptung:  $\sum_{n=1}^{\infty}$ 

Behavioring:

\n
$$
\sum_{k=1}^{n} (2k - 1) = n^{2}
$$
\nInduktionsanfang:

\n
$$
\sum_{k=1}^{n} (2k - 1) = 2 - 1 = 1 = 1^{2}
$$

Induktionschritt:  $n \to n+1$ 

$$
\sum_{k=1}^{n+1} (2k - 1) = 2(n + 1) - 1 + \underbrace{\sum_{k=1}^{n} 2k - 1}_{=n^2} = (n + 1)^2
$$

 $\Rightarrow$  richtig für alle  $n \in \mathbb{N}$ .

Beispiel: Bernoullische Ungleichung

Behauptung:  $(1+x)^n \ge 1 + nx$   $x \in \mathbb{R}, \quad x \ge -1$ Induktionsanfang:  $n = 1$  $(1+x)^1 \ge 1 + 1 \cdot x$   $\sqrt{ }$ 

Induktionsschritt:  $n \to n + 1$ 

$$
(1+x)^{n+1} = (1+x)(1+x)^n \ge (1+x)(1+nx)
$$
  
= 1 + nx + x + nx<sup>2</sup>  $\ge 1 + (n+1)x$   $\checkmark$ 

#### Anmerkung:

Das Induktionsprinzip folgt aus der Eigenschaft, dass N angeordnet ist und jede nichtleere Teilmenge A

$$
A \subset \mathbb{N}, A \neq \emptyset
$$

ein kleinstes Element hat. Nehmen wir an  $M \subset \mathbb{N}$  und zeigen

a)  $1 \in M$ 

b) 
$$
n \in M \Rightarrow n+1 \in M
$$
.

Dann folgt hieraus:  $M = N$ 

# Kapitel 5

# Reihen

## Inhaltsangabe

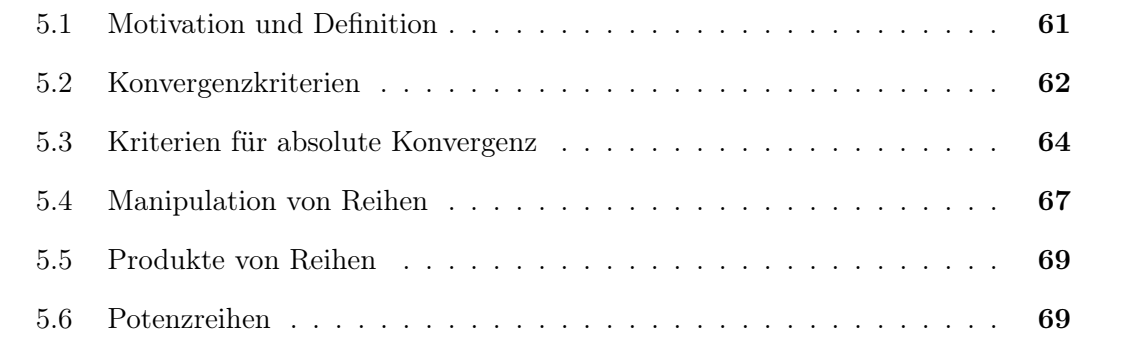

### 5.1 Motivation und Definition

Wir waren bei der Untersuchung von der Folge  $a_n = (1 + \frac{1}{n})^n$  auf den Grenzwert  $\lim_{n\to\infty}$  $\sum_{n=1}^{\infty}$  $_{k=0}$ 1  $\frac{1}{k!}$  gestoßen.  $b_k = \frac{1}{k}$  $\frac{1}{k!}$  ist wiederum eine Folge mit Grenzwert null. Wir können allgemein die Glieder  $b_n$ einer Folge $\left( b_n \right)$ aufsummieren:

$$
s_n=\sum_{k=0}^n b_k=b_0+b_1\ldots b_n
$$

 $s_n$  heißt die zu  $(b_n)$  gehörige Partialsumme.  $(s_n)$  bildet wiederum eine Folge aus Partialsummen was wir als Reihe bezeichnen. Von besonderem Interesse sind unendliche Reihen, also der Grenzwert der Folge  $(s_n)$ .

Definition: Reihe  $s_n = \sum_{n=1}^n$  $_{k=0}$  $a_k, a_k \in \mathbb{C}$  sei Folge  $(s_n)$  aus Partialsummen. Die unendliche Reihe  $\sum_{\infty}$  $\sum_{k=0} a_k := \lim_{n \to \infty} s_n = S$ heißt konvergent, wenn der Grenzwert  $S$  von  $(s_n)$  existiert.

Da Reihen eine spezielle Form von Folgen sind, ergeben sich entsprechende Konvergenzkriterien und Rechenregeln. Für konvergente Reihen  $a = \sum_{k=0}^{\infty} a_k$  und  $b = \sum_{k=0}^{\infty} b_k$  gilt insbesondere (s. Grenzwertsätze):

$$
\sum_{k=0}^{\infty} (a_k + b_k) = \sum_{k=0}^{\infty} a_k + \sum_{k=0}^{\infty} b_k
$$

$$
\sum_{k=0}^{\infty} (\lambda \cdot a_k) = \lambda \sum_{k=0}^{\infty} a_k \qquad \lambda \in \mathbb{C}
$$

Beispiel:

Als geometrische Reihe bezeichnet man  $\,$  $\sum_{k=0}^{\infty} a_0 \cdot z^k$ ,  $z \in \mathbb{C}$ ,  $|z| < 1$ . Zur Überprüfung der Konvergenz beachten wir

$$
(1 - z)a_n = \sum_{k=0}^n (1 - z)a_0 z^k = \sum_{k=0}^n a_0 z^k - \sum_{k=0}^n a_0 z^{k+1}
$$

$$
= \sum_{k=0}^n a_0 z^k - \sum_{k=1}^{n+1} a_0 z^k
$$

$$
= a_0 - a_0 z^{n+1}
$$

$$
\Rightarrow a_n = a_0 \frac{1 - z^{n+1}}{1 - z}
$$

$$
a = \lim_{n \to \infty} a_n = \lim_{n \to \infty} a_0 \frac{1 - z^{n+1}}{1 - z} = \frac{a_0}{1 - z}
$$

$$
\rightarrow \left| \sum_{k=0}^{\infty} a_0 z^k = \frac{a_0}{1-z} \qquad |z| < 1
$$

Wir haben hier die bekannte Nullfolge  $z^n$  für  $|z| < 1$  ausgenutzt. Für  $|z| > 1$  ist die geometrische Reihe divergent.

## 5.2 Konvergenzkriterien

Satz: Für jede konvergente Reihe  $a = \sum_{n=1}^{\infty}$  $\sum_{n=0} a_n$  gilt  $\lim_{n \to \infty} a_n = 0.$ 

Beweis:

$$
a_n = \sum_{k=0}^n a_k - \sum_{k=0}^{n-1} a_k
$$
  

$$
\lim_{n \to \infty} a_n = \left(\lim_{n \to \infty} \sum_{k=0}^n a_k\right) - \left(\lim_{n \to \infty} \sum_{k=0}^{n-1} a_k\right)
$$
  

$$
= \sum_{k=0}^{\infty} a_k - \sum_{k=0}^{\infty} a_k = a - a = 0
$$

 $\Box$ 

Dieser Satz erlaubt uns, in einfacher Weise zu zeigen, dass eine Reihe divergiert, wenn die zugrunde liegende Folge <u>keine</u> Nullfolge ist. Dass  $(a_n)$  Nullfolge ist, reicht allerdings nicht aus als Bedingung für Konvergenz!

Wichtiges Gegenbeispiel: Harmonische Reihe

$$
\sum_{k=1}^{\infty} \frac{1}{k}
$$
 divergiert!

Beweis:

Wir schätzen Partialsummen ab und verdoppeln immer den Index:

$$
S_2 = 1 + \frac{1}{2} = a_2
$$
  
\n
$$
S_4 = a_2 + \frac{1}{3} + \frac{1}{4} > a_2 + \left(\frac{1}{4} + \frac{1}{4}\right) = 1 + \frac{2}{2} = \tilde{a}_4
$$
  
\n
$$
S_8 > \tilde{a}_4 + \left(\frac{1}{5} + \dots + \frac{1}{8}\right) > \tilde{a}_4 + \frac{4}{8} = 1 + \frac{3}{2} = \tilde{a}_8
$$
  
\n
$$
S_{2^n} > \dots = 1 + \frac{n}{2} \implies \text{divergiert.}
$$

Die Konvergenzbetrachtung von Reihen wird erheblich durch die Existenz allgemeingültiger und leicht überprüfbarer Kriterien erleichtert. Wir beginnen mit

Satz: Leibniz-Kriterium

Alternierende Reihen

$$
\sum_{k=0}^{\infty} (-1)^k a_k, \qquad a_k \ge 0,
$$

bei denen  $a_k$  eine monoton fallende Folge mit Grenzwert 0 ist, sind konvergent.

Beweis:

$$
s_{2n} = \sum_{k=0}^{2n} (-1)^k a_k
$$
  
= 
$$
\left(\sum_{k=0}^{2n-1} a_{2k} - a_{2k+1}\right) + a_{2n}
$$

 $\geq a_{2n} \geq 0 \Rightarrow s_{2n}$  nach unten beschränkt

 $s_{2n+2} - s_{2n} = a_{2n+2} - a_{2n+1} \leq 0$ 

 $\Rightarrow$  Die Folge  $s_{2n}$  ist monoton fallend

 $\Rightarrow$  s<sub>2n</sub> ist konvergent, da jede monotone und beschränkte Folge konvergiert.

Analog:

$$
s_{2n+1} = \sum_{k=0}^{2n+1} (-1)^k a_k
$$

ist monoton steigend und nach oben begrenzt  $\Rightarrow$  konvergent.

$$
\lim_{n \to \infty} (s_{2n+1} - s_{2n}) = \lim_{n \to \infty} (-a_{2n+1}) = 0
$$

Die Reihen  $s_{2n}$  und  $s_{2n+1}$  haben also einen gemeinsamen Grenzwert  $\sum_{k=0}^{\infty}(-1)^{k}a_{k}$  und schließen diesen von oben und unten ein.  $\Box$ 

Das Leibniz-Kriterium ist vergleichsweise schwach und speziell. Wir benötigen einen verschärften Konvergrenzbegriff.

### 5.3 Kriterien für absolute Konvergenz

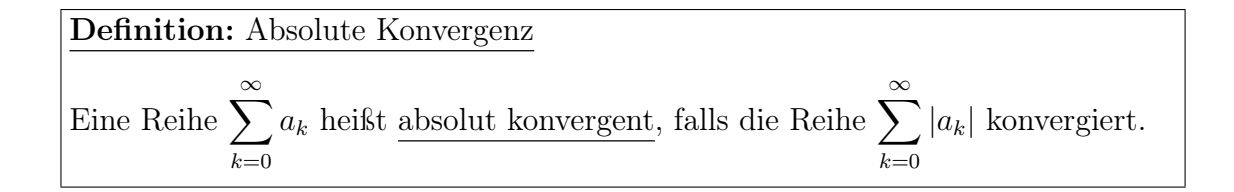

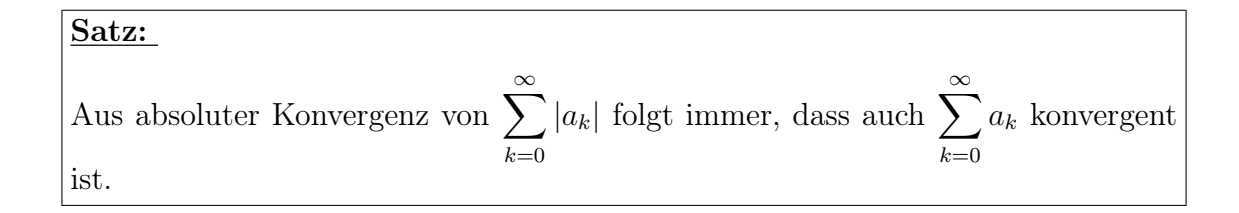

Beweis: Aus Dreiecksungleichung folgt:

$$
\sum_{k=0}^{\infty} |a_k| \ge \sum_{k=0}^{n} a_k \ge -\sum_{k=0}^{\infty} |a_k|
$$
  
\n
$$
\Rightarrow \sum_{k=0}^{n} a_k \qquad \text{beschränkt}
$$
  
\n
$$
\Rightarrow \sum_{k=0}^{n} |a_k| - a_k \text{ beschränkt und monoton steigend } (|a_k| - a_k \ge 0)
$$
  
\n
$$
\Rightarrow \sum_{k=0}^{\infty} |a_k| - a_k \qquad \text{konvergent}
$$
  
\n
$$
\Rightarrow \sum_{k=0}^{\infty} a_k = \sum_{k=0}^{\infty} |a_k| - \sum_{k=0}^{\infty} |a_k| - a_k \qquad \text{konvergent}
$$

Im Folgenden untersuchen wir allgemeine Kriterien für absolute Konvergenz von Reihen.

Satz: Majorantenkriterium Sei  $\sum_{\alpha=1}^{\infty}$  $k=0$  $b_k$  konvergent und  $b_k \ge |a_k|$  für alle  $k > N_k$ , dann konvergiert  $\sum_{\infty}$  $k=0$  $|a_k| = a$ 

und der Grenzwert ist a.

Beweis:

$$
0 \le \sum_{k=0}^{n} |a_k| \le \sum_{k=0}^{n} b_k \le \sum_{k=0}^{\infty} b_k \implies \sum_{k=0}^{n} |a_k|
$$
 beschränkt  

$$
s_n = \sum_{k=0}^{n} |a_k|
$$
monoton steigend und beschränkt  $\Rightarrow$  konvergent

Die Reihe  $\sum_{n=1}^{\infty}$  $_{k=0}$  $b_k$  heißt Majorante. Für Reihen in C verwenden wir überwiegend dieses Kriterium.

Häufig verwendete Majoranten:

$$
\sum_{k=0}^{\infty} M z^k \qquad |z| < 1
$$
\n
$$
\sum_{k=1}^{\infty} \frac{c}{k^2} \qquad c \in \mathbb{C}
$$

Letztes lässt sich genau mit dem Majorantenkriterium beweisen.

Wir setzen als Majorante zu  $\frac{1}{k^2}$ :

$$
\frac{1}{k^2} \le \frac{1}{k(k-1)} = \frac{k-k+1}{k(k-1)} = \frac{1}{k-1} - \frac{1}{k}
$$

Nun untersuchen wir die Konvergenz dieser Majorante:

$$
s_n = \sum_{k=2}^n \frac{1}{k(k-1)} = \sum_{k=2}^n \frac{1}{k-1} \qquad -\sum_{k=2}^n \frac{1}{k}
$$
  
=  $\left(1 + \frac{1}{2} + \frac{1}{3} + \dots + \frac{1}{n-1}\right) - \left(\frac{1}{2} + \frac{1}{3} + \dots + \frac{1}{n-1} + \frac{1}{n}\right)$   
=  $1 - \frac{1}{n}$ 

 $\Box$ 

$$
\lim_{n \to \infty} \left( 1 - \frac{1}{n} \right) = 1 \qquad (s_n) \text{ konvergente Majorante!}
$$
\n
$$
\sum_{k=1}^{\infty} \frac{1}{k^2} = \frac{\pi^2}{6}
$$

Aus dem Majorantenkriterium folgt direkt das ebenfalls wichtige Quotientenkriterium.

Satz: Quotientenkriterium

Sei  $\sum_{\alpha=1}^{\infty}$  $_{k=0}$  $a_k$  eine Reihe mit  $a_k \neq 0$  für alle  $k \in \mathbb{N}$ . Wenn ein  $q \in \mathbb{R}$  mit  $0 < q < 1$ und ein  $N_k \in \mathbb{N}$  existiert, für welche gilt

$$
\left. \frac{a_{k+1}}{a_k} \right| \le q \qquad \forall \ k \ge N_k,
$$

dann konvergiert die Reihe absolut.

 $\overline{\phantom{a}}$  $\overline{\phantom{a}}$  $\overline{\phantom{a}}$  $\overline{\phantom{a}}$ 

#### Hinweis:

Das Kriterium muss für alle  $k \geq N_k$  erfüllt sein. Daher muss man eventuell den Grenzwert für  $k \to \infty$  bilden, um diese Bedingung sicherzustellen.

Beweis:

$$
\left|\frac{a_{k+1}}{a_k}\right| \le q \qquad \Rightarrow \qquad |a_{k+1}| \le |a_k| \cdot q
$$
  

$$
\Rightarrow \quad |a_{k+1}| \le |a_0| \cdot q^{k+1}
$$
  

$$
0 \le q < 1 \qquad \Rightarrow \qquad |a_0| \cdot \sum_{k=0}^{\infty} q^k \quad \text{ist konvergente Majorante.}
$$

Beispiel:

Beim Zerfallsprozess mit konstanter Zerfallsgeschwindigkeit waren wir in Abschnitt 4.3 auf folgenden Grenzwert gestoßen:

$$
\lim_{n \to \infty} \left( 1 + \frac{1}{n} \right)^n = \lim_{n \to \infty} \sum_{k=0}^n \frac{1}{k!}
$$

Nun können wir mittels Quotientenkriterium beweisen, dass die unendliche Reihe

$$
\sum_{k=0}^{\infty} \frac{1}{k!}
$$
 *absolute konvergent ist.*

$$
\frac{\frac{1}{(k+1)!}}{\frac{1}{k!}} = \frac{k!}{(k+1)!} = \frac{1}{k+1} \le \frac{1}{2} < 1.
$$

 $\sum_{\infty}$  $k=0$ 1  $k!$  $:= e$  Definition der Eulerschen Zahl.

Ein weiteres Kriterium lässt sich ebenfalls auf eine Majorante zurückführen:

Satz: Wurzelkriterium

Existiert ein  $q \in \mathbb{R}$ , für welches für alle  $k \geq N_k$  gilt

$$
\sqrt[k]{|a_k|} \le q < 1,
$$

so konvergiert  $\sum_{n=0}^{\infty}$  $_{k=1}$  $|a_k|.$ 

Beweis:

$$
\sqrt[k]{|a_k|} \le q < 1 \quad \text{für} \quad k \ge N_k \quad \Rightarrow \quad |a_k| \le q^k.
$$

Wegen  $|q| < 1$  ist  $q^k$  eine konvergente Majorante.

## 5.4 Manipulation von Reihen

In endlichen Reihen können Folgenglieder beliebig umgestellt und zusammengefasst werden. Für unendliche Reihen gilt dies im Allgemeinen nicht!

Beispiel:

$$
a_k = (-1)^k \t b_k = (a_{2k} + a_{2k+1})
$$
  

$$
\sum_{k=0}^{\infty} a_k \neq \sum_{k=0}^{\infty} b_k
$$
  

$$
\uparrow
$$
  
divergiert\nkonvergiert

⇒ Auflösen von Klammern im Allgemeinen nicht erlaubt!

 $\Box$ 

$$
\sum_{k=1}^{\infty} (-1)^{k-1} \frac{1}{k} = 1 - \frac{1}{2} + \frac{1}{3} - \frac{1}{4} + \dots = \ln(2)
$$

Wenn P eine Permutation darstellt, gilt dann auch

$$
\sum_{k=0}^{\infty} a_k = \sum_{k=0}^{\infty} a_{P(k)}?
$$

Machen wir die folgende Umformung:

$$
\left(1+\frac{1}{3}-\frac{1}{2}\right)+\left(\frac{1}{5}+\frac{1}{7}-\frac{1}{4}\right)+\left(\frac{1}{9}+\frac{1}{11}-\frac{1}{6}\right)+\ldots
$$

Dieses entspricht nun der Reihe

$$
\sum_{k=1}^{\infty} \left( \frac{1}{4k-3} + \frac{1}{4k-1} - \frac{1}{2k} \right) = \frac{3}{2} \ln 2 = \frac{1}{2} \ln(2^3) = \frac{1}{2} \ln(8).
$$

Im Allgemeinen ist die Umordnung also nicht erlaubt. Es gibt aber eine wichtige Ausnahme:

#### Satz:

Konvergiert eine Reihe absolut, so konvergiert auch jede umgeordnete Reihe gegen den selben Grenzwert.

#### Beweis:

 $s_n = \sum^{n}$  $_{k=0}$  $|a_k|$  ist monoton wachsend und hat obere Schranke  $\sum^{\infty}$  $k=0$  $|a_k|$ . Das gleiche gilt auch für die umgeordnete Reihe

$$
\Rightarrow \sum_{k=0}^{n} |a_{p(k)}| \le \sum_{k=0}^{\infty} |a_k|.
$$

Andererseits können wir auch die geordneten Indizes (1, 2, 3, . . .) als Permutation von  $(P(1), P(2), P(3), \ldots)$  auffassen.

$$
\Rightarrow \sum_{k=0}^{n} |a_k| \le \sum_{k=0}^{\infty} |a_{P(k)}| \equiv \sum_{k=0}^{\infty} |a_k|.
$$

Die Äquivalenz folgt also aus der Wahlfreiheit, welche Anordnung wir als Permutation auffassen und dem Übergang  $n \to \infty$ . Wegen absoluter Konvergenz gilt sicher auch,  $\frac{1}{\sqrt{2}}$  $_{k=0}$  $a_k$  und  $\sum_{n=1}^{\infty}$  $_{k=0}$  $a_{P(k)}$  konvergent sind. Außerdem gilt immer  $|a_k| + a_k \geq 0$ . Mittels Grenzwertsätzen finden wir

$$
\sum_{k=0}^{\infty} (|a_k| + a_k) = \sum_{k=0}^{\infty} (|a_{P(k)}| + a_{P(k)})
$$

$$
\Rightarrow \sum_{k=0}^{\infty} a_k = \sum_{k=0}^{\infty} a_{P(k)}.
$$

 $\Box$ 

## 5.5 Produkte von Reihen

Satz: Produktsatz von Cauchy Seien  $a = \sum_{n=1}^{\infty}$  $_{k=0}$  $a_k$  und  $b = \sum_{n=1}^{\infty}$  $_{k=0}$  $b_k$  absolut konvergent, so konvergiert auch die Reihe über  $c_n = \sum_{n=1}^n$  $k=0$  $a_k b_{n-k}$  und es gilt  $\sum_{\infty}$  $n=0$  $c_n = \sum_{n=1}^{\infty}$  $_{k=0}$  $a_k$ .  $\sum_{\infty}$  $k=0$  $b_k = a \cdot b$ . Insbesondere ergibt sich:  $\sum_{i=1}^{\infty}$  $_{k=0}$  $a_k$ .  $\sum_{\infty}$  $k=0$  $b_k = \sum_{n=0}^{\infty} \left( \sum_{k=0}^{n} \right)$  $a_kb_{n-k}$  $\lambda$ .

Diesen Satz wollen wir ausnahmsweise nicht selbst beweisen (s. Literatur).

## 5.6 Potenzreihen

Potenzreihen sind ein Spezialfall allgemeiner Reihen, aber von sehr großer praktischer Bedeutung.

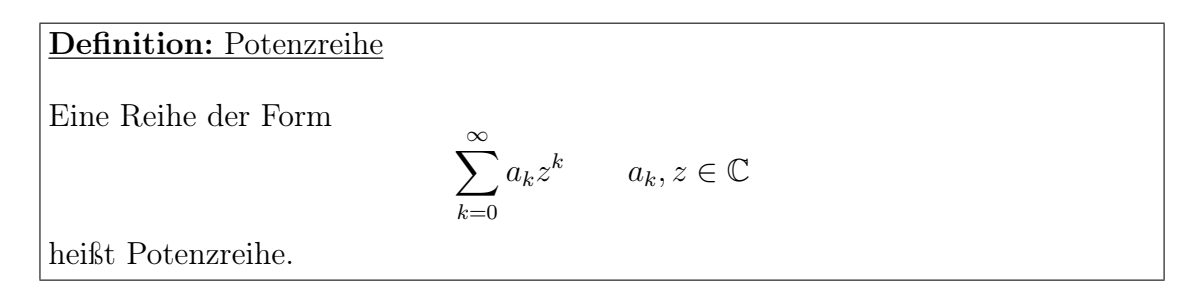

Für eine vorgegebene Folge  $(a_n)$  hängt die Konvergenz auch von z ab.

Konvergenzbetrachtung nach dem Quotientenkriterium:

$$
\lim_{k \to \infty} \left| \frac{a_{k+1} z^{k+1}}{a_k z^k} \right| = |z| \lim_{k \to \infty} \left| \frac{a_{k+1}}{a_k} \right| < 1
$$
\n
$$
\Rightarrow \boxed{|z| < R = \lim_{k \to \infty} \left| \frac{a_k}{a_{k+1}} \right|}
$$

R heißt Konvergenzradius.

Eine Potenzreihe konvergiert für  $|z| < R$  und divergiert für  $|z| > R$ .

Beispiel:

$$
f(x) = \sum_{n=0}^{\infty} \frac{1}{n!} x^n, \qquad x \in \mathbb{R}
$$

konvergiert für

$$
|x| < \lim_{n \to \infty} \left| \frac{a_n}{a_{n+1}} \right| < \lim_{n \to \infty} \left| \frac{(n+1)!}{n!} \right| = \lim_{n \to \infty} (n+1) = \infty.
$$

Diese Reihe konvergiert also für alle reellen x.

Beispiel:

$$
f(z) = \sum_{n=0}^{\infty} \frac{(-1)^n}{n} z^n, \qquad z \in \mathbb{C}
$$

konvergiert für

$$
|z| < \lim_{n \to \infty} \left| \frac{\frac{(-1)^n}{n}}{\frac{(-1)^{n+1}}{(n+1)}} \right| < \lim_{n \to \infty} \left| \frac{n+1}{n} \right| = 1
$$

Betrachten wir  $\sum_{n=0}^{\infty}$  $n=0$ 1  $n!$ etwas genauer. Die Definition der Eulerschen Zahl ist

$$
e := \sum_{n=0}^{\infty} \frac{1}{n!} = \lim_{n \to \infty} \left( 1 + \frac{1}{n} \right)^n.
$$

Wegen  $(a^n)^x = a^{x \cdot n}$  können wir  $e^x$  auch durch den entsprechenden Grenzwert ausdrücken und finden

$$
e^{x} = \lim_{n \to \infty} \left( 1 + \frac{1}{n} \right)^{n \cdot x}
$$
  
= 
$$
\lim_{n \to \infty} \left( 1 + \frac{x}{nx} \right)^{nx}
$$
  
= 
$$
\lim_{m \to \infty} \left( 1 + \frac{x}{m} \right)^{m}, \qquad m = n \cdot x
$$

Nehmen wir an, dass wir für m ganze Zahlen annehmen können, dann können wir ausnutzen:

$$
\left(1 + \frac{x}{m}\right)^m = \sum_{n=0}^m {m \choose n} \left(\frac{x}{m}\right)^n
$$

$$
= \sum_{n=0}^m \frac{m!}{n!(m-n)!} \cdot \frac{1}{m^n} \cdot x^n
$$

In Analogie zum Grenzwert von  $\left(1+\frac{1}{n}\right)^n$  finden wir schließlich

$$
\lim_{m \to \infty} \left( 1 + \frac{x}{m} \right)^m = \sum_{n=0}^{\infty} \frac{1}{n!} x^n
$$

Dies führt uns zur fundamentalen Darstellung der Exponentialfunktion als unendliche Potenzreihe:

$$
\Rightarrow \left| e^x = \sum_{n=0}^{\infty} \frac{1}{n!} x^n \right|
$$

 $x$  variabel  $\rightarrow$  Darstellung einer Funktion als Reihe!

Mit Hilfe der Reihendarstellung lässt sich nun auch das wichtige Exponentialgesetz zeigen:

$$
e^{x+y} = e^x \cdot e^y
$$
  
\n
$$
= \sum_{n=0}^{\infty} \frac{1}{n!} (x+y)^n
$$
  
\n
$$
= \sum_{n=0}^{\infty} \frac{1}{n!} \left( \sum_{k=0}^n {n \choose k} x^k y^{n-k} \right)
$$
 (Nach Binomischen Lehrsatz)  
\n
$$
= \sum_{n=0}^{\infty} \frac{1}{n!} \left( \sum_{k=0}^n \frac{n!}{k! (n-k)!} x^k y^{n-k} \right)
$$
  
\n
$$
= \sum_{n=0}^{\infty} \sum_{k=0}^n \left( \frac{x^k}{k!} \cdot \frac{y^{n-k}}{(n-k)!} \right)
$$

Nach dem Produktsatz von Cauchy gilt:

$$
e^{x+y} = \sum_{n=0}^{\infty} \sum_{k=0}^{n} \left( \frac{x^k}{k!} \cdot \frac{y^{n-k}}{(n-k)!} \right) = \left( \sum_{n=0}^{\infty} \frac{x^n}{n!} \right) \cdot \left( \sum_{n=0}^{\infty} \frac{y^n}{n!} \right)
$$

$$
= e^x \cdot e^y
$$

 $\Box$ 

Die Reihendarstellung von  $e^x$  legt die Erweiterung für komplexe Argumente nahe und wir definieren

$$
e^z := \sum_{n=0}^{\infty} \frac{1}{n!} z^n \qquad z \in \mathbb{C}
$$

.

Die Potenzen komplexer Zahlen sind eindeutig definiert und wir erhalten somit ein  $e^z \in \mathbb{C}$ . Mit  $z = x + iy$ ,  $x, y \in \mathbb{R}$ , gilt

$$
e^z = e^{x+iy} = e^x \cdot e^{iy} = e^x(\cos y + i\sin y).
$$

Die Euler-Beziehung

$$
e^{iy} = \cos y + i \sin y
$$

ist bisher allerdings noch unbewiesen. Der Beweis gelingt, indem man zeigt, dass

$$
\frac{\cos y + i \sin y}{e^{iy}} = 1 = \text{konst}
$$

was uns mit unseren derzeitigen Mitteln aber noch nicht gelingt. Hierfür benötigen wir noch die Differentialrechnung, die wir in Kapitel 8 kennenlernen werden. Allerdings können wir zwei fundamentale Eigenschaften schon jetzt überprüfen:

- a)  $e^{i \cdot 0} = \cos 0 + i \sin 0 = 1$   $\sqrt{ }$ Dies stimmt mit dem allgemein gültigen  $a^0 = 1$  überein.
- $b)$  $e^{i\alpha} \cdot e^{i\beta} = e^{i(\alpha+\beta)}$

Hierfür benötigen wir die Additionstheoreme

 $cos(\alpha \pm \beta) = cos \alpha cos \beta \mp sin \alpha sin \beta$  $sin(\alpha \pm \beta) = sin \alpha cos \beta \pm cos \alpha sin \beta$ 

Dieses können wir später mittels Skalarprodukt oder einfacher Vektorrechnung beweisen. Benutzen wir diese trotzdem, um die Euleridentität zu überprüfen:

$$
e^{i\alpha} \cdot e^{i\beta} = (\cos \alpha + i \sin \alpha) \cdot (\cos \beta + i \sin \beta)
$$
  
=  $(\cos \alpha \cos \beta - \sin \alpha \sin \beta) + i(\cos \alpha \sin \beta + \sin \alpha \cos \beta)$   
=  $\cos(\alpha + \beta) + i \sin(\alpha + \beta)$   
=  $e^{i(\alpha + \beta)}$ 

 $\Box$ 

Schließlich können wir die Eulerbeziehung auch nutzen, um Reihen für sin  $x$  und cos  $x$  zu gewinnen:

$$
\cos x = \Re(e^{ix})
$$
  

$$
\sin x = \Im(e^{ix})
$$
Gehen wir von einer Exponentialfunktion mit rein imaginärem Exponenten aus:

$$
e^{ix} = \sum_{n=0}^{\infty} \frac{1}{n!} (ix)^n = \cos x + i \sin x.
$$

Wir erkennen, dass für alle geraden  $n$  die Terme reell, für alle ungeraden  $n$  imaginär sind.

$$
\Rightarrow \qquad \cos x = \sum_{n=0}^{\infty} \frac{(-1)^n}{(2n)!} x^{2n}
$$

$$
\sin x = \sum_{n=0}^{\infty} \frac{(-1)^n}{(2n+1)!} x^{2n+1}
$$

74

# Kapitel 6

## Elementare Funktionen

## Inhaltsangabe

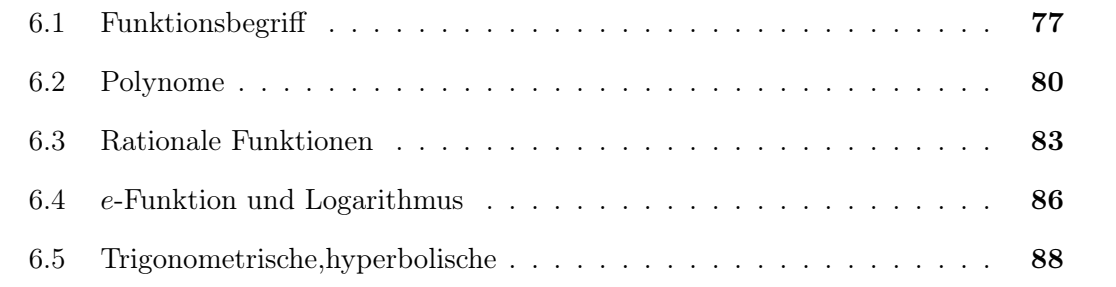

## 6.1 Funktionsbegriff

### Definition: Funktion

D und W seien zwei nichtleere Mengen und  $f: D \to W$  eine Abbildung, welche jedem  $x \in D$  genau ein Element  $f(x) \in W$  zuordnet. Die Abbildung  $f : x \to f(x)$ nennen wir eine Funktion, insbesondere, wenn sie Zahlenmengen aufeinander abbildet.

Anmerkung: In geometrischen Zusammenhängen wird im Allgemeinen weiterhin von "Abbildungen" gesprochen.

Eine reelle Funktion  $f: I \to \mathbb{R}$  bildet also das Intervall I auf  $\mathbb{R}$  oder eine Teilmenge davon ab. Die Menge aller Punkte  $(x, f(x))$  in der x, y-Ebene nennt man Graph von f.

Beispiel.:  $x \to x^3$  ist Funktionsvorschrift für Abbildung  $f : \mathbb{R} \to \mathbb{R}$  mit  $f(x) = x^3$ ,  $D = \mathbb{R}$  und  $W = \mathbb{R}$ .

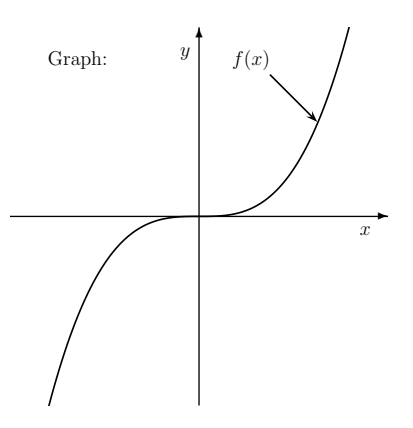

Betrachten wir

$$
y = f(x) \qquad \wedge \qquad y = x^2,
$$

so stellt dies eine Funktion mit der Vorschrift  $x \to x^2$  für die Abbildung

$$
f:\mathbb{R}\to\mathbb{R}_+
$$

dar, d. h.  $f(x) = x^2$ .

Andererseits stellt

$$
y = f(x) \qquad \wedge \qquad y^2 = x
$$

keine Funktion dar, da die Vorschrift keine eindeutige Abbildung erlaubt. Für beliebige  $x \neq 0$  können wir mit

$$
y = f(x) = \pm \sqrt{x}
$$

die Vorschrift in zweifacher Weise erfüllen. Definieren wir jedoch  $x \to \sqrt{x}$  und

$$
f:\mathbb{R}_+\to\mathbb{R}_+
$$

so ergibt sich die Funktion  $f(x) = \sqrt{x}$  eindeutig.

Allgemein können Abbildungen surjektiv, injektiv oder bijektiv sein, dies gilt natürlich auch für Funktionen.

Beispiele:

 $f : \mathbb{R} \to \mathbb{R}_+$  mit  $f : x \to x^2$  ist surjektiv, da  $\mathbb{R}_+$  eine Teilmenge von  $\mathbb R$  ist und sowohl x als auch  $-x$  auf dasselbe  $x^2$  abgebildet wird.

 $f : \mathbb{R} \to \mathbb{R}$  mit  $f : x \to x^3$  ist injektiv, denn es gilt und  $f(x_1) = f(x_2) \Rightarrow x_1 = x_2$ . Diese Abbildung ist auch surjektiv, da jede Zahl aus R erreicht wird ⇒ bijektive Funktion.

Bijektiv bedeutet

$$
f: x \to y, \qquad f: D \to W \qquad \wedge \qquad f^{-1}: W \to D
$$
  

$$
\forall x \in D \qquad \text{und} \qquad \forall y \in W
$$

 $f^{-1}$  ist Umkehrfunktion mit

$$
f^{-1}(f(x)) = x
$$

Beispiel:

$$
f(x) = x3 = y
$$
 ( $x \to x3$  und  $f : \mathbb{R} \to \mathbb{R}$ )  
\n
$$
f-1(y) = \sqrt[3]{y}
$$
 ( $x \to \sqrt[3]{y}$  und  $f : \mathbb{R} \to \mathbb{R}$ )  
\n
$$
f-1(y) = f-1(x3) = \sqrt[3]{x3} = x
$$

Nacheinanderausführung zweier Abbildungen:

$$
g \circ f
$$
 (lies:  $g$  nach  $f$ ) mit  
 $f: D \to M$  und  $g: M \to W$ 

definiert eine neue Abbildung

$$
g \circ f : D \to W
$$
 mit  
 $g \circ f(x) := g(f(x)).$ 

Verkettung ist assoziativ:

$$
h \circ (g \circ f) = (h \circ g) \circ f = h(g(f(x)))
$$

Verkettung ist im Allgemeinen nicht kommutativ

$$
g \circ f(x) \neq f \circ g(x)
$$
  
(Beispiel:  $f(x) = x + 1$   $g(y) = y^2$ )

Mit  $f^{-1}$  und  $g^{-1}$  Umkehrfunktionen zu  $f, g$  gilt:

$$
(g \circ f)^{-1} = f^{-1} \circ g^{-1} = f^{-1}(g^{-1}(x))
$$

Symmetrieeigenschaften Eine Funktion heißt gerade, wenn  $f(x) = f(-x)$ ungerade, wenn  $f(x) = -f(-x)$ 

### **Monotonie**

Für Funktionen mit D und W Teilmengen von angeordneten Zahlenmengen  $(N, \mathbb{Z}, \mathbb{Q}, \mathbb{R})$ nennen wir diese für  $x < y$   $(x, y \in D)$ 

> monoton wachsend, wenn  $f(x) \leq f(y)$ streng monoton wachsend, wenn  $f(x) < f(y)$ monoton fallend, wenn  $f(x) \ge f(y)$ streng monoton fallend, wenn  $f(x) > f(y)$ .

### 6.2 Polynome

Definition: Polynom

Eine Funktion  $f: D \to W$   $D, W \in \mathbb{R}$  oder  $\mathbb{C}$ .

 $f(x) = a_0 + a_1x + a_2x^2 + \dots + a_nx^n$ 

heißt Polynom *n*-ten Grades, falls  $a_n \neq 0$ .

Reelle Polynome:  $a_k \in \mathbb{R}$ Komplexe Polynome:  $a_k \in \mathbb{C}$ 

Eine Erweiterung auf  $x \in \mathbb{C}$  ist problemlos möglich.

Ist  $f(x)$  ein Polynom n-ten Grades in  $\mathbb{C}, n > 1$ , und c eine Nullstelle mit  $f(c) = 0$ , so gibt es ein Polynom  $p(x)$  vom Grad  $(n-1)$  mit

$$
f(x) = (x - c) \cdot p(x).
$$

Danach lässt sich jedes Polynom n-ten Grades in n Linearfaktoren zerlegen

$$
f(x) = a_n(x - c_1) \cdot (x - c_2) \dots (x - c_n)
$$

$$
= a_n \cdot \prod_{k=1}^n (x - c_k)
$$

(Beweis über vollständige Induktion).

Satz: Fundamentalsatz der Algebra

Ein Polynom  $n$ -ten Grades hat genau  $n$  komplexe Nullstellen, wobei man eine k-fache Nullstelle als k Nullstellen zu zählen hat.

Der Beweis dieses Satzes folgt direkt aus der Zerlegung in Linearfaktoren.

Hierbei ist zu beachten, dass reelle Polynome durchaus weniger reelle Nullstellen haben können, als ihrem Grad entspricht. In diesem Fall liegen die fehlenden Nullstellen in C.

Beispiele:

$$
f(x) = x3 + 2x2 + x
$$
  
=  $x \cdot (x2 + 2x + 1)$   
=  $x \cdot (x + 1)2$   
 $\Rightarrow$  0 ist eine einfache Nullstelle

−1 ist eine zweifache Nullstelle

$$
f(x) = x2 + 1
$$
  
=  $(x + i)(x - i)$   
 $\Rightarrow i$  und  $-i$  sind einfache Nullstellen

An diesem Beispiel sehen wir, dass unser reelles Polynom zweiten Grades genau zwei komplexe Nullstellen hat, die zudem noch zueinander komplex konjugiert sind.

Satz: Komplexe Nullstellen

Hat ein <u>reelles</u> Polynom eine komplexe Nullstelle  $x_0$ , dann ist auch  $x_0^*$  eine Nullstelle.

Beweis:

$$
f(x_0) = \sum_{k=0}^{n} a_k x_0^k = 0
$$
  
\n
$$
\Rightarrow f(x_0)^* = 0
$$
  
\n
$$
\left(\sum_{k=0}^{n} a_k x_0^k\right)^* = 0
$$
  
\n
$$
\sum_{k=0}^{n} a_k^*(x_0^k)^* = 0
$$
  
\n
$$
\sum_{k=0}^{n} a_k (x_0^*)^k = 0
$$
  
\n
$$
f(x_0^*) = 0
$$

Für die Nullstellen von Polynomen bis zum 4. Grad existieren geschlossene Formeln, für Polynome höheren Grades können diese nicht existieren (Satz von Abel).

Ist eine Nullstelle bekannt, können wir eine Zerlegung mittels Koeffizientenvergleich vornehmen.

$$
\sum_{k=0}^{n} a_k x^k = (x - x_0) \cdot \sum_{k=0}^{n-1} b_k x^k \qquad (f(x_0) = 0)
$$
  

$$
= x \cdot \sum_{k=0}^{n-1} b_k x^k - x_0 \cdot \sum_{k=0}^{n-1} b_k x^k
$$
  

$$
= \sum_{k=0}^{n-1} b_k x^{k+1} - \sum_{k=0}^{n-1} b_k x_0 x^k
$$
  

$$
= \sum_{k=1}^{n} b_{k-1} x^k - \sum_{k=0}^{n-1} b_k x_0 x^k
$$
  

$$
= b_{n-1} x^n - b_0 x_0 + \sum_{k=1}^{n-1} (b_{k-1} - b_k x_0) x^k
$$

Damit erhalten wir die neuen Koeffizienten  $\boldsymbol{b}_k$ durch Vergleich:

$$
b_{n-1} = a_n
$$
  
\n
$$
b_{k-1} = a_k + b_k x_0,
$$
 für  $k = n - 1, n - 2, ..., 1$   
\n
$$
b_0 = -\frac{a_0}{x_0}
$$

Beispiel:

$$
f(x) = x3 - 2x2 - x + 2
$$
  

$$
f(1) = 0 \Rightarrow x3 - 2x2 - x + 2 = (x - 1) \cdot (b2x2 + b1x + b0)
$$
  

$$
= b2x3 + (b1 - b2)x2 + (b0 - b1)x - b0
$$

Nun lassen sich die Koeffizienten leicht vergleichen und wir erhalten:

$$
b_2 = a_3 = 1
$$
  
\n
$$
b_1 = a_2 + b_2 x_0 = -2 + 1 \cdot 1 = -1
$$
  
\n
$$
b_0 = -\frac{a_0}{x_0} = -\frac{2}{1} = -2
$$
  
\n
$$
\Rightarrow \qquad f(x) = (x - 1) \cdot (x^2 - x - 2)
$$

Die verbleibende quadratische Gleichung kann ebenfalls noch gelöst werden. Die beiden Nullstellen sind  $x_1 = -1$  und  $x_2 = 2$ . Damit ergibt sich für das vollständig in Linearfaktoren zerlegte Polynom:

$$
f(x) = (x - 1)(x + 1)(x - 2)
$$

## 6.3 Rationale Funktionen

### Definition: Rationale Funktionen

Rationale Funktionen sind Abbildungen der Art

$$
f: D \to W
$$
,  $x \to \frac{P(x)}{Q(x)}$ 

wobei  $P(x)$  und  $Q(x)$  Polynome sind.

Dieses können wir auch schreiben als

$$
f(x) = \frac{P(x)}{Q(x)} = \frac{\sum_{k=0}^{n} a_k x^k}{\sum_{j=0}^{m} b_j x^j}
$$

Eine naive Festlegung des Definitionsbereichs schließt die Nullstellen des Nennerpolynoms aus. Der Definitionsbereich enthält dann die Nullstellen von  $Q(x)$  nicht, ist also  $D =$  $\mathbb{R}\setminus\{x \mid Q(x) = 0\}$  für reelle rationale Funktionen oder  $D = \mathbb{C}\setminus\{x \mid Q(x) = 0\}$  für komplexe rationale Funktionen.

Wichtige Unterscheidung:

 $n < m$ : echt gebrochene rationale Funktionen  $n \geq m$ : unecht gebrochene rationale Funktionen

Hinweis: Zerlegungen von rationalen Funktionen sind wichtige Vereinfachungen für die Integration und zur Lösung von Differenzialgleichungen!

Unecht gebrochen rationale Funktionen lassen sich in die Summe eines Polynoms und einer echt gebrochen rationalen Funktion zerlegen. Dazu bedient man sich der Division mit Rest, die uns vom Rechnen mit ganzen Zahlen geläufig ist.

Beispiel:

$$
f(x) = \frac{P(x)}{Q(x)} = \frac{4x^4 - 3x^3 + 2x^2 - x + 1}{x^2 + x + 1}
$$
  
\n
$$
(4x^4 - 3x^3 + 2x^2 - x + 1) \div (x^2 + x + 1) = 4x^2 - 7x + 5 + \frac{x - 4}{x^2 + x + 1}
$$
  
\n
$$
-(4x^4 + 4x^3 + 4x^2)
$$
  
\n
$$
-7x^3 - 2x^2 - x + 1
$$
  
\n
$$
-(-7x^3 - 7x^2 - 7x)
$$
  
\n
$$
5x^2 + 6x + 1
$$
  
\n
$$
-(5x^2 + 5x + 5)
$$
  
\n
$$
x - 4
$$

### Partialbruchzerlegung:

Jede echt gebrochen rationale Funktion kann in Partialbrüche zerlegt werden, wobei  $\boldsymbol{x}_j$ die Nullstellen des Nenners sind:

$$
f(x) = \sum_{j=1}^{m} \frac{c_j}{x - x_j} = \frac{c_1}{x - x_1} + \frac{c_2}{x - x_2} + \ldots + \frac{c_m}{x - x_m},
$$

Die Koeffizienten  $c_j$  können mittels Koeffizientenvergleichs aus  $P(x) = f(x) \cdot Q(x)$  bestimmt werden.

### Beispiel:

$$
P(x) = x2 + 1
$$
keine reelle Nullstelle  

$$
Q(x) = x3 - 2x2 - x + 2
$$
 Nullstellen:  $x1 = 1, x2 = -1, x3 = 2$   

$$
f(x) = \frac{x2 + 1}{x3 - 2x2 - x + 2}
$$

$$
f(x) = \frac{c_1}{x-1} + \frac{c_2}{x+1} + \frac{c_3}{x-2} = \frac{x^2+1}{(x-1)(x+1)(x-2)}
$$
  
\n
$$
\Rightarrow x^2 + 1 = c_1(x+1)(x-2) + c_2(x-1)(x-2) + c_3(x-1)(x+1)
$$
  
\n
$$
= c_1 \cdot (x^2 - x - 2) + c_2(x^2 - 3x + 2) + c_3(x^2 - 1)
$$
  
\n
$$
= (c_1 + c_2 + c_3)x^2 + (-c_1 - 3c_2)x + (-2c_1 + 2c_2 - c_3)
$$

Aus dem Koeffizientenvergleich erhalten wir drei Gleichungen für die drei Unbekannten:

(I) 
$$
1 = c_1 + c_2 + c_3
$$
  
\n(II)  $0 = -c_1 - 3c_2 \Rightarrow c_1 = -3c_2$   
\n(III)  $1 = -2c_1 + 2c_2 - c_3$ 

Einsetzen von (II) in (III):

$$
1 = 6c2 + 2c2 - c3 = 8c2 - c3
$$

$$
\Rightarrow c3 = 8c2 - 1
$$

Einsetzen in (I):

$$
1 = -3c_2 + c_2 + 8c_2 - 1 = 6c_2 - 1
$$
  
\n
$$
\Rightarrow \left[c_2 = \frac{1}{3}\right]
$$

Einsetzen in in vorige Gleichung für  $c_3$ :

$$
c_3 = 8c_2 - 1 = \frac{8}{3} - 1
$$

$$
\Rightarrow \qquad c_3 = \frac{5}{3}
$$

Aus (II) erhalten wir schließlich:

$$
c_1 = -3c_2 = -1
$$

Als Endergebnis haben wir damit:

$$
f(x) = -\frac{1}{x-1} + \frac{1}{3} \cdot \frac{1}{x+1} + \frac{5}{3} \cdot \frac{1}{x-2}
$$

Wir müssen noch die Möglichkeit berücksichtigen, dass im Nennerpolynom mehrfache Nullstellen auftreten. Für den Fall einer k-fachen Nullstelle  $x_l$  benötigen wir k Koeffizienten  $d_j$ , welche wir durch den Ansatz

$$
f(x) = \sum_{i=1}^{n-k} \frac{c_i}{x - x_i} + \sum_{j=1}^{k} \frac{d_j}{(x - x_l)^j}
$$

erhalten. Dieses Vorgehen lässt sich auf beliebig viele mehrfache Nullstellen verallgemeinern.

Die Behandlung komplexer Nullstellen im Nenner lässt sich noch etwas vereinfachen. Wenn  $x_{\alpha}$  komplexe Nullstelle ist, so gilt dies auch für  $x_{\alpha}^*$  und für das Produkt der beiden resultierenden komplexen Linearfaktoren erhalten wir  $(x - x_{\alpha}) \cdot (x - x_{\alpha}^{*}) = x^{2} - a_{\alpha}x + b_{\alpha}$ . Hierfür können wir als entsprechenden Partialbruch ansetzen:

$$
f(x) = \dots + \frac{A_{\alpha} + B_{\alpha}x}{x^2 - a_{\alpha}x + b_{\alpha}} + \dots
$$

## 6.4 Exponentialfunktion und Logarithmus

Bisher haben wir nur Potenzen mit ganzzahligen Exponenten kennengelernt. Eine Verallgemeinerung des Potenzbegriffs führt zur allgemeinen Exponentialfunktion  $\rightarrow$  Potenz mit variablem Exponenten:

$$
f(x) = a^x \qquad a \in \mathbb{R} \quad \wedge \quad a > 0, \quad x \in \mathbb{R}, \mathbb{C}
$$

Vorerst wollen wir uns auf reelle Exponenten beschränken. In diesem Fall gilt:

 $f : \mathbb{R} \to \mathbb{R}_+,$   $x \to a^x$  ist bijektive Abbildung

Spezielle Werte:

$$
a^0 = 1,
$$
  $a^1 = a,$   $a^{-1} = \frac{1}{a}$ 

Skizze:

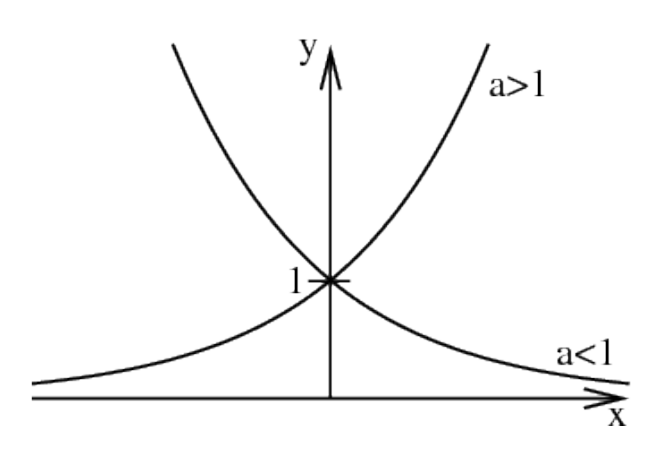

Besonders wichtig ist der Fall  $a = e$  (Eulersche Zahl  $e \approx 2,71828...$ ). Diese e-Funktion kennen wir bereits von den Reihen:

$$
f(x) = e^x = \sum_{n=0}^{\infty} \frac{1}{n!} x^n
$$

Mit Hilfe der Reihen haben wir auch schon das wichtige Exponentialgesetz und die Verallgemeinerung auf komplexe Argumente gezeigt.

Komplexe e-Funktion:

$$
f(z) = e^z = e^{x+iy} = e^x \cdot e^{iy} \qquad x, y \in \mathbb{R} \quad z, f(z) \in \mathbb{C}
$$

Die Funktion  $a^x$  bildet  $\mathbb R$  bijektiv auf  $\mathbb R_+$  ab, daher existiert die Umkehrfunktion, welche wir als Logarithmus zur Basis a bezeichnen.

$$
f(x) = a^{x}
$$
  
\n
$$
f^{-1}(x) = \log_{a} x \qquad x > 0
$$
  
\n
$$
f^{-1} : \mathbb{R}_{+} \to \mathbb{R}, \qquad x \to \log_{a} x \qquad \text{ist Umkehrfunktion zu } a^{x}.
$$

Es gilt also:

$$
\log_a a^x = x \qquad (\log_a a = 1)
$$

$$
a^{\log_a x} = x
$$

Damit folgt auch aus

$$
a^{-1} = \frac{1}{a} \Rightarrow \log_a\left(\frac{1}{a}\right) = -1
$$

Graph:

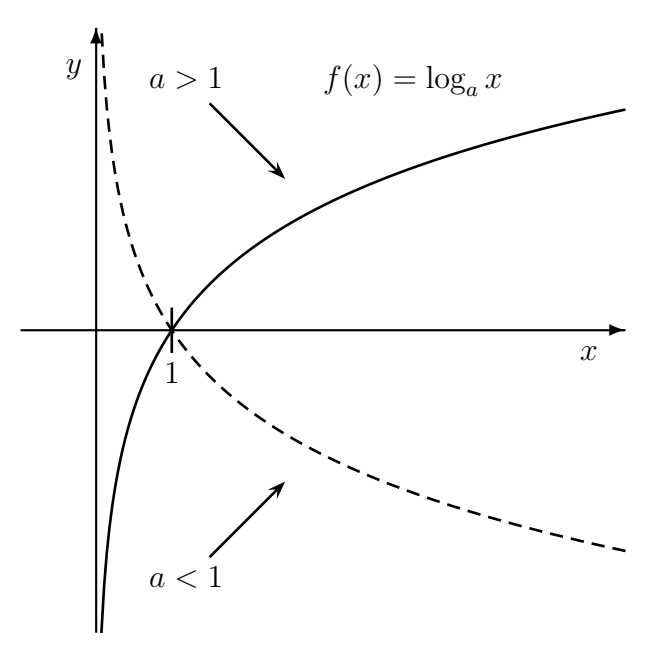

Besonders wichtig ist der Logarithmus zu Basis e, der sogenannte natürliche Logarithmus.

$$
f(x) = \ln x = \log_e x
$$

$$
\ln(e^x) = x
$$

Auch hierfür existiert eine Reihendarstellung:

$$
\ln(1-x) = \sum_{n=1}^{\infty} (-1)^{n-1} \frac{x^n}{n}, \qquad -1 < x < 1
$$

Der Konvergenzradius dieser Reihe ist  $R = 1$ . Für die Werte  $x > 1$  nutzten wir die Beziehung

$$
\ln\frac{1}{x} = -\ln x.
$$

Die Erweiterung des Definitionsbereichs auf  $\mathbb C$  ist möglich über  $e^{\ln z} = z$ . Dies ist allerdings nicht eindeutig, da auch  $e^{\ln z + 2in\pi} = z$  gilt.  $\rightarrow$  Riemannflächen (vgl. Wurzel in  $\mathbb{C}$ ).

#### Rechenregeln:

a)

$$
x^{z} = (a^{\log_a x})^{z} = a^{z \cdot \log_a x}
$$

$$
\Rightarrow \boxed{\log_a(x^{z}) = z \cdot \log_a x}
$$

b)

$$
x \cdot y = a^{\log_a x} \cdot a^{\log_a y} = a^{\log_a x + \log_a y}
$$

$$
\Rightarrow \boxed{\log_a(x \cdot y) = \log_a x + \log_a y}
$$

Damit folgt auch:

$$
\log_a \left(\frac{1}{x}\right) = -\log_a x
$$

$$
\log_a \left(\frac{x}{y}\right) = \log_a x - \log_a y
$$

c) Umrechnen zwischen Basen:

$$
a^x = \left(b^{\log_b a}\right)^x = b^{x \cdot \log_b a}
$$

Damit gilt insbesondere

$$
a^x = e^{x \ln a}
$$

## 6.5 Trigonometrische und hyperbolische Funktionen

Die Zusammenhänge der trigonometrischen Funktionen werden besonders klar durch ihre Darstellung am Einheitskreis. Der Einheitskreis ist die Menge aller Punkte  $P = (x, y)$  mit  $x, y \in \mathbb{R}$  und  $x^2 + y^2 = 1$ . Dies definiert einen Kreis um den Nullpunkt mit Radius 1 und Umfang  $2\pi$ .

Eine mathematisch besonders nützliche Form der Winkelangabe ist das Bogenmaß:

Der Winkel  $\alpha$  zwischen der positiven x-Achse und einer Linie ausgehend vom Ursprung wird durch die Länge  $\overline{S}$  des Bogenabschnitts zwischen Punkt  $(1,0)$  und dem Schnittpunkt der Linie mit dem Einheitskreis angegeben. Die Bogenlänge wird in "mathematischer Richtung", d. h. gegen den Uhrzeigersinn gemessen.

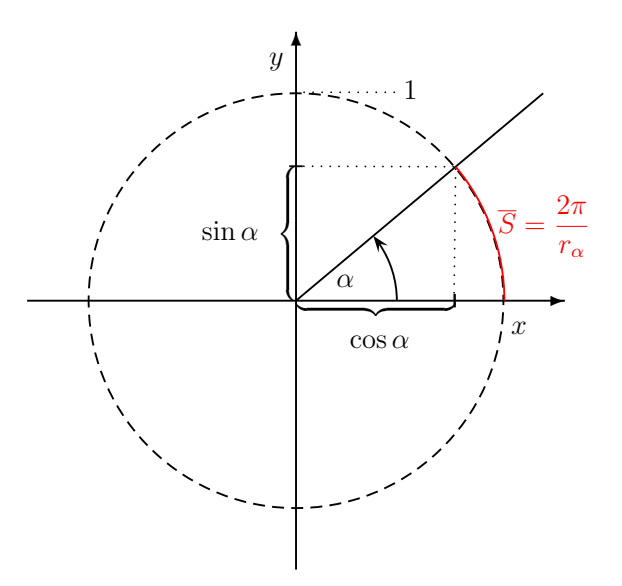

Funktionen sin  $\alpha$ , cos  $\alpha$ :

$$
f: \mathbb{R} \to W, \qquad W = \{ \mathbb{R} | |f(\alpha)| \le 1 \}
$$

$$
\alpha \to \sin \alpha \qquad \text{bzw.} \qquad \alpha \to \cos \alpha
$$

Am Einheitskreis erkennen wir, dass sin  $\alpha$  und  $\cos \alpha$  jeweils  $2\pi$ -periodisch sind:

$$
\begin{aligned}\n\cos(\alpha) &= \cos(\alpha + 2n\pi) \\
\sin(\alpha) &= \sin(\alpha + 2n\pi)\n\end{aligned}\n\bigg\}\n\quad n = 0, 1, 2, \dots
$$

 $\begin{array}{ll} \hbox{Symmetric:} & \hbox{negative I which}= \hbox{Unkehrung}\hbox{ der Drehrichtung} \end{array}$ 

$$
\Rightarrow \sin(-\alpha) = -\sin(\alpha) \rightarrow \text{ungerade}
$$
  

$$
\cos(-\alpha) = \cos(\alpha) \rightarrow \text{gerade}
$$

Wichtige Werte:

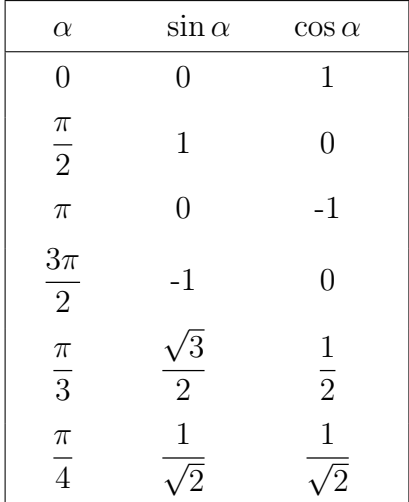

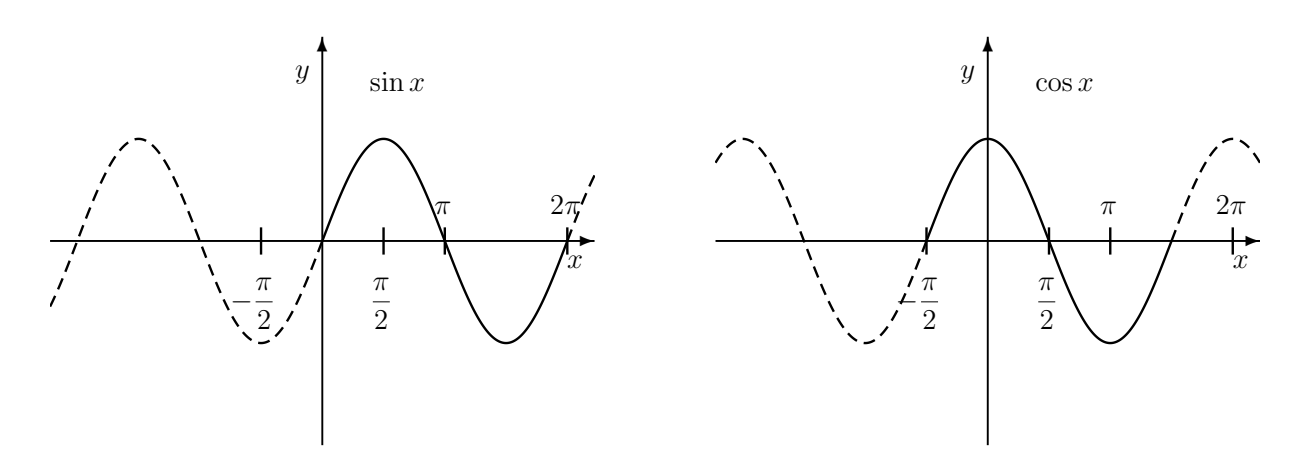

Graphen:

Wichtige Relationen:

$$
\sin^2 \alpha + \cos^2 \alpha = 1
$$
  

$$
\sin(\pi/2 - \alpha) = \cos \alpha
$$
  

$$
\cos(\pi/2 - \alpha) = \sin \alpha
$$

Reihendarstellung und Relationen zur e-Funktion

$$
\sin \alpha = \Im(e^{i\alpha}) = \sum_{n=0}^{\infty} \frac{(-1)^n}{(2n+1)!} \alpha^{2n+1}
$$

$$
\cos \alpha = \Re(e^{i\alpha}) = \sum_{n=0}^{\infty} \frac{(-1)^n}{(2n)!} \alpha^{2n}
$$

Erinnern wir uns an die komplexen Zahlen  $z = x + iy$  und  $z^* = x - iy$ :

$$
e^{i\alpha} = \cos \alpha + i \sin \alpha
$$

$$
e^{-i\alpha} = (e^{i\alpha})^* = \cos \alpha - i \sin \alpha
$$

Real- und Imaginärteil einer komplexen Zahl erhalten wir bekanntlich durch

$$
\Re(z) = \frac{1}{2}(z + z^*) \quad \text{und} \quad \Im(z) = \frac{1}{2i}(z - z^*).
$$

$$
\Rightarrow \quad \cos \alpha = \frac{1}{2}(e^{i\alpha} + e^{-i\alpha})
$$

$$
\sin \alpha = \frac{1}{2i}(e^{i\alpha} - e^{-i\alpha})
$$

Auf diese Weise lässt sich der Definitionsbereich der trigonometrischen Funktionen auf komplexe Argumente erweitern:

$$
\begin{aligned}\n\cos z &= \frac{1}{2} (e^{iz} + e^{-iz}) \\
\sin z &= \frac{1}{2i} (e^{iz} - e^{-iz})\n\end{aligned}
$$
\n
$$
z \in \mathbb{C}
$$

Damit lassen sich auch leicht die Additionstheoreme zeigen, Gültigkeit der Euler-Beziehung vorausgesetzt.

$$
\cos(\alpha + \beta) = \Re(e^{i(\alpha + \beta)})
$$
  
\n
$$
= \Re((\cos \alpha + i \sin \alpha) \cdot (\cos \beta + i \sin \beta))
$$
  
\n
$$
= \Re(\cos \alpha \cos \beta + i \sin \alpha \cos \beta + i \sin \beta \cos \alpha - \sin \alpha \sin \beta)
$$
  
\n
$$
= \cos \alpha \cos \beta - \sin \alpha \sin \beta
$$
  
\n
$$
\sin(\alpha + \beta) = \Im(e^{i(\alpha + \beta)})
$$
  
\n
$$
= \sin \alpha \cos \beta + \sin \beta \cos \alpha
$$

$$
\cos(\alpha + \beta) = \cos \alpha \cos \beta - \sin \alpha \sin \beta
$$
  

$$
\sin(\alpha + \beta) = \sin \alpha \cos \beta + \sin \beta \cos \alpha
$$

Aus dem komplexen cos und sin lassen sich die hyperbolischen Funktionen definieren, indem man die imaginäre Einheit i weglässt:

$$
\cosh(z) = \frac{1}{2} (e^{z} + e^{-z})
$$
  
\n
$$
\sinh(z) = \frac{1}{2} (e^{z} - e^{-z})
$$
  
\n
$$
z \in \mathbb{C}.
$$

Diese gelten natürlich auch für reelle Argumente x.

Wichtige Eigenschaften:

$$
\cosh^2 x - \sinh^2 x = 1
$$

Graph:

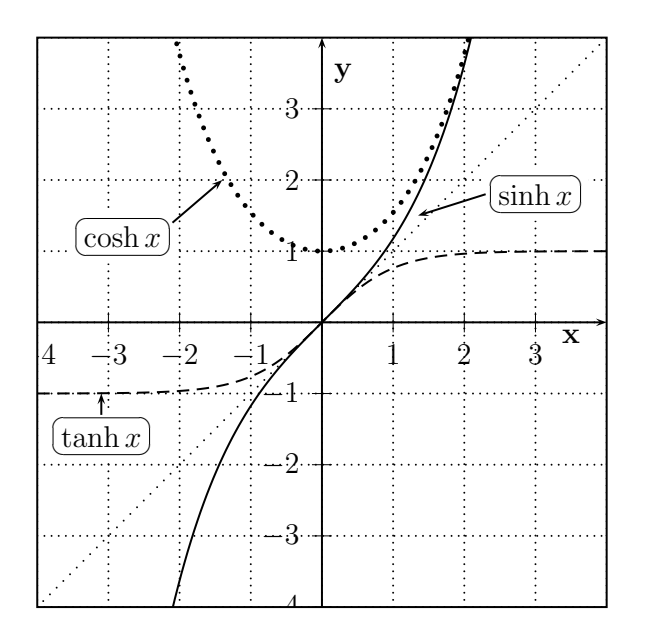

### Abgeleitete Funktionen

Weitere trigonometrische Funktionen leiten sich aus sin und cos ab. Deren geometrische Bedeutung ergibt sich aus der Konstruktion über die Strahlensätze aus sin  $\alpha$  und cos  $\alpha$ .

Tangens : 
$$
\tan \alpha = \frac{\sin \alpha}{\cos \alpha}
$$
  
\nCotangens :  $\cot \alpha = \frac{\cos \alpha}{\sin \alpha}$   
\nSekans :  $\sec \alpha = \frac{1}{\cos \alpha}$   
\nCosekans :  $\csc \alpha = \frac{1}{\sin \alpha}$ 

Alle diese Funktionen sind  $\pi$ -periodisch, entweder gerade oder ungerade.

Darstellung am Einheitskreis:

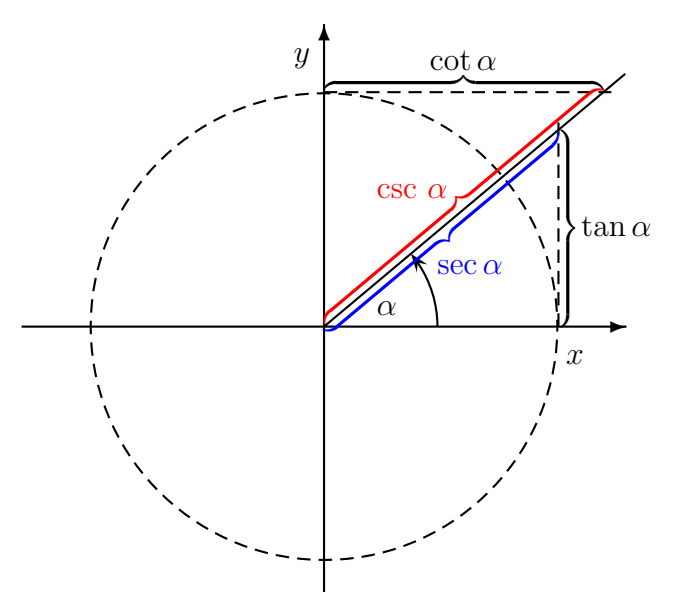

Graphen:

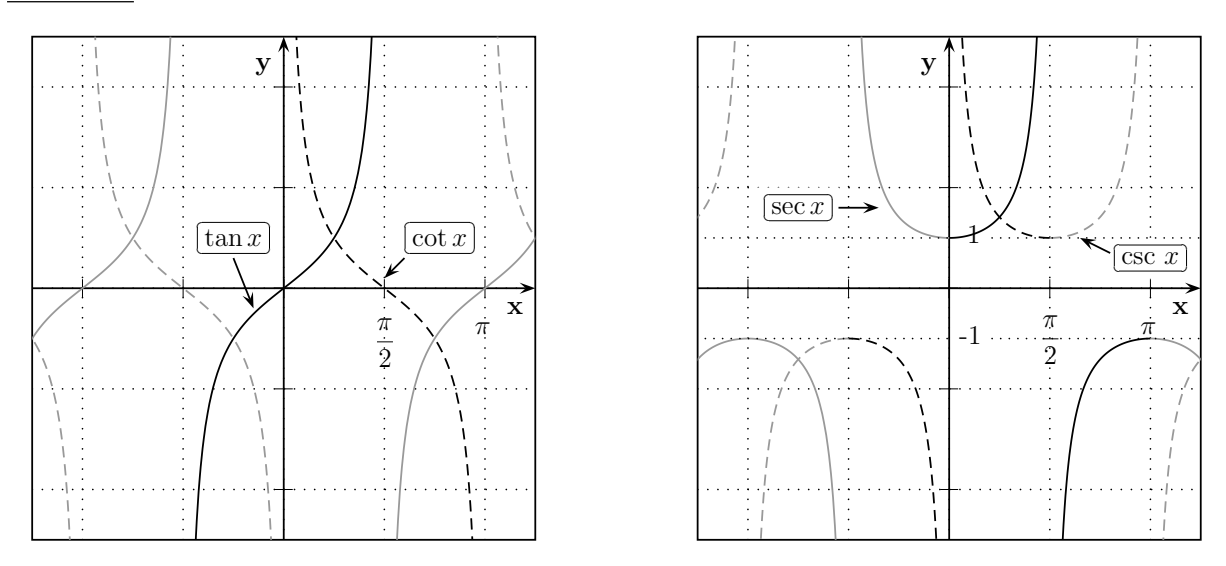

### Umkehrfunktionen

Wichtiger Hinweis: cot  $\alpha$  ist <u>nicht</u> die Umkehrfunktion tan<sup>-1</sup>  $\alpha$  sondern cot  $\alpha = \frac{1}{\tan \alpha}$  $\frac{1}{\tan \alpha}$ ! Gleiches gilt für sec  $\alpha$  und csc  $\alpha$ .

Wegen der Periodizität der trigonometrischen Funktionen sind diese auf ganz R surjektiv. Auf geeigneten Intervallen der Länge π werden die Abbildungen jedoch bijektiv und Umkehrfunktionen existieren. Definitionsmengen der bijektiven Abbildungen:

$$
\sin : D = \left[ -\frac{\pi}{2}, \frac{\pi}{2} \right]
$$

$$
\cos : D = [0, \pi]
$$

$$
\tan : D = \left[ -\frac{\pi}{2}, \frac{\pi}{2} \right]
$$

$$
\cot : D = ]0, \pi[
$$

Hierbei bedeutet "[ ]" ein abgeschlossenes Intervall mit  $[a, b] := \{x \in \mathbb{R} \mid a \le x \le b\}$  und "] [" ist ein offenes Intervall mit  $[a, b] := \{x \in \mathbb{R} \mid a < x < b\}.$ 

Definitionen der Umkehrfunktionen:

$$
f: D \to W, \qquad x \to \arcsin(x), \qquad D = \{\mathbb{R} \mid |x| \le 1\}, \quad W = \left\{\mathbb{R} \mid |f(x)| \le \frac{\pi}{2}\right\}
$$
  

$$
\arcsin(\sin(x)) = x, \qquad \text{für } x \in \left[-\frac{\pi}{2}, \frac{\pi}{2}\right]
$$
  

$$
\sin(\arcsin(x)) = x, \qquad \text{für } x \in [-1, 1]
$$

$$
f: D \to W, \qquad x \to \arccos x \qquad D = \{\mathbb{R} \mid |x| \le 1\}, \quad W = \{\mathbb{R} \mid 0 < f(x) < \pi\}
$$
\n
$$
\arccos(\cos(x)) = x, \qquad \text{für } x \in [0, \pi]
$$
\n
$$
\cos(\arccos(x)) = x, \qquad \text{für } x \in [-1, 1]
$$

$$
f: D \to W, \qquad x \to \arctan(x), \qquad D = \mathbb{R}, \quad W = \left\{ \mathbb{R} | |f(x)| < \frac{\pi}{2} \right\}
$$
\n
$$
\arctan(\tan(x)) = x, \qquad \text{für } x \in \mathbb{R} \setminus \left\{ n \cdot \pi + \frac{\pi}{2}, \ n \in \mathbb{N}_0 \right\}
$$
\n
$$
\tan(\arctan(x)) = x, \qquad \text{für } x \in \mathbb{R}
$$

$$
f: D \to W, \qquad x \to \operatorname{arccot}(x), \qquad D = \mathbb{R}, \quad W = \{\mathbb{R} | 0 < x < \pi \}
$$
\n
$$
\operatorname{arccot}(\operatorname{cot}(x)) = x, \qquad \text{für } x \in \mathbb{R} \setminus \{n \cdot \pi, \ n \in \mathbb{N}_0 \}
$$
\n
$$
\operatorname{cot}(\operatorname{arccot}(x)) = x, \qquad \text{für } x \in \mathbb{R}
$$

### Graphen:

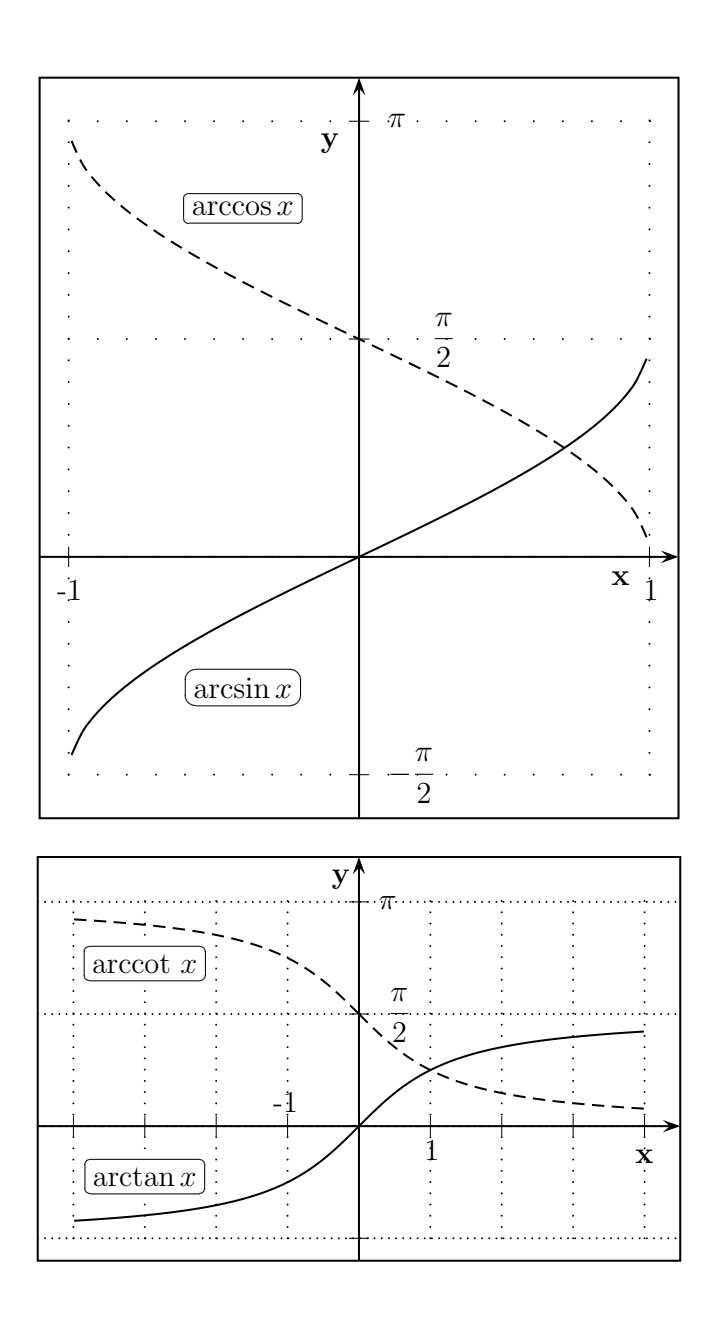

# Kapitel 7

# Grenzwert und Stetigkeit von Funktionen

## Inhaltsangabe

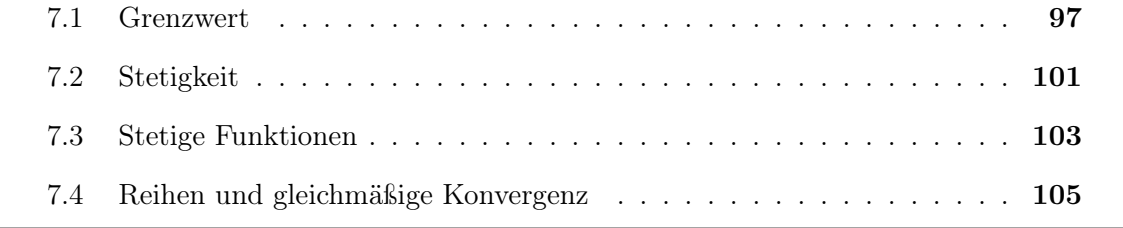

## 7.1 Grenzwert

Betrachten wir eine allgemeine Funktion f als Abbildung

 $f : \mathbb{R} \to W$ ,  $x \to f(x)$   $x, f(x) \in \mathbb{R}$ .

Dies können wir genauso betrachten wie eine Folge  $(a_n)$ , die eine Abbildung aus N darstellt. Damit können wir analog zu Folgen einen Grenzwert für Funktionen definieren:

Definition: Grenzwert

Der Grenzwert  $\lim_{x\to\infty} f(x) = y$  einer Funktion f existiert und ist y, wenn für beliebige  $\varepsilon \in \mathbb{R}, \varepsilon > 0$  ein  $x_{\varepsilon}$  existiert mit  $|f(x) - y| < \varepsilon$  für alle  $x \ge x_{\varepsilon}$ .

Anders als bei Folgen haben wir bei Funktionen in ganz R noch einen zweiten uneigentlichen Rand, also:

$$
\lim_{x \to -\infty} f(x) = y, \text{ wenn } \exists x_{\varepsilon} \text{ für alle } \varepsilon \in \mathbb{R}, \varepsilon > 0 \text{ mit}
$$
  

$$
|f(x) - y| < \varepsilon, \qquad \text{für alle } x \le x_{\varepsilon}.
$$

Sind damit alle Fragen geklärt? Natürlich nicht!

Betrachten wir folgende Funktion in der Nähe von null, also in der Umgebung der Stelle, an der sie nicht definiert ist:

$$
f(x) = \frac{\sin x}{x}, \qquad D = \mathbb{R} \backslash \{0\}
$$

Graph:

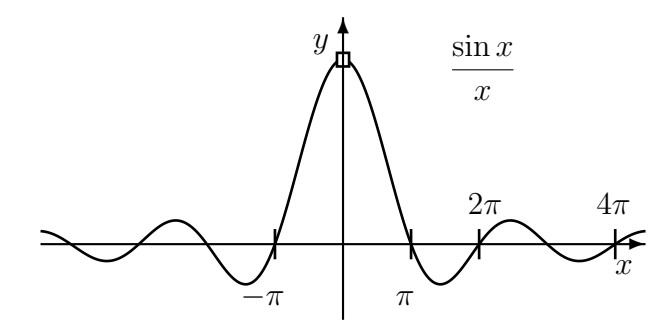

Frage: Was passiert für  $x \to 0, x \neq 0$  ?

Offensichtlich benötigen wir für Funktionen auch Grenzwerte gegen eigentliche Zahlen, null z. B. Da wir die Definitionslücke nicht einfach einsetzen dürfen, behelfen wir uns mittels einer Folge:

Definition: Grenzwert einer Funktion

Der Grenzwert der Funktion f(x)

$$
\lim_{x \to x_0} f(x) = y_0
$$

existiert und sei  $y_0$  wenn für jede Folge  $(x_n)$ 

$$
\lim_{n \to \infty} x_n = x_0
$$

gilt:

$$
\lim_{n \to \infty} f(x_n) = y_0
$$

Betrachten wir wieder  $\frac{\sin x}{x}$  $\frac{\pi x}{x}$  für  $x \to 0$ .

Für sin x können wir die Reihe einsetzen: sin  $x = x - \frac{x^3}{3!}$  $\frac{1}{3!}$  +  $x^5$  $\overline{5!}$  –  $x^7$  $\frac{x}{7!} + \ldots$ 

Für  $0 \leq x \leq 1$  können wir abschätzen:

$$
\sin x \le x + \frac{x^3}{3!} \le x + x^3
$$
  

$$
\sin x \ge x - \frac{x^3}{3!} \ge x - x^3
$$

Damit erhalten wir nach Teilen durch x:

$$
1 - x^2 \le \frac{\sin x}{x} \le 1 + x^2
$$
 für  $0 < x \le 1$ .

Nun müssen wir noch für obere und untere Schranke den Grenzwert für  $x \to x_0 = 0$ bilden.

$$
x_0 = \lim_{n \to \infty} \frac{1}{n}
$$

$$
\Rightarrow \lim_{x \to 0+} (1 \pm x^2) = \lim_{n \to \infty} \left( 1 \pm \frac{1}{n^2} \right) = 1 \pm 0 = 1
$$

$$
\Rightarrow \lim_{n \to \infty} \frac{\sin \frac{1}{n}}{\frac{1}{n}} = \lim_{x \to 0+} \frac{\sin x}{x} = 1
$$

Eine analoge Betrachtung für  $-1 \leq x < 0$  führt zu dem Ergebnis

$$
\lim_{n \to \infty} \frac{\sin \frac{-1}{n}}{-\frac{1}{n}} = \lim_{x \to 0^-} \frac{\sin x}{x} = 1
$$

Das gleiche Ergebnis finden wir für jede beliebige Nullfolge, womit der Grenzwert  $\lim_{x\to 0}$  $\sin x$  $\boldsymbol{x}$ = 1 existiert. Dieses ist keine Selbstverständlichkeit!

Heaviside-Funktion:

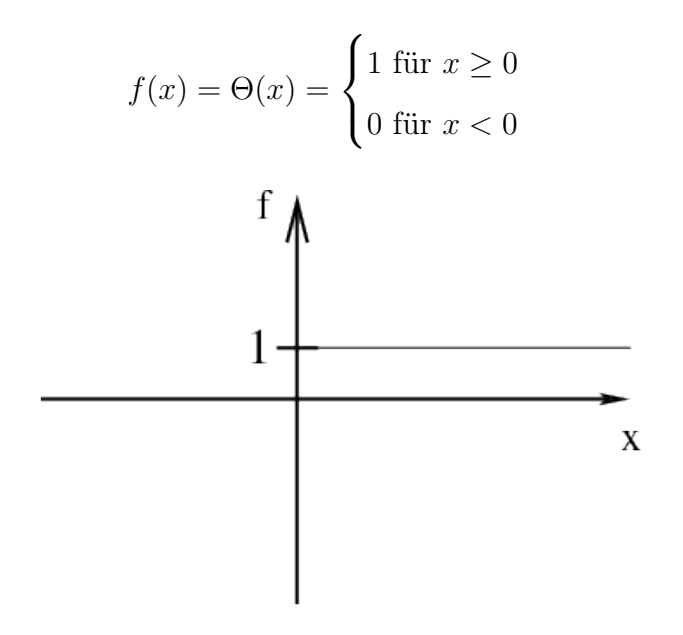

Hier finden wir keinen eindeutigen Grenzwert für  $x \to 0$ .

$$
x_n = x_0 + \frac{1}{n}, \quad x_0 = 0
$$
  
\n
$$
\Rightarrow \lim_{n \to \infty} \Theta(x_n) = \lim_{n \to \infty} \Theta\left(\frac{1}{n}\right) = \lim_{n \to \infty} 1 = 1
$$
  
\n
$$
x_n = x_0 - \frac{1}{n^2}, \quad x_0 = 0
$$
  
\n
$$
\Rightarrow \lim_{n \to \infty} \Theta(x_n) = \lim_{n \to \infty} \Theta\left(-\frac{1}{n^2}\right) = \lim_{n \to \infty} 0 = 0
$$
  
\n
$$
x_n = x_0 + \frac{(-1)^n}{n}, \quad x_0 = 0
$$
  
\n
$$
\Rightarrow \Theta(x_n) = \Theta\left(\frac{(-1)^n}{n}\right) = \begin{cases} 1 \text{ für } n \text{ gerade} \\ 0 \text{ für } n \text{ ungerade} \end{cases} \Rightarrow \text{nicht konvergent}
$$

Wir erkennen daran, dass es links- und rechtsseitige Grenzwerte geben kann. Falls diese unterschiedlich sind, existiert also nicht der Grenzwert der Funktion. Letztes wird auch klar aus der alternativen ε-δ-Definition des Grenzwertes.

### Definition: Grenzwert von Funktionen

 $\lim_{x\to x_0} f(x) = y_0$  existiert und sei der Grenzwert von  $f(x)$  für x gegen  $x_0$ , wenn für jedes  $\varepsilon \in \mathbb{R}$ ,  $\varepsilon > 0$  ein  $\delta \in \mathbb{R}$ ,  $\delta > 0$  existiert, so dass

 $|f(x) - y_0| < \varepsilon$  für jedes  $|x - x_0| < \delta$ .

Die Analogie zur Definition des Grenzwertes einer Folge ist offensichtlich, wir erhalten jedoch eine doppelte Umgebung (2-dimensional in R).

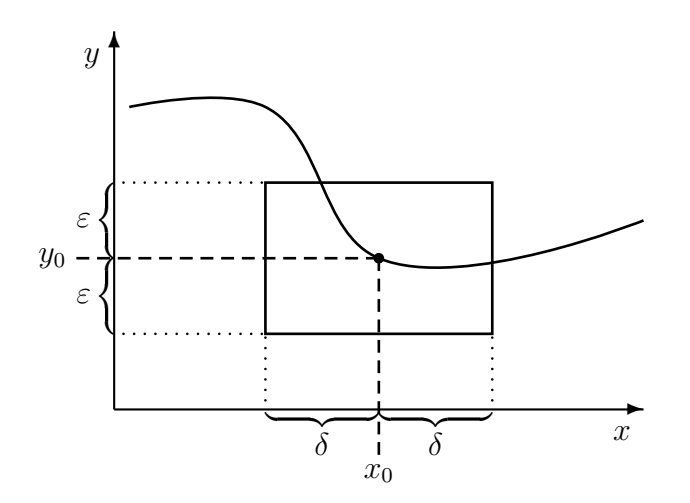

Anmerkung: Mit der  $\varepsilon$ - $\delta$ -Umgebung ist eine Übertragung des Grenzwertbegriffs auf komplexe Funktionen möglich, allerdings nicht sehr anschaulich.

Insbesondere aus der  $\varepsilon$ -δ-Definition des Grenzwertes ergibt sich sofort, dass sich die bekannten Grenzwertsätze von Folgen direkt auf Funktionen übertragen lassen.

### Satz: Grenzwertsätze

Wenn die Grenzwerte  $\lim_{x \to x_0} f(x)$  und  $\lim_{x \to x_0} g(x)$  existieren, so gilt:

a) 
$$
\lim_{x \to x_0} (f(x) + g(x)) = \lim_{x \to x_0} f(x) + \lim_{x \to x_0} g(x)
$$

b) 
$$
\lim_{x \to x_0} (f(x) \cdot g(x)) = \left( \lim_{x \to x_0} f(x) \right) \cdot \left( \lim_{x \to x_0} g(x) \right)
$$

c) 
$$
\left(\lim_{x \to x_0} \frac{f(x)}{g(x)}\right) = \frac{\lim_{x \to x_0} f(x)}{\lim_{x \to x_0} g(x)}, \quad \text{für } \lim_{x \to x_0} g(x) \neq 0
$$

In dieser Definition sind  $\lim_{x \to \infty} f(x)$  und  $\lim_{x \to -\infty} f(x)$  als Spezialfälle von  $\lim_{x \to x_0} f(x)$  enthalten.

## 7.2 Stetigkeit

### Definition: Stetigkeit

Eine Funktion  $f: D \to \mathbb{R}$ ,  $D \subset \mathbb{R}$ , heißt stetig in  $x_0 \in D$ , wenn gilt

$$
\lim_{n \to \infty} f(x_n) = f(x_0)
$$

für jede Folge  $(x_n)$  in D mit

$$
\lim_{n \to \infty} x_n = x_0.
$$

f heißt <u>stetig</u>, wenn  $\lim_{x \to x_0} f(x) = f(x_0)$  für alle  $x_0 \in D$ . f heißt <u>stetig ergänzbar</u> in  $x_0$ , wenn  $\lim_{x \to x_0} f(x)$  existiert.

Eine wichtige Eigenschaft stetiger Funktionen ist die Vertauschbarkeit der Grenzwertbildung:

$$
\lim_{x \to x_0} f(x) = f\left(\lim_{x \to x_0} x\right)
$$

$$
\lim_{n \to \infty} f(a_n) = f\left(\lim_{n \to \infty} a_n\right)
$$

Anschaulich: In der Umgebung von  $x_0$  können wir den Funktionsgraphen ohne abzusetzen durchziehen, d. h. f hat keine Lücken oder Sprünge.

Aus den Grenzwertsätzen ergibt sich sofort:

Satz: Sind  $f(x)$  und  $g(x)$  stetig in  $x_0$ , so gilt dies auch für a)  $\alpha \cdot f(x) + \beta \cdot g(x)$   $(\alpha, \beta \in \mathbb{C})$ b)  $f(x) + g(x)$ c)  $f(x) \cdot g(x)$ d)  $\frac{f(x)}{f(x)}$  $\frac{g(x)}{g(x)}$  (für  $g(x_0) \neq 0$ )

⇒ Polynome sind stetige Funktionen.

⇒ Rationale Funktionen sind stetig in ihrem Definitionsbereich. An Definitionslücken können sie stetig ergänzbar sein.

Beispiel:

$$
f(x) = \frac{x \cdot (x - 2)}{(x + 1)(x - 2)}, \qquad D = \mathbb{R} \setminus \{-1, 2\}
$$

 $\lim_{x \to -1} f(x)$  existiert nicht.  $\lim_{x\to 2}$  $f(x) = \frac{2}{3}$  $\frac{2}{3} \Rightarrow f(x)$  ist unstetig in  $x_0 = -1$  und stetig ergänzbar in  $x_0 = 2$ .

Graph:

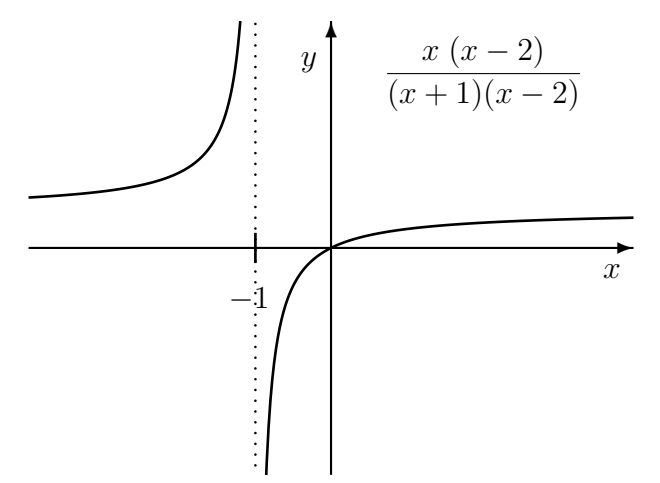

Satz: Verkettete Funktionen Ist  $g(x)$  stetig in  $x_0$  und  $f(y)$  stetig in  $y_0 = g(x_0)$ , so ist auch  $f \circ g(x) = f(g(x))$ stetig in  $x_0$ .

Der Beweis ist offensichtlich und gelingt leicht über die δ-ε-Umgebung.

## 7.3 Hauptsätze über stetige Funktionen

### Satz: Bolzano-Weierstrass

Jede Folge  $(x_n)$  im kompakten (geschlossenen) Intervall [a, b] hat konvergente Teilfolge  $(x_{n_k})$  mit Grenzwert im selben Intervall.

Dies ist eine Erweiterung des Satzes, der uns bereits von den Folgen her bekannt ist.

Satz: Beschränktheit

Jede auf einem kompakten Intervall stetige Funktion ist dort beschränkt, d.h.  $|f(x)| \leq M$  für alle  $x \in [a, b]$  mit Schranke M.

Dieses ist klar, da Stetigkeit auf [a, b] die Existenz des Grenzwerts für alle  $x \in [a, b]$ voraussetzt Für offene Intervalle oder unstetige Funktionen gilt diese Aussage jedoch nicht.

Satz: Min-Max-Eigenschaft

Eine auf  $[a, b]$  stetige Funktion f besitzt in diesem Intervall ein Maximum und ein Minimum, d.h. es existieren Punkte  $x_{max}, x_{min} \in [a, b]$  mit

$$
f(x_{max}) \ge f(x) \qquad \forall x \in [a, b]
$$

$$
f(x_{min}) \le f(x) \qquad \forall x \in [a, b]
$$

Beweisskizze:

Wir zeigen, daß f ein Maximum besitzt. Da f in  $[a, b]$  stetig ist, ist sie dort auch beschränkt. Also existiert  $s = \sup\{f(x)|a \leq x \leq b\}$  (für Maximum) Laut Definition des Supremums gilt:

$$
\exists x_n \ \forall \ n \in \mathbb{N} \quad \text{mit} \quad s - \frac{1}{n} < f(x_n) \le s
$$

Nach Bolzano-Weierstrass existiert eine Teilfolge  $(x_{n_k})$  mit  $\lim_{k \to \infty}$  $\lim_{k \to \infty} (x_{n_k}) = x_{max}$  und wegen Stetigkeit von f gilt:

$$
\lim_{k \to \infty} f(x_{n_k}) = f(x_{max})
$$

Aus Supremum folgt

$$
|s - f(x_{n_k})| = s - f(x_{n_k}) < \frac{1}{n_k} \le \frac{1}{k}
$$
\n
$$
\Rightarrow \lim_{k \to \infty} f(x_{n_k}) = f(x_{max}) = s
$$

Damit existiert ein Maximum und ist identisch mit dem Supremum.

$$
\Rightarrow f(x_{max}) \ge f(x) \qquad \forall x \in [a, b]
$$

Analoges gilt für ein Minimum.

Satz: Zwischenwert

f sei stetig auf [a, b], so nimmt  $f(x)$ ,  $x \in ]a, b[$ , jeden Wert zwischen  $f(a)$  und  $f(b)$  an.

Falls  $f(a) < 0 \land f(b) > 0$  (oder umgekehrt), so hat f zwischen a und b mindestens eine Nullstelle.

Beweis-Skizze:

o.B.d.A. nehmen wir an  $a < b$ ,  $f(a) < f(b)$  und  $f(a) < c < f(b)$ , f stetig in  $[a, b]$ . Wir suchen  $x_0 \in [a, b]$  mit  $f(x_0) = c$ . Iterative Lösung durch Intervallhalbierung.

Graphische Darstellung:

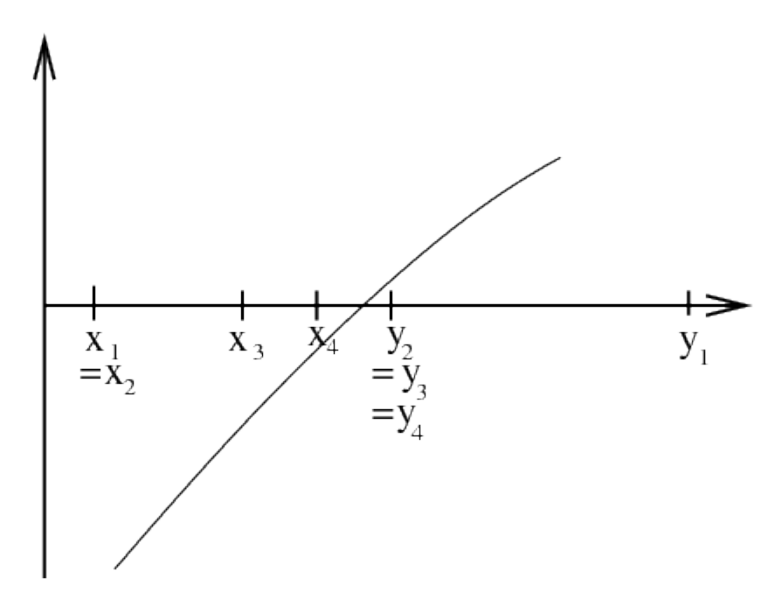

Wir erhalten eine Folge  $\left(\frac{x_n + y_n}{2}\right)$ 2  $\lambda$ deren Grenzwert der Stelle  $x_0$  entspricht.

### Satz: Umkehrfunktion

Sei f auf  $[a, b]$  stetig und injektiv. Dann ist f streng monoton und es existiert eine Umkehrfunktion  $f^{-1}$ .  $f^{-1}$  ist auf  $[f(a), f(b)]$  stetig und streng monoton.

### Beweis-Skizze:

Wir zeigen zuerst die Monotonie von f: Injektiv heißt:  $x_1 \neq x_2 \Rightarrow f(x_1) \neq f(x_2)$ ,  $\forall x_1, x_2$ . Wäre f nicht monoton, so fände man einen Wert c mit  $c = f(x_1) = f(x_2)$  im Widerspruch zur Annahme.

Nun zeigen wir die Stetigkeit der Umkehrfunktion:

Wir wählen eine  $\varepsilon$ -Umgebung um den Punkt  $x_0$  mit  $\varepsilon > 0$  und  $[x_0 - \varepsilon, x_0 + \varepsilon] \subset [a, b]$ .

$$
\Rightarrow y \in [f(x_0 - \varepsilon), f(x_0 + \varepsilon)] \Rightarrow x = f^{-1}(y) \in [x_0 - \varepsilon, x_0 + \varepsilon]
$$

Dies gilt aufgrund der Monotonie von f.

Wir wählen eine δ-Umgebung um den Punkt  $y_0 = f(x_0)$  mit

$$
\delta(\varepsilon) := \min(|y_0 - f(x_0 - \varepsilon)|, |y_0 + f(x_0 + \varepsilon)|)
$$

Wegen der Stetigkeit von f gilt sicher  $|y - y_0| < \delta(\varepsilon)$ . Nach Voraussetzung liegt  $x$  in  $[x_0 - \varepsilon, x_0 + \varepsilon]$ , d. h.  $|x - x_0| < \varepsilon$ , woraus folgt

$$
|f^{-1}(y) - f^{-1}(y_0)| < \varepsilon \quad \Rightarrow \quad f^{-1} \text{ ist stetig.}
$$

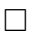

## 7.4 Reihen und gleichmäßige Konvergenz

Zur Untersuchung der Stetigkeit von Reihen benötigen wir einen zweifachen Grenzwert

$$
f(x) = \lim_{n \to \infty} \sum_{k=0}^{n} a_k(x) \quad \wedge \quad \lim_{x \to x_0} f(x) = f(x_0).
$$

Laut Definition muss für alle  $\varepsilon > 0$  ein  $N(\varepsilon, x)$  und ein  $\delta(\varepsilon) > 0$  existieren mit  $|s_n(x) - s_\infty(x)| < \varepsilon$  für  $n > N(\varepsilon, x)$ , wenn  $|x - x_0| < \delta(\varepsilon)$ . Hier bedeutet  $s_n(x) = \sum_{k=0}^n a_k(x)$  (Teilsummen).

Falls beide Bedingungen erfüllt sind, ist die Reihe in  $x_0$  stetig.

Es gibt allerdings auch eine stärkere Definition von Stetigkeit bzw. Konvergenz von Reihen:

Definition: Gleichmäßige Konvergenz Eine Reihe  $\sum_{n=1}^{\infty}$  $_{k=0}$  $a_k(x)$  heißt <u>gleichmäßig konvergent</u>, wenn für alle  $x \in D$  zu jedem  $\varepsilon \in \mathbb{R}, \ \varepsilon > 0, \text{ ein } N(\varepsilon) \text{ existiert, so dass}$  $\begin{array}{c} \begin{array}{c} \begin{array}{c} \end{array} \\ \begin{array}{c} \end{array} \end{array} \end{array}$  $\sum_{n=1}^{\infty}$  $k=0$  $a_k(x)$  –  $\sum_{\infty}$  $k=0$  $a_k(x)$  $\begin{picture}(20,20) \put(0,0){\vector(1,0){10}} \put(10,0){\vector(1,0){10}} \put(10,0){\vector(1,0){10}} \put(10,0){\vector(1,0){10}} \put(10,0){\vector(1,0){10}} \put(10,0){\vector(1,0){10}} \put(10,0){\vector(1,0){10}} \put(10,0){\vector(1,0){10}} \put(10,0){\vector(1,0){10}} \put(10,0){\vector(1,0){10}} \put(10,0){\vector(1,0){10}} \put(10,0){\vector(1$  $<\varepsilon$   $\forall$   $n > N(\varepsilon)$ .

Wichtig:  $N(\varepsilon)$  hängt nicht von x ab!

Für gleichmäßig konvergente Reihen gilt demnach:

$$
\lim_{x \to x_0} \left( \lim_{n \to \infty} \sum_{k=0}^n a_k(x) \right) = \lim_{n \to \infty} \left( \lim_{x \to x_0} \sum_{k=0}^n a_k(x) \right)
$$

Damit folgt aus der Stetigkeit der  $a_k(x)$  auch die Stetigkeit von  $\sum_{k=1}^{\infty} a_k(x)$ , eine sehr nütz $k=0$ 

liche Eigenschaft.

Viele Reihen sind nur punktweise oder nicht gleichmäßig konvergent.

### Satz:

Potenzreihen sind innerhalb ihres Konvergrenzradius gleichmäßig konvergent.

Dies ist eine wichtige Eigenschaft von Potenzreihen und die durch sie dargestellten Funktionen!

Alle durch Potenzreichen darstellbaren Funktionen sind also stetig!

Bsp:  $e^x$ ,  $\ln x$ ,  $\sin x$ ,  $\cos x$  etc.

# Kapitel 8

# Differentialrechnung

## Inhaltsangabe

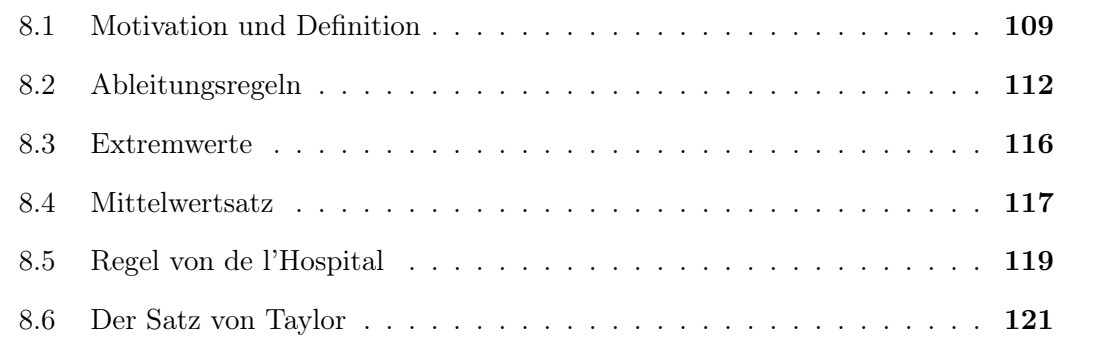
# 8.1 Motivation und Definition

Frage: Wie stark ändert sich eine Funktion?

Für lineare Funktionen ist dies konstant und leicht verständlich:

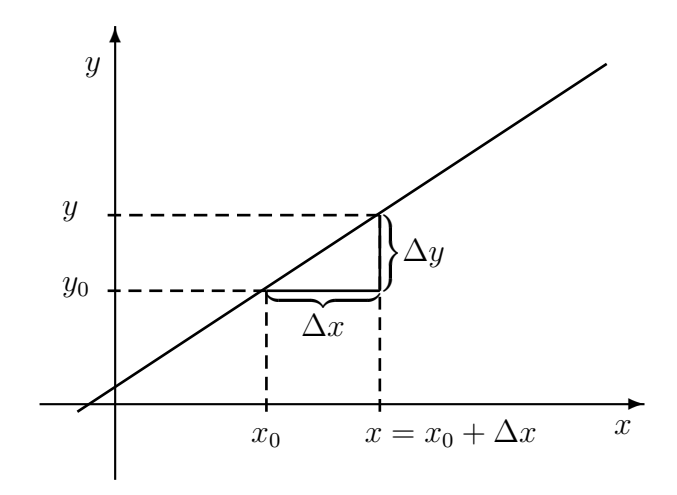

Für allgemeine Funktionen ist die Änderung

$$
\Delta y = f(x) - f(x_0) = f(x_0 + \Delta x) - f(x_0)
$$

abhängig von  $x_0$  und  $x$ :

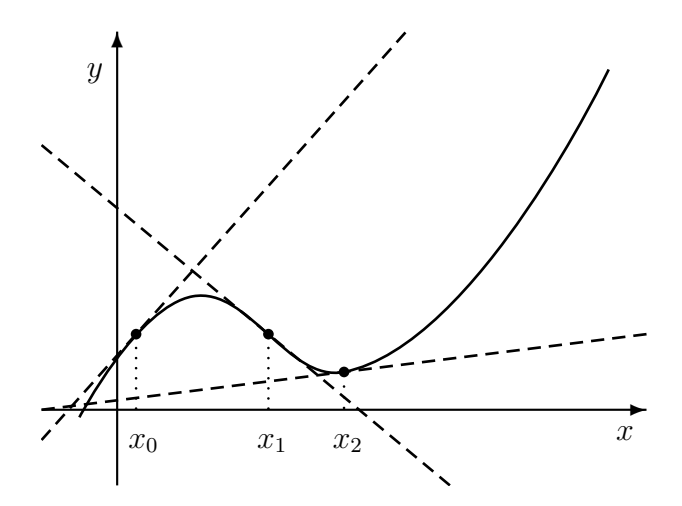

Die Steigung einer Geraden durch die Punkte  $(x_0, y_0)$  und  $(x, y)$  ist gegeben durch:

$$
m = \frac{f(x) - f(x_0)}{x - x_0} = \frac{\Delta y}{\Delta x}
$$

Die Änderung in einer infinitesimalen Umgebung um  $x_0$  wird durch eine Tangente beschrieben. Deren Steigung erhalten wir als Grenzwert

$$
\lim_{x \to x_0} \frac{f(x) - f(x_0)}{x - x_0} \quad \text{bzw} \quad \lim_{\Delta x \to 0} \frac{f(x_0 + \Delta x) - f(x_0)}{\Delta x}
$$

### Beispiel:

Momentangeschwindigkeit einer beschleunigten Bewegung: "Weg pro Zeit" ist abhängig von  $t_0$  und Messintervall  $\Delta t$ .

### Definition: Differenzierbarkeit

Die Funktion  $f: D \to W$ ,  $D, W \subset \mathbb{R}$ , heißt differenzierbar in  $x_0$ , wenn der Grenzwert  $\lim_{x\to x_0}$  $f(x) - f(x_0)$  $x - x_0$ existiert. Dieser Grenzwert heißt Differentialquotient oder Ableitung  $f'(x_0)$  bzw. df  $dx$  $\Bigg|_{x_0}$ . Die Funktion $f$ heißt differenzierbar, wenn $f$  für alle  $x_0\in D$  differenzierbar ist.

Ableitung:

$$
f'(x) = \frac{df}{dx} = \lim_{\Delta x \to 0} \frac{\Delta f}{\Delta x} = \lim_{\Delta x \to 0} \frac{f(x_0 + \Delta x) - f(x_0)}{\Delta x}
$$

 $\rightarrow$  Ableitung ist Grenzwert des "Differenzenquotienten" und entspricht der Steigung der Tangente an  $f(x)$  durch den Punkt x.

### Folgerung:

Eine notwendige Bedingung für die Differenzierbarkeit von  $f$  in  $x_0$  ist die Existenz des Grenzwerts. Also muss  $f$  in  $x_0$  zumindest stetig sein.

### Höhere Ableitungen:

Die Definition höherer Ableitungen erhält man leicht durch mehrfaches Anwenden der Definition:

$$
f''(x) = \frac{df'(x)}{dx} = \frac{d^2f}{dx^2}
$$

$$
f'''(x) = \frac{df''(x)}{dx} = \frac{d^3f}{dx^3}
$$

allgemein:

$$
f^{(n)}(x) = \frac{d^n f}{dx^n}
$$

Beispiele:

$$
f(x) = 1
$$
  

$$
f'(x) = \lim_{h \to 0} \frac{f(x+h) - f(x)}{h} = \lim_{h \to 0} \frac{1 - 1}{h} = 0
$$

$$
f(x) = x
$$
  

$$
f'(x) = \lim_{h \to 0} \frac{f(x+h) - f(x)}{h} = \lim_{h \to 0} \frac{x+h-x}{h} = \lim_{h \to 0} \frac{h}{h} = 1
$$

$$
f(x) = x^n, \t n \in \mathbb{Z}
$$
  
\n
$$
f'(x) = \lim_{h \to 0} \frac{(x+h)^n - x^n}{h}
$$
  
\n
$$
= \lim_{h \to 0} \frac{\left(\sum_{j=0}^n {n \choose j} x^{n-j} h^j\right) - x^n}{h}
$$
  
\n
$$
= \lim_{h \to 0} \frac{{n \choose 0} x^n + {n \choose 1} x^{n-1} h + {n \choose 2} x^{n-2} h^2 + \dots - x^n}{h}
$$
  
\n
$$
= \lim_{h \to 0} \frac{x^n + n \ x^{n-1} h + \frac{n(n-1)}{2} x^{n-2} h^2 + \dots - x^n}{h}
$$
  
\n
$$
= \lim_{h \to 0} \left(n \ x^{n-1} + \frac{n(n-1)}{2} x^{n-2} h + \dots\right)
$$
  
\n
$$
f'(x) = nx^{n-1}
$$

$$
f(x) = e^x
$$
  

$$
f'(x) = \lim_{h \to 0} \frac{e^{x+h} - e^x}{h}
$$
  

$$
= \lim_{h \to 0} \frac{e^x e^h - e^x}{h}
$$
  

$$
= e^x \cdot \lim_{h \to 0} \frac{e^h - 1}{h}
$$

wobei:

$$
\lim_{h \to 0} \frac{e^h - 1}{h} =
$$
\n
$$
\lim_{h \to 0} \frac{(1 + h + \frac{1}{2}h^2 + \frac{1}{6}h^3 + \dots) - 1}{h}
$$
\n
$$
\lim_{h \to 0} \frac{h + \frac{1}{2}h^2 + \frac{1}{6}h^3 + \dots}{h} = 1
$$

 $f'(x) = e^x = f(x) \longrightarrow$  besondere Eigenschaft der e-Funktion

# 8.2 Ableitungsregeln

Damit wir nicht immer auf umständliche Weise den Grenzwert bilden müssen, möchten wir komplizierte Ableitungen auf einfachere zurückführen können. Zu diesem Zweck können wir eine Anzahl allgemeingültiger Ableitungsregeln benutzen, die wir nur einmal beweisen müssen und danach jederzeit verwenden dürfen.

Satz: Linearität Sind  $f(x)$  und  $g(x)$  differenzierbar in x, so gilt für jedes  $\alpha, \beta \in \mathbb{C}$ 

$$
\frac{\mathrm{d}}{\mathrm{d}x}(\alpha f(x) + \beta g(x)) = \alpha \frac{\mathrm{d}f}{\mathrm{d}x} + \beta \frac{\mathrm{d}g}{\mathrm{d}x}
$$

Der Beweis folgt unmittelbar aus den Grenzwertsätzen.

Satz: Produktregel Sind  $f(x)$  und  $g(x)$  differenzierbar in x, so gilt d  $\frac{d}{dx}(f \cdot g) = g \cdot$  $\mathrm{d}f$  $\frac{dy}{dx} + f$ .  $\mathrm{d} g$  $dx$ 

Beweis:

$$
\frac{d}{dx}(f(x) \cdot g(x)) = \lim_{h \to 0} \frac{f(x+h) g(x+h) - f(x) g(x)}{h}
$$
  
\n
$$
= \lim_{h \to 0} \frac{f(x+h) g(x+h) - f(x) g(x+h) + f(x) g(x+h) - f(x) g(x)}{h}
$$
  
\n
$$
= \lim_{h \to 0} \frac{g(x+h) \{f(x+h) - f(x)\} + f(x) \{g(x+h) - g(x)\}}{h}
$$
  
\n
$$
= (\lim_{h \to 0} g(x+h)) \cdot (\lim_{h \to 0} \frac{f(x+h) - f(x)}{h}) + f(x) \cdot \lim_{h \to 0} \frac{g(x+h) - g(x)}{h}
$$
  
\n
$$
= g \cdot \frac{df}{dx} + f \cdot \frac{dg}{dx}
$$

 $\Box$ 

 $\Box$ 

### Satz: Kettenregel

Ist  $f$  differenzierbar in  $g(x)$  und  $g$  differenzierbar in  $x$ , dann gilt

$$
\frac{\mathrm{d}}{\mathrm{d}x}f \circ g = \frac{\mathrm{d}}{\mathrm{d}x}f(g(x)) = f'(g(x)) \cdot g'(x)
$$

Merkregel: "Innere Ableitung mal äußere Ableitung."

### Beweis:

Betrachte  $f(g(x))$ , g differenzierbar in x, f differenzierbar in  $g(x)$ :

$$
\frac{d}{dx}f(g(x)) = \lim_{h \to 0} \frac{f(g(x+h)) - f(g(x))}{h}
$$
 (\*)

Aufgrund der Stetigkeit von g in x gilt:

$$
\lim_{h \to 0} \frac{f(g(x+h)) - f(g(x))}{g(x+h) - g(x)} = \lim_{x_0 \to x} \frac{f(g(x_0)) - f(g(x))}{g(x_0) - g(x)} = \frac{df}{dx}\Big|_{g(x)} = f'(g(x))
$$

Nun erweitern wir (\*) mit  $g(x+h) - g(x)$  und setzen die Ableitungsdefinition ein:

$$
\frac{d}{dx} f(g(x)) = \lim_{h \to 0} \left( \frac{f(g(x+h)) - f(g(x))}{g(x+h) - g(x)} \cdot \frac{g(x+h) - g(x)}{h} \right) = f'(g(x)) \cdot g'(x)
$$

Beispiel:

$$
f \circ g(x) = f(g(x)) = e^{g(x)}, \qquad g(x) = x^2
$$

$$
\Rightarrow \frac{d}{dx} f(g(x)) = \frac{d}{dx} e^{x^2} = f'(g(x)) \cdot g'(x) = e^{x^2} \cdot 2x
$$

### Satz: Quotiententenregel

Sind f und g differenzierbar in x und  $g(x) \neq 0$ , so gilt:

$$
\frac{\mathrm{d}}{\mathrm{d}x} \left( \frac{f}{g} \right) = \frac{f'(x) \cdot g(x) - f(x) \cdot g'(x)}{g(x)^2}
$$

Der Beweis folgt unmittelbar aus Produkt- und Kettenregel.

Beweis:

$$
\begin{aligned}\n\text{Betrachte} \, \frac{f(x)}{g(x)}: \\
\frac{d}{dx} \left( \frac{f(x)}{g(x)} \right) &= \frac{d}{dx} \left( f(x) \cdot \frac{1}{g(x)} \right) \\
&= \frac{df}{dx} \cdot \frac{1}{g(x)} + f(x) \cdot \left( \frac{d}{dx} \frac{1}{g(x)} \right) \qquad \text{(Produktregel)} \\
&= f'(x) \cdot \frac{1}{g(x)} - f(x) \cdot \frac{g'(x)}{g(x)^2} \qquad \text{(Ketterregel)} \\
&= \frac{f'(x) \cdot g(x) - f(x) \cdot g'(x)}{g(x)^2}\n\end{aligned}
$$

 $\Box$ 

Mit Hilfe der elementaren Ableitungen

$$
(x^n)' = n \cdot x^{n-1}, \quad n \in \mathbb{Z}
$$

$$
(e^x)' = e^x
$$

und obigen Ableitungsregeln können wir alle anderen elementaren Funktionsableitungen bilden.

## $ln(x)$ : Aufgrund der Kettenregel gilt:

$$
\frac{d}{dx}x = 1 = \frac{d}{dx}(e^{\ln x}) = e^{\ln x} \cdot (\ln x)' = x \cdot (\ln x)'
$$

$$
\Rightarrow \boxed{\frac{d}{dx}\ln x = \frac{1}{x}}
$$

 $x^{\alpha} \quad (\alpha \in \mathbb{C})$ :

$$
\frac{\mathrm{d}}{\mathrm{d}x}(x^{\alpha}) = \frac{\mathrm{d}}{\mathrm{d}x} \left( e^{\ln x} \right)^{\alpha} = \frac{\mathrm{d}}{\mathrm{d}x} e^{\alpha \cdot \ln x} = \frac{\alpha}{x} \cdot x^{\alpha} = \alpha \cdot x^{\alpha - 1}
$$

Allgemein können wir für Umkehrfunktionen  $f^{-1}(x)$  wegen

$$
1 = (x)' = \frac{d}{dx}(f(f^{-1}(x))) = f'(f^{-1}(x)) \cdot (f^{-1}(x))'
$$

den folgenden Satz herleiten.

Satz: Ableitung der Umkehrfunktion

Sei  $f(x)$  auf dem Intervall  $[a, b]$  streng monoton und differenzierbar mit  $f'(x) \neq 0$ , dann ist auch die Umkehrfunktion differenzierbar auf  $[f(a), f(b)]$  bzw.  $[f(b), f(a)]$ mit

$$
\frac{\mathrm{d}}{\mathrm{d}x} f^{-1}(x) = \frac{1}{f'(f^{-1}(x))}
$$

Die Ableitungen der trigonometrischen Funktionen können aus der e-Funktion gewonnen werden:

$$
\frac{d}{dx}\cos x = \frac{d}{dx}\left[\frac{1}{2}(e^{ix} + e^{-ix})\right]
$$

$$
= \frac{1}{2}\left[(ix)'e^{ix} + (-ix)'e^{-ix}\right]
$$

$$
= \frac{1}{2}(ie^{ix} - ie^{-ix})
$$

$$
= \frac{i}{2}(e^{ix} - e^{-ix})
$$

$$
= -\frac{1}{2i}(e^{ix} - e^{-ix})
$$

$$
= -\sin x
$$

Völlig analog erhalten wir:

$$
\frac{d}{dx}\sin x = \frac{d}{dx}\left[\frac{1}{2i}\left(e^{ix} - e^{-ix}\right)\right]
$$

$$
= \frac{1}{2i}\left[(ie^{ix}) - (-i)(e^{-ix})\right]
$$

$$
= \frac{1}{2i}\left(ie^{ix} + ie^{-ix}\right)
$$

$$
= \frac{1}{2}\left(e^{ix} + e^{-ix}\right)
$$

$$
= \cos x
$$

### 8.3 Extremwerte

Extremwerte von Funktionen sind von großem praktischen Interesse  $\rightarrow$  Optimierungsaufgaben (z.B. schräger Wurf  $\rightarrow$  Mechanik).

Klassifizierung auf Intervall  $[a, b]$ :

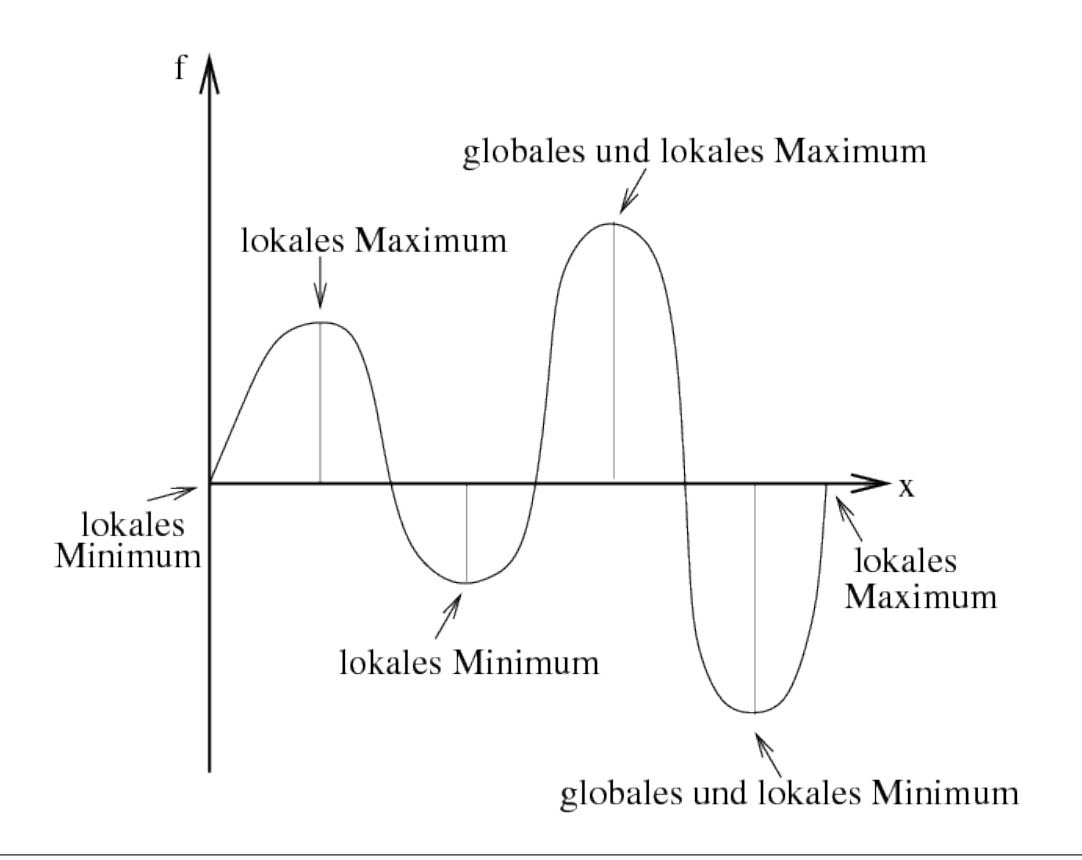

### Definition: Extremum

 $x_0$  ∈ R heißt Extremum der Funktion f, wenn in einer beliebig kleinen Umgebung  $A = [x_0 - \varepsilon, x_0 + \varepsilon]$  für alle  $x \in A$ ,  $x \neq x_0$  gilt:  $f(x) < f(x_0)$  bzw.  $f(x) > f(x_0)$ .

### Satz:

Hat f in  $x_0$  ein lokales Extremum und ist in  $x_0$  differenzierbar, so gilt  $f'(x_0) = 0$ .

 $f'(x_0) = 0$  ist notwendige aber nicht hinreichende Bedingung für lokales Extremum. Es ist jedoch hinreichend für "stationäre Punkte".

Zur Charakterisierung stationärer Punkte untersuchen wir die Funktion in einer ε-Umgebung um  $x_0$ .

### Satz:

Die auf  $[a, b]$  differenzierbare Funktion  $f(x)$  ist auf diesem Intervall

a) monoton wachsend, wenn  $f' \geq 0 \quad \forall x \in [a, b]$ 

b) streng monoton wachsend, wenn  $f' > 0 \quad \forall x \in [a, b]$ 

(analog für fallend)

 $\Rightarrow$  für Maximum ist  $f'(x_0 - \varepsilon) \geq 0 \quad \wedge \quad f'(x_0 + \varepsilon) \leq 0.$ 

Die Steigung von f nimmt also in Umgebung von  $x_0$  ab  $\to$  Ånderung der Steigung:  $f''(x)$ . Daraus folgt für die Charakterisierung von stationären Punkten:

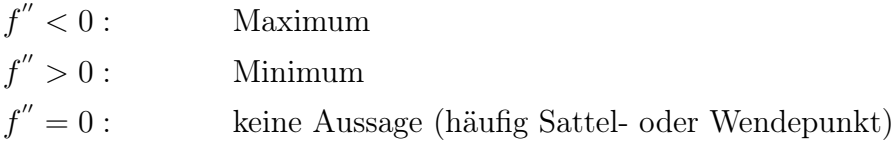

# 8.4 Mittelwertsatz

Satz: Mittelwertsatz

Funktion f sei Stetig auf [a, b] und differenzierbar auf [a, b], dann existiert  $\mu \in [a, b]$ mit

$$
f'(\mu) = \frac{f(b) - f(a)}{b - a}
$$

Spezialfall:  $f(a) = f(b) \Rightarrow \exists f'(\mu) = 0$  (Satz von Rolle). Veranschaulichung:

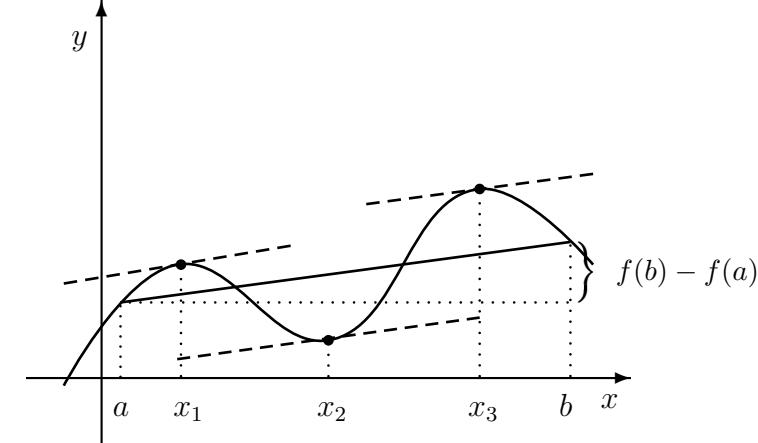

Beweis:

- a) Zunächst zeigen wir den Satz von Rolle, d.h.  $f(a) = f(b)$ 
	- Falls  $f(x) = \text{konst.}$  ist  $f'(x) = 0$  immer erfüllt
	- $− f(x)$  nicht konst.  $⇒$  wegen Stetigkeit existieren  $x_{min}, x_{max}$  und entweder  $x_{min}$  oder  $x_{max}$  liegt in  $]a, b[$ . Für den jeweiligen Fall gilt  $f'(x_{min}) \vee f'(x_{max}) = 0$ , da es sich um stationären Punkt handelt.
- b) Übertragung auf allgemeinen Fall:

Es lässt sich leicht zeigen, dass

$$
g(x) = f(x) - (x - a) \cdot \frac{f(b) - f(a)}{b - a}
$$

den Satz von Rolle für beliebiges  $f(x)$  erfüllt.

$$
g(a) = f(a) - (a - a) \cdot \frac{f(b) - f(a)}{b - a} = f(a)
$$
  
\n
$$
g(b) = f(b) - (b - a) \cdot \frac{f(b) - f(a)}{b - a} = f(a)
$$
  
\n
$$
\Rightarrow g(a) = g(b)
$$
  
\n
$$
\Rightarrow \exists \mu \text{ mit } g'(\mu) = 0
$$
  
\n
$$
g'(\mu) = f'(\mu) - \frac{f(b) - f(a)}{b - a} = 0
$$
  
\n
$$
\Rightarrow f'(\mu) = \frac{f(b) - f(a)}{b - a}
$$

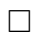

### Satz: Verallgemeinerter Zwischenwertsatz

 $f, g$  seien auf  $[a, b]$  stetige und in  $]a, b[$  differenzierbare Funktionen mit  $g'(x) \neq$ 0 ∀  $x \in$  ]a,  $b$ [. Dann existiert ein  $\mu \in$  ]a,  $b$ [ mit

$$
\frac{f(b) - f(a)}{g(b) - g(a)} = \frac{f'(\mu)}{g'(\mu)}
$$

### Beweis:

Wir fordern  $g(a) \neq g(b)$ , da sonst nach Rolle eine Nullstelle für  $g'(\mu)$  existieren würde. Analog zum letzten Beweis setzen wir

$$
\Phi(x) = f(x) - (g(x) - g(a)) \cdot \frac{f(b) - f(a)}{g(b) - g(a)}.
$$

Wir finden leicht, dass  $\Phi(x)$  für beliebige f, g den Satz von Rolle erfüllt.

$$
\Rightarrow \text{ es existiert ein } \mu \text{ mit } \Phi'(\mu) = 0 = f'(\mu) - g'(\mu) \cdot \frac{f(b) - f(a)}{g(b) - g(a)}.
$$

## 8.5 Regel von de l'Hospital

Diese Regel hilft bei der Betrachtung problematischer Grenzwerte der Form

$$
\lim_{x \to x_0} \frac{f(x)}{g(x)},
$$

wobei  $f(x_0) = g(x_0) = 0$  oder beide Funktionen für  $x \to x_0$  gegen  $\pm \infty$  divergieren.

Betrachten wir den Mittelwertsatz für ein kleines Intervall  $[x_0, x]$ , so erhalten wir

$$
\frac{f(x) - f(x_0)}{g(x) - g(x_0)} = \frac{f'(\mu(x, x_0))}{g'(\mu(x, x_0))}
$$

Für den Fall  $f(x_0) = g(x_0) = 0$  folgt sofort

$$
\frac{f(x)}{g(x)} = \frac{f'(\mu(x, x_0))}{g'(\mu(x, x_0))}
$$

Lassen wir nun  $x \to x_0$  gehen, so strebt  $\mu(x, x_0) \to x_0$ , also

$$
\lim_{x \to x_0} \frac{f(x)}{g(x)} = \lim_{x \to x_0} \frac{f'(\mu(x, x_0))}{g'(\mu(x, x_0))} = \frac{f'(x_0)}{g'(x_0)}.
$$

Diese Herleitung ist auch gleich die Beweis-Skizze für die

### Satz: 1. Regel von l'Hospital

Sind die reellwertigen Funktionen  $g(x)$  und  $f(x)$  auf  $a, b$  differenzierbar und gilt für  $x_0 \in [a, b]$   $f(x_0) = g(x_0) = 0$  sowie  $g'(x_0) \neq 0$ , dann folgt

$$
\lim_{x \to x_0} \frac{f(x)}{g(x)} = \lim_{x \to x_0} \frac{f'(x)}{g'(x)},
$$

sofern der rechts stehende Grenzwert existiert.

Anmerkung: Diese Regel wurde zuerst von l'Hospitals Lehrer Johann Bernoulli entdeckt.

Die Einschränkung ist hier, dass  $g'(x_0) \neq 0$  sein muss, was nicht immer gegeben ist. Es lässt sich allerdings zeigen, dass wir l'Hospital auch mehrmals anwenden dürfen, d.h. wenn  $f, g$ in  $[a, b[$  *n*-mal differenzierbar sind und  $\lim_{x \to x_0} f^{(k)}(x) = \lim_{x \to x_0} g^{(k)}(x) = 0 \quad \forall k = 0, 1, \ldots n-1,$ dann gilt:

$$
\lim_{x \to x_0} \frac{f(x)}{g(x)} = \lim_{x \to x_0} \frac{f^{(n)}(x)}{f^{(n)}(x)}.
$$

Für den Fall, dass  $f, g$  für  $x \to x_0$  gegen  $\infty$  divergieren, können wir uns ebenfalls behelfen.

$$
\lim_{x \to x_0} \frac{1}{f(x)} = \lim_{x \to x_0} \frac{1}{g(x)} = 0
$$

Es gilt:

$$
\left(\frac{1}{f(x)}\right)' = -\frac{1}{f(x)^2}f'(x) \Rightarrow f'(x) = -f(x)^2 \left(\frac{1}{f(x)}\right)'
$$

Existieren die Grenzwerte  $\lim_{x \to x_0} \frac{f'(x)}{g'(x)}$  $\frac{f(x)}{g'(x)}$  und  $\lim_{x\to x_0}$  $\begin{pmatrix} 1 \end{pmatrix}$  $f(x)$  $\setminus'$  $\begin{pmatrix} 1 \end{pmatrix}$  $g(x)$  $\frac{7}{1}$ , so gilt

$$
\lim_{x \to x_0} \frac{f'(x)}{g'(x)} = \lim_{x \to x_0} \frac{-f(x)^2 \left(\frac{1}{f(x)}\right)'}{-g(x)^2 \left(\frac{1}{g(x)}\right)'}
$$

$$
= \lim_{x \to x_0} \frac{f(x)^2}{g(x)^2} \cdot \lim_{x \to x_0} \frac{\left(\frac{1}{f(x)}\right)'}{\left(\frac{1}{g(x)}\right)'}.
$$

Existiert der Grenzwert  $\lim_{x\to x_0}$  $\left( \begin{array}{c} 1 \end{array} \right)$  $f(x)$  $\setminus'$  $\left( \begin{array}{c} 1 \end{array} \right)$  $g(x)$  $\frac{1}{\gamma}$ , so gilt aufgrund der Regel von l'Hospital:

$$
\lim_{x \to x_0} \frac{\left(\frac{1}{f(x)}\right)'}{\left(\frac{1}{g(x)}\right)'} = \lim_{x \to x_0} \frac{\frac{1}{f(x)}}{\frac{1}{g(x)}} = \lim_{x \to x_0} \frac{g(x)}{f(x)}
$$
\n
$$
\Rightarrow \lim_{x \to x_0} \frac{f'(x)}{g'(x)} = \lim_{x \to x_0} \left(\frac{f(x)^2}{g(x)^2} \cdot \frac{g(x)}{f(x)}\right) = \lim_{x \to x_0} \frac{f(x)}{g(x)}
$$

Diese "Herleitung" stellt keinen formal gültigen Beweis dar, führt uns aber zu der gültigen

Satz: 2. Regel von l'Hospital

Sind die reellwertigen Funktionen  $g(x)$  und  $f(x)$  differenzierbar auf  $[a, b] \setminus \{x_0\}$ und  $f(x) \to \infty, g(x) \to \infty$  für  $x \to x_0$  sowie  $g' \neq 0$  für  $x \to x_0$  dann folgt

$$
\lim_{x \to x_0} \frac{f(x)}{g(x)} = \lim_{x \to x_0} \frac{f(x)'}{g(x)'}
$$

Für einen formal korrekten Beweis sei auf die Literatur verwiesen.

Beispiele:

$$
\lim_{x \to 0} \frac{\sin x}{x} = \lim_{x \to 0} \frac{\cos x}{1} = 1
$$

$$
\lim_{x \to \infty} \frac{x}{e^x} = \lim_{x \to \infty} \frac{1}{e^x} = 0
$$

Auch mehrfache Anwendung ist möglich:

$$
\lim_{x \to \infty} \frac{x^n}{e^x} = \lim_{x \to \infty} \frac{nx^{n-1}}{e^x} = \lim_{x \to \infty} \frac{n(n-1)x^{n-2}}{e^x} = \dots = \lim_{x \to \infty} \frac{n!}{e^x} = 0
$$

 $\Rightarrow e^x$  wächst rascher als jede Potenz  $x^n!$ 

# 8.6 Der Satz von Taylor

Viele Funktionen können über Potenzreihen dargestellt werden. Bisher bekannt ist z.B. die e-Funktion:

$$
e^{x} = \sum_{n=0}^{\infty} \frac{1}{n!} x^{n} = 1 + x + \frac{1}{2} x^{2} + \dots
$$
  

$$
\cos(x) = \sum_{n=0}^{\infty} \frac{(-1)^{n}}{(2n!)} x^{2n} = 1 - \frac{1}{2} x^{2} + \frac{1}{24} x^{4} - \dots
$$

Wenn wir eine nur *n*-fach differenzierbare Funktion an der Stelle  $x = x_0$  betrachten und die Potenzreihe aufstellen, finden wir

$$
f(x_0) = \sum_{n=0}^{n} c_k x_0^k
$$

und für die n-te Ableitung genau:

$$
f^{(n)}(x_0) = c_n n! x_0^0 \Rightarrow c_n = \frac{f^{(n)}(x_0)}{n!}
$$

So können wir uns sukzessive alle  $c_k$  beschaffen und finden allgemein:

$$
c_k = \frac{f^{(k)}(x_0)}{k!}
$$

Wir können nun auch  $f(x)$  um den Punkt  $x_0$  entwickeln gemäß:

$$
f(x) = f(x_0) + \sum_{k=1}^{n} c_k (x - x_0)^k,
$$

wobei obige  $c_k$  verwendet werden können.

Dies führt zum ungemein wichtigen

Satz: Satz von Taylor

Jede auf  $[a, b]$   $(n + 1)$ -fach differenzierbare Funktion f lässt sich für  $x, x_0 \in [a, b]$ wie folgt entwickeln:

$$
f(x) = f(x_0) + f'(x_0)(x - x_0) + \ldots + f^{(n)}(x_0) \frac{(x - x_0)^n}{n!} + R_n(x)
$$
  
= 
$$
\sum_{k=0}^n f^{(k)}(x_0) \cdot \frac{(x - x_0)^k}{k!} + R_n(x).
$$

Das Restglied  $R_n(x)$  ist von der Form

$$
R_n(x) = f^{n+1}(\mu) \frac{(x - x_0)^{n+1}}{(n+1)!}, \quad \mu \in ]a, b[.
$$

Polynome der Form

$$
P_m(x) = \sum_{k=0}^{m} f^{(k)}(x_0) \frac{(x - x_0)^k}{k!}
$$

heißen Taylor-Polynome oder Partialsummen der Taylor-Reihe  $(m < n + 1)$  und können genutzt werden, um Funktionen in der näheren Umgebung von  $x_0$  zu untersuchen. Oft betrachten wir nur die ersten nichtverschwindenden Terme einer solchen Entwicklung.

Beweis:

Für  $x = x_0$  ist die Identität offensichtlich erfüllt, bleibt also  $x \neq x_0$ . Wir definieren uns neue Funktionen  $F(t)$  und  $G(t)$ .

$$
F(t) = f(x) - \sum_{k=0}^{n} f^{(k)}(t) \frac{(x-t)^k}{k!}
$$

$$
G(t) = \frac{(x-t)^{n+1}}{(n+1)!}
$$

 $F(t)$  sollte also dem Restglied  $R_n$  entsprechen. Um dieses zu zeigen, differenzieren wir

nach $t\colon$ 

$$
F'(t) = 0 - \sum_{k=0}^{n} f^{(k+1)}(t) \frac{(x-t)^k}{k!} - \sum_{k=1}^{n} f^{(k)}(t) \frac{(-1) \cdot k(x-t)^{k-1}}{k!}
$$
  
= 
$$
- \sum_{k=0}^{n} f^{(k+1)}(t) \frac{(x-t)^k}{k!} + \sum_{k=0}^{n-1} f^{(k+1)}(t) \frac{(x-t)^k}{k!}
$$
  
= 
$$
-f^{(n+1)}(t) \frac{(x-t)^n}{n!}
$$
  

$$
G'(t) = -\frac{(x-t)^n}{n!}
$$

Für das Intervall $[x,x_0]$ gilt der allg. Mittelwertsatz

$$
\Rightarrow \frac{F(x) - F(x_0)}{G(x) - G(x_0)} = \frac{F'(\mu)}{G'(\mu)} = f^{((n+1)}(\mu) \text{ mit } \mu \in [x, x_0]
$$

Einsetzen von x ergibt

$$
F(x) = G(x) = 0
$$
  

$$
F(x_0) = G(x_0) \cdot f^{(n+1)}(\mu) = f^{(n+1)}(\mu) \cdot \frac{(x - x_0)^{n+1}}{(n+1)!} = R_n(x)
$$

Damit ist die Annahme bewiesen.

Beispiel: Entwicklung von  $\ln(x)$ um  $x_0 = 1$ 

$$
\ln(1) = 0
$$
\n
$$
\frac{d}{dx}\ln(x) = \frac{1}{x}
$$
\n
$$
\frac{d^2}{dx^2}\ln(x) = \frac{d}{dx}\frac{1}{x} = -\frac{1}{x^2}
$$
\n
$$
\Rightarrow \frac{d^2\ln(x)}{dx^2}\Big|_{x=1} = 1
$$
\n
$$
\Rightarrow \frac{d^2\ln(x)}{dx^2}\Big|_{x=1} = -1
$$
\n
$$
\frac{d^3}{dx^3}\ln(x) = \frac{d}{dx}\left(-\frac{1}{x^2}\right) = \frac{2}{x^3}
$$
\n
$$
\Rightarrow \frac{d^3\ln(x)}{dx^3}\Big|_{x=1} = 2
$$
\n
$$
\frac{d^4}{dx^4}\ln(x) = \frac{d}{dx}\left(\frac{2}{x^3}\right) = -\frac{2 \cdot 3}{x^4}
$$
\n
$$
\Rightarrow \frac{d^4\ln(x)}{dx^4}\Big|_{x=1} = -2 \cdot 3
$$

$$
\frac{d^n}{dx^n} \ln(x) = (-1)^{n-1} \frac{(n-1)!}{x^n} \qquad \Rightarrow \frac{d^n}{dx^n} \ln(x) \Big|_{x=1} = (-1)^{n-1} (n-1)!
$$

$$
\ln(x) = \sum_{n=1}^{\infty} \frac{1}{n!} (-1)^{n-1} (n-1)! \cdot (x-1)^n
$$

$$
= \sum_{n=1}^{\infty} (-1)^{n-1} \frac{1}{n} \cdot (x-1)^n
$$

$$
= (x-1) - \frac{1}{2} (x-1)^2 + \frac{1}{3} (x-1)^3 - \dots
$$

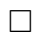

Besonders wichtig sind Taylor-Polynome als Näherung für Funktionen. Dabei lässt sich nutzen, dass

$$
\lim_{x \to x_0} \frac{R_n(x)}{(x - x_0)^n} = 0
$$

geht, woraus folgt, dass  $R_n(x)$  rasch gegen null konvergiert, Näherungen also umso besser werden, je näher wir uns zum Entwicklungspunkt  $x_0$  befinden. Näherungen für ln x in der Nähe von 1 wären z.B.

$$
\ln x \approx (x - 1) - \frac{(x - 1)^2}{2} + \mathcal{O}((x - 1)^3)
$$

$$
\approx (x - 1) + \mathcal{O}((x - 1)^2)
$$

wenn wir die Restglieder  $\mathcal{O}((x-x_0)^4)$  vernachlässigen. Die Landau-Symbole  $\mathcal{O}((x-x_0)^n)$ geben dabei eine Fehlerabschätzung an. Das Symbol gibt an, dass der Fehler von der Größenordnung  $c_n \cdot (x - x_0)^n$  ist, wenn die Entwicklung vorzeitig nach dem  $(n - 1)$ -ten Term abgebrochen wird.

#### Anwendungen:

a) Fehlerrechnung:

Ein Messwert x sei mit Fehler  $\Delta x$  behaftet und wir sind an der von x abhängigen Größe  $y = f(x)$  interessiert. Dann können wir  $f(x)$  um  $x_0 = x$  entwickeln und nach dem ersten Glied abbrechen. Die Abweichungen in y ergibt sich zu:

$$
y + \Delta y = f(x + \Delta x) \approx f(x) + f'(x) \cdot \Delta x + \mathcal{O}(\Delta x^2)
$$
  
\n
$$
\Rightarrow \Delta y \approx f'(x) \cdot \Delta x + \mathcal{O}(\Delta x^2)
$$

Der Fehler in  $y$  ist also

$$
\Delta y \approx f'(x) \cdot \Delta x,
$$

wobei ein Fehler in der Größenordnung von  $\mathcal{O}(\Delta x^2)$  in Kauf genommen wird.

b) In der näheren Umgebung von  $x_0$  lassen sich viele Funktionen gut durch Taylor-Polynome 2. Ordnung nähern:

$$
f(x) \approx f(x_0) + f'(x_0)(x - x_0) + \frac{f''(x_0)^2}{2}(x - x_0)^2
$$

 $\rightarrow$  harmonische Näherung (Quantenmechanik).

Quadratische Funktionen sind besonders einfach zu handhaben. Wenn wir uns zudem an einem stationären Punkt von  $f(x)$  befinden, so entfällt der lineare Term und  $f(x_0)$  ist ohnehin konstant.

# Kapitel 9

# Integralrechnung

# Inhaltsangabe

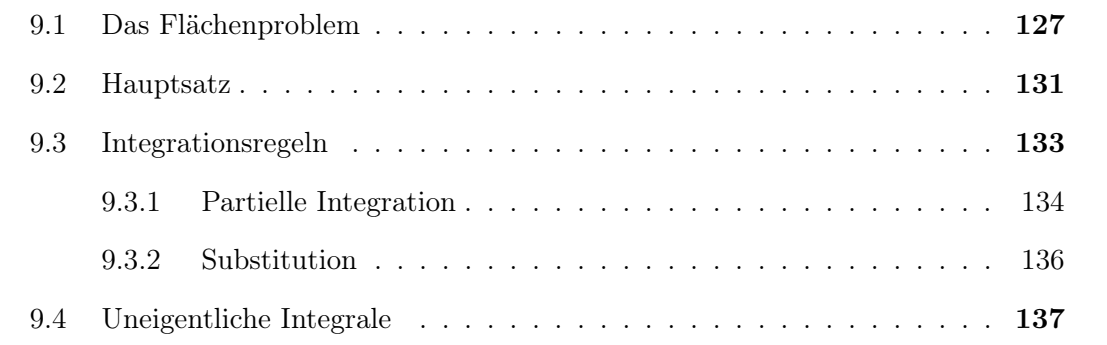

### 9.1 Das Flächenproblem

Betrachten wir eine Funktion  $f : [a, b] \to \mathbb{R}_+$ , so können wir offenbar den Flächeninhalt unter der Kurve bestimmen, zumindest wenn  $f$  auf  $[a, b]$  beschränkt ist.

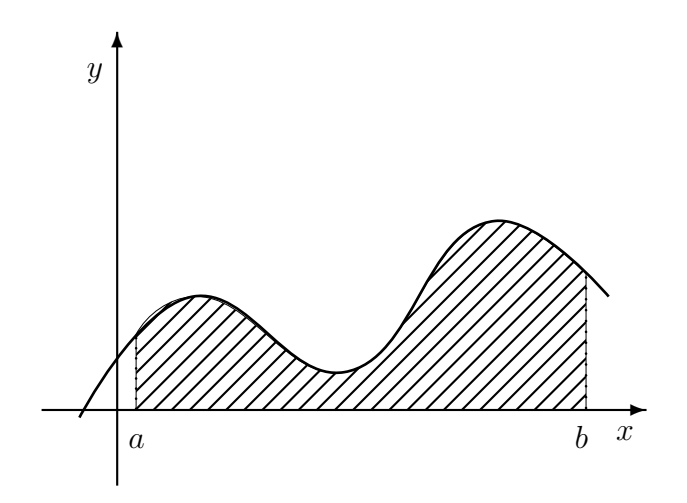

Für beliebige Funktionen wissen wir aber zunächst nicht, wie dies gehen soll. Unmittelbar lösbar ist dieses jedoch für sogenannte Treppenfunktionen:

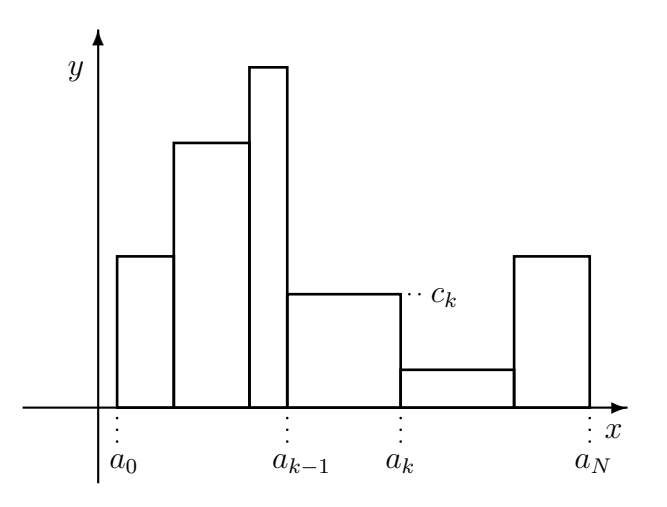

 $t : \mathbb{R} \to \mathbb{R}$  heißt Treppenfunktion, wenn es endlich viele  $a_0 < a_1 < \ldots < a_N$  gibt mit

$$
t(x) = \begin{cases} c_k \text{ für } x \in [a_{k-1}, a_k[ \\ 0 \text{ für } x \notin [a_0, a_N] \end{cases}
$$

Auf die Funktionswerte  $t(a_0), t(a_k), \ldots$  kommt es nicht an, weshalb wir genau genommen den Zusatz "fast überall" benötigen.

Den Flächeninhalt der Treppenfunktion können wir sofort angeben:

$$
A = \sum_{k=1}^{N} c_k (a_k - a_{k-1})
$$

Wir definieren dies als das Integral der Treppenfunktion

$$
\int_{a_0}^{a_N} t(x) \, dx := A = \sum_{k=1}^{N} c_k \underbrace{(a_k - a_{k-1})}_{\Delta x_k}
$$

Wichtige Eigenschaften folgen direkt aus dieser Definition:

a) Linearität:

$$
\int_{a}^{b} (\alpha_1 t_1(x) + \alpha_2 t_2(x) \, dx) = \alpha_1 \int_{a}^{b} t_1(x) \, dx + \alpha_2 \int_{a}^{b} t_2(x) \, dx
$$

b) Für  $a \leq b \leq c$  gilt:

$$
\int_{a}^{c} t(x) dx = \int_{a}^{b} t(x) + \int_{b}^{c} t(x) dx
$$
  
Specialfall: 
$$
\int_{a}^{a} t(x) dx = 0
$$

Als Hilfsmittel für das Folgende definieren wir uns die Supremumsnorm:

$$
f : [a, b] \to \mathbb{R}
$$
sei beschränkt auf  $[a, b]$   

$$
||f|| := \sup\{|f(x)||x \in [a, b]\}
$$
  

$$
\to \text{maximaler } \underline{\text{Betrag}}, \text{ den } f \text{ in } [a, b] \text{ annimmt}
$$

Eigenschaften der Supremumsnorm:

a)  $||f|| \ge 0$ ,  $||f|| = 0 \Leftrightarrow f = 0$ 

b) 
$$
||\alpha f|| = |\alpha| \cdot ||f|| \quad \alpha \in \mathbb{R}
$$

c)  $||f + g|| \le ||f|| + ||g||$  (Dreiecksungleichung)

Wie wir noch lernen werden, stellen diese Eigenschaften die allgemeinen Norm-Axiome dar. Eine Norm definiert in der Regel ein spezielles Maß.

Ein solches Maß ist der gleichmäßige Abstand zweier auf [a, b] stetiger Funktionen f und g, der definiert ist als  $||f-g||$ . Dieser gibt den größten vertikalen Abstand zwischen f und  $g$  in  $[a, b]$  an.

Angewandt auf zwei verschiedene Treppenfunktionen auf  $[a, b]$  ergibt sich

$$
\left| \int_{a}^{b} t_{1}(x) dx - \int_{a}^{b} t_{2}(x) dx \right| = \left| \int_{a}^{b} t_{1} - t_{2}(x) dx \right| \leq (b - a) ||t_{1} - t_{2}||
$$

Wir benutzen die Treppenfunktion um allgemeine, stetige Funktionen zu nähern:

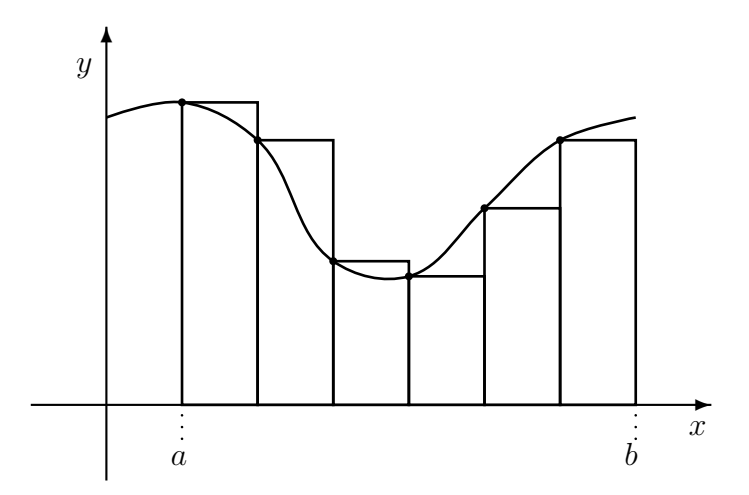

### Satz:

f sei auf [a, b] stetig, dann existiert zu jedem  $\varepsilon > 0$  eine Treppenfunktion  $t_N$  auf  $[a, b]$  mit

$$
||f - t_N|| < \varepsilon
$$

Aus Stetigkeit folgt, dass zu jedem  $\varepsilon > 0$  ein  $\delta > 0$  existiert mit  $|f(x) - f(y)| < \varepsilon$  für  $|x-y|<\delta$ und  $x,y\in[a,b].$  Also wählen wir $N\in\mathbb{N}$ so, dass

$$
h := \frac{b-a}{N} < \delta
$$
\n
$$
a_k := a + hk, \qquad k = 0, 1, \dots N
$$
\n
$$
t_N(x) = \begin{cases} f(a_{k-1}) & \text{für } a_{k-1} \le x < a_k \\ f(b) & \text{für } x = b \\ 0 & \text{sonst} \end{cases}
$$

Die so definierte Treppenfunktion erfüllt  $||f - t_N|| < \varepsilon$  auf  $[a, b]$  und für  $N \to \infty$  gilt  $||f - t_N|| \rightarrow 0.$ 

Die Fläche unter den Treppenfunktionen kennen wir:

$$
\int_{a}^{b} t_{N}(x) dx = \sum_{k=1}^{N} f(a_{k-1})(a_{k} - a_{k-1}) = \sum_{k=1}^{N} f(a_{k-1})h
$$

Die Konvergenz der Folge  $t_N$  legt nahe, das Integral von  $f(x)$  als Grenzwert zu definieren.

### Satz:

Eine auf [a, b] beschränkte Funktion f heißt integrierbar, wenn es eine Folge  $t_n$ von Treppenfunktionen gibt mit $||f - t_n|| \rightarrow 0.$ 

Definition: Grenzwert integrierbarer Funktionen

Für integrierbare Funktionen f existiert der Grenzwert

$$
\int_{a}^{b} f(x) dx = \lim_{n \to \infty} \int_{a}^{b} t_n(x) dx
$$

für beliebige approximierende Treppenfunktionen  $t_n$ . Der Grenzwert heißt Integral von f über  $[a, b]$ .

Dieses definiert das sogenannte Cauchy- oder Regelintegral, was für die meisten Fälle ausreichend ist.

Wir können das Integral auch anders definieren (Riemann, Lebesgue), wodurch jeweils die Klasse der integrierbaren Funktionen erweitert wird.

### Satz:

Alle stetigen Funktionen sind regelintegrierbar.

 $\rightarrow$  erweiterbar auf abschnittsweise stetige Funktionen!

Hinweis: Diese Definition des Integrals ist allgemein und nicht auf positive Funktionen beschränkt. Flächen unterhalb der x-Achse erhalten einfach ein negatives Vorzeichen.

Aus den bekannten Eigenschaften für Treppenfunktionen folgt für Integrale regelintegrierbarer Funktionen direkt:

a) Linearität:

$$
\int_a^b (\alpha f(x) + \beta g(x)) dx = \alpha \int_a^b f(x) dx + \beta \int_a^b g(x) dx
$$

f, g integrierbar,  $\alpha, \beta \in \mathbb{C}$ .

b) Für  $a \leq b \leq c$  gilt

$$
\int_{a}^{c} f(x) dx = \int_{a}^{b} f(x) dx + \int_{b}^{c} f(x) dx
$$

c)

$$
\int_{a}^{b} f(x) dx = - \int_{b}^{a} f(x) dx
$$

Letzteres folgt aus b) und dem Umstand

$$
\int_{a}^{a} f(x) dx = 0 = \int_{a}^{b} f(x) dx + \int_{b}^{a} f(x) dx
$$

d) Mittels geometrischer Überlegungen folgt für die Fläche, welche durch das Integral beschrieben wird

$$
A = \int_{a}^{b} f(x) \, dx = (b - a) \cdot f(\mu), \qquad \mu \in [a, b].
$$

Damit können wir den folgenden, wichtigen Grenzwert sofort hinschreiben:

$$
\Rightarrow \quad \lim_{b \to a} \frac{1}{b-a} \int_a^b f(x) \, \mathrm{d}x = f(a).
$$

## 9.2 Hauptsatz der Integral- und Differenzialrechnung

### Definition: Stammfunktion

Eine Funktion  $F : [a, b] \to \mathbb{R}$  heißt <u>Stammfunktion</u> zu  $f : [a, b] \to \mathbb{R}$ , wenn F in  $[a, b]$  differenzierbar ist und gilt:

$$
F'(x) = f(x) \quad \forall \ x \in [a, b].
$$

Es lässt sich leicht durch differenzieren zeigen, dass jede Funktion der Form  $F(x)+c, c \in \mathbb{R}$ Stammfunktion zu  $f$  ist, wenn dies für  $F$  selbst zutrifft.

Mit der folgenden Überlegung leiten wir uns den Hauptsatz her:

Definieren wir uns die Funktion

$$
F(x) = \int_{a}^{x} f(t) dt
$$

und differenzieren diese bezüglich x:

$$
\frac{d}{dx} \int_{a}^{x} f(t) dt = \lim_{h \to 0} \frac{\int_{a}^{x+h} f(t) dt - \int_{a}^{x} f(t) dt}{h}
$$

$$
= \lim_{h \to 0} \left( \frac{1}{h} \cdot \int_{x}^{x+h} f(t) dt \right)
$$

$$
= f(x)
$$

$$
\Rightarrow \int_{a}^{x} f(t) dt \text{ ist also Stammfunktion von } f(x)
$$

Die Stammfunktion ist aber nur bis auf eine Konstante c festgelegt, welche wir genau genommen immer addieren müssen.

Betrachten wir nun:

$$
F(b) \pm F(a) = \left(\int_a^b f(x) \, dx + c\right) \pm \left(\int_a^a f(x) \, dx + c\right)
$$

Das zweite Integral ist null, aber nur bei negativen Vorzeichen hebt sich die Konstante auf

$$
\Rightarrow \int_{a}^{b} f(x) \, \mathrm{d}x = F(b) - F(a)
$$

### Satz: Hauptsatz

Sei  $f(x)$  eine auf  $D = [a, b]$  stetige Funktion. Dann ist

$$
F(x) = \int_{a}^{x} f(t) dt
$$

eine Stammfunktion von  $f(x)$ .

Ist  $F(x)$  eine Stammfunktion von  $f(x)$ , so gilt

$$
\int_{a}^{b} f(t) dt = F(b) - F(a)
$$

Beweis: siehe Herleitung.

Schreibweisen:

$$
\int_{a}^{b} f(x) dx = \int_{a}^{b} dx f(x) = F(x) \Big|_{a}^{b} = F(b) - F(a)
$$

Beliebige Stammfunktionen und unbestimmtes Integral:

$$
F(x) = \int f(x) \, \mathrm{d}x
$$

Hinweis: Aus der Herleitung ist offensichtlich, dass Integration die Umkehroperation zur Differenziation ist. So wie  $\frac{d}{1}$  $dx$ können wir  $\int dx$  als linearen Operator auffassen und die integrablen Funktionen spannen einen Vektorraum auf ( $\rightarrow$  QM und nächstes Semester).

## 9.3 Integrationsregeln

Leider gibt es im Gegensatz zum Differenzieren für das Integrieren keinen allgemeingültigen Algorithmus.  $\rightarrow$  informiertes Raten

Viele Grundintegrale lassen sich durch die bekannten Ableitungen lösen:

$$
\int \frac{\mathrm{d}f}{\mathrm{d}x} \, \mathrm{d}x = \int f'(x) \, \mathrm{d}x = f(x) + c
$$

Wichtige Grundintegrale:

a)

$$
\int x^{\alpha} dx = \frac{1}{\alpha + 1} x^{\alpha + 1} + c \qquad \alpha \in \mathbb{R} \backslash \{-1\}
$$

b) Für  $\alpha = -1$  ergibt sich

$$
\int \frac{1}{x} dx = \ln|x| + c \qquad x \neq 0
$$

Beachte Unstetigkeit für  $x \to 0!$ 

c)  
\n
$$
\int e^x dx = e^x + c
$$
\nd)  
\n
$$
\int \sin x dx = -\cos x + c
$$
\ne)  
\n
$$
\int \cos x dx = \sin x + c
$$
\ne)  
\n
$$
\int \frac{dx}{1 + x^2} = \arctan x + c
$$
\nf)  
\n
$$
\int \frac{dx}{\sqrt{1 - x^2}} = \arcsin x + c
$$

#### Rationale Funktionen:

Für  $q(x) \neq 0$  in  $[a, b]$  erhält man  $\int_a^b$  $p(x)$  $q(x)$ dx durch Zerlegung in elementare Bausteine.

 $\rightarrow$  Polynomdivision und Partialbruchzerlegung!

Falls  $q(x)$  nur reelle Nullstellen hat, liefert jede k-fache Nullstelle  $x_n$  einen Beitrag

$$
\int_{a}^{b} \frac{a_1}{x - x_n} + \frac{a_2}{(x - x_n)^2} + \dots + \frac{a_k}{(x - x_n)^k} dx.
$$

Jedes Paar  $k$ -facher komplexer Nullstellen  $z_n, z_n^*$  liefert einen Beitrag

$$
\int_{a}^{b} \frac{A_1x + B_1}{x^2 + \alpha x + \beta} + \frac{A_2x + B_2}{(x^2 + \alpha x + \beta)^2} + \dots + \frac{A_kx + B_k}{(x^2 + \alpha x + \beta)^k} dx.
$$

Die Unbekannten lassen sich im Allgemeinen durch Koeffizientenvergleich nach Multiplikation mit  $q(x)$  erhalten. Die Teilintegrale für den Fall reeller Nullstellen lassen sich trivial lösen. Die Teilintegrale für komplexe Nullstellen sind komplizierter und erfordern Techniken, die im Folgenden vorgestellt werden.

### 9.3.1 Partielle Integration

Aus der Definition der Stammfunktion und dem Hauptsatz folgt, dass zu jeder Regel der Differentialrechnung eine Technik zur Lösung spezieller Integrale resultiert. Betrachten wir zuerst die Produktregel der Differentialrechnung:

$$
\frac{d}{dx}(f(x) \cdot g(x)) = f'g + fg'
$$

$$
\Rightarrow f'g = \frac{d}{dx}(f \cdot g) - fg'
$$

$$
\Rightarrow \int f'g \, dx = f \cdot g - \int fg' \, dx
$$

Satz: Partielle Integration

 $f$ und  $g$ seien auf  $\left[a,b\right]$  differenzierbar, dann gilt

$$
\int_a^b f'(x) \cdot g(x) dx = f(x) \cdot g(x) \Big|_a^b - \int_a^b f(x) \cdot g'(x) dx
$$

Beweis: siehe Herleitung.

Partielle Integration führt bei Produkten von Funktionen  $f' \cdot g$  immer dann zum Ziel, wenn wir die Stammfunktion  $f$  kennen und sich  $g'$  stark vereinfacht, z.B. indem es konstant wird.

Beispiel:

$$
y(x) = x \cdot e^x
$$
  
Mit  $f' = e^x$  und  $g = x$  folgt:  $f = e^x$ ,  $g' = 1$ .  

$$
\Rightarrow \int x \cdot e^x dx = x \cdot e^x - \int 1 \cdot e^x dx
$$

$$
= (x - 1)e^x + c
$$

Hinweis: Partielle Integration kann auch mehrfach angewandt werden. Dabei erscheint manchmal wieder das Ursprungsintegral.

Weiterführende Beispiele:

$$
\int \sin^2 x \, dx = \int \underbrace{\sin x}_{f'} \cdot \underbrace{\sin x}_{g} \, dx
$$
  
=  $-\cos x \cdot \sin x - \int -\cos x \cdot \cos x \, dx$   
=  $-\cos x \cdot \sin x + \int \cos^2 x \, dx$   
=  $-\cos x \cdot \sin x + \int 1 - \sin^2 x \, dx$   
=  $x - \cos x \cdot \sin x - \int \sin^2 x \, dx$   
 $\Rightarrow 2 \int \sin^2 x \, dx = x - \cos x \cdot \sin x$   
 $\Rightarrow \int \sin^2 x \, dx = \frac{1}{2} (x - \cos x \cdot \sin x) + c$ 

Unter Umständen kann auch das Multiplizieren mit eins zum Ziel führen:

$$
\int \ln x \, dx = \int 1 \cdot \ln x \, dx \qquad (x > 0)
$$

$$
= x \ln x - \int x \cdot \frac{1}{x} \, dx
$$

$$
= x \ln x - \int 1 \, dx
$$

$$
= x \ln x - x
$$

$$
= x(\ln x - 1) + c
$$

### 9.3.2 Substitution

Aus der Kettenregel der Differentialrechnung folgt die Substitutionsregel beim Integrieren.

$$
\frac{d}{dx}(f(g(x)) = f'(g(x)) \cdot g'(x)
$$
  
\n
$$
\Rightarrow \int f'(g(x)) \cdot g'(x) dx = \int \frac{d}{dx} f(g(x)) dx = f(g(x)) + c
$$

### Satz: Substitution

Ist g auf [a, b] differenzierbar und f auf  $[g(a), g(b)]$  stetig, dann gilt:

$$
\int_{a}^{b} f(g(x)) \cdot g'(x) \, dx = \int_{g(a)}^{g(b)} f(y) \, dy.
$$

Sehr hilfreich zum Verständnis und besonders für die Anwendung ist die symbolische Differentialschreibweise:

$$
\int_a^b f(g(x)) \cdot g'(x) dx = \int_a^b f(g(x)) \frac{dg}{dx} dx
$$
  
= 
$$
\int_{g(a)}^{g(b)} f(g) dg = F(g(b)) - F(g(a)).
$$

Dies entspricht gedanklich dem Übergang von der Funktion  $g(x)$  zur Variablen g.

Besonders einfach ist der Fall, wenn wir den Integranden auf die Form  $f(\alpha x + \beta)$  bringen können. Dann setzen wir an:

$$
g(x) = \alpha x + \beta \qquad \Rightarrow \qquad \frac{dg}{dx} = \alpha \quad \Rightarrow \quad \frac{g'}{\alpha} = 1
$$
  

$$
\Rightarrow \qquad \int f(\alpha x + \beta) dx = \int f(g(x)) dx = \int f(g(x)) \cdot \frac{1}{\alpha} \cdot g'(x) dx
$$
  

$$
= \frac{1}{\alpha} \cdot F(g(x)) \qquad (F \text{ ist Stammfunktion zu } f)
$$

Manchmal ist auch die folgende, rein symbolische Schreibweise nützlich:

$$
\frac{dg}{dx} = g'(x) \rightarrow dx \equiv \frac{1}{g'(x)} dg
$$
  

$$
\Rightarrow \int f(g(x)) dx = \int \frac{f(g(x))}{g'(x)} dg
$$

Beispiele:

$$
\int \frac{1}{2x - 1} dx = \int \frac{1}{g(x)} dx
$$

Mit  $g(x) = 2x - 1$  und  $g'(x) = 2$  folgt

$$
\int \frac{1}{2x - 1} dx = \frac{1}{2} \int \frac{1}{g} dg = \frac{1}{2} \ln|g| + c = \frac{1}{2} \ln|2x - 1| + c
$$

$$
\int \tan x \, dx = \int \frac{\sin x}{\cos x} \, dx
$$

Wir erkennen sin  $x = -\frac{d}{dx}$  $dx$  $\cos x$  und setzen

$$
y = \cos x \quad \Rightarrow \quad \frac{dy}{dx} = -\sin x \quad \Rightarrow \quad dx \equiv -\frac{dy}{\sin x}
$$

$$
\int \tan x \, dx = -\int \frac{\sin x}{y} \frac{dy}{\sin x} = -\int \frac{1}{y} dy
$$

$$
= -\ln|y| + c = -\ln|\cos x| + c \qquad \text{für } \cos x \neq 0
$$

Hinweis:

Es gibt auch zahlreiche Integranden, welche zwar die Bedingungen für Integrierbarkeit erfüllen, für die aber dennoch keine geschlossene Form der Stammfunktion angegeben werden kann. Beispiele hierfür sind  $e^{-x^2}$ ,  $\frac{\sin x}{x}$  $\boldsymbol{x}$  $\cdot \frac{e^x}{e^x}$  $\boldsymbol{x}$  $\frac{1}{1}$  $ln x$  $\frac{1}{\sqrt{1-\frac{1}{2}}}$  $\sqrt{1-\cos x}$  $, -\frac{1}{\sqrt{1-\frac{1}{2}}}$  $\frac{1}{\sqrt{1+x^4}}$ , etc. Bestimmte Integrale auf [a, b] lassen sich aber auch für diese Integranden näherungsweise numerisch berechnen  $\rightarrow$  numerische Integration oder Quadratur.

## 9.4 Uneigentliche Integrale

Bei der Einführung von Regelintegral und Hauptsatz sind wir immer von Funktionen ausgegangen, die auf einem kompakten Intervall [a, b] stetig und beschränkt sind. Wie sieht es nun aus, wenn eine der beiden Voraussetzungen nicht erfüllt ist?

a)  $[a, \infty), ]-\infty, b],$  oder  $]-\infty, \infty[$ 

b) Polstellen (Singularitäten) in  $[a, b]$ 

Beide Fälle können durch Bildung von Grenzwerten behandelt werden und können Lösungen haben. Die entsprechenden Integrale bezeichnet man als uneigentliche Integrale. Falls der folgende Grenzwert existiert, definieren wir

$$
\int_{a}^{\infty} f(x) dx := \lim_{b \to \infty} \int_{a}^{b} f(x) dx.
$$

Analog definieren wir einen Grenzwert für die untere uneigentliche Grenze eines Integrals.

Beispiel:

$$
\int_{1}^{\infty} \frac{1}{x^2} dx = \lim_{b \to \infty} \int_{1}^{b} \frac{1}{x^2} dx = \lim_{b \to \infty} \left[ -\frac{1}{x} \right]_{1}^{b}
$$

$$
= \lim_{b \to \infty} \left( -\frac{1}{b} + 1 \right) = 1
$$

Vergleiche hierzu:

$$
\int_{1}^{\infty} \frac{1}{x} dx = \lim_{b \to \infty} \int_{1}^{b} \frac{1}{x} dx = \lim_{b \to \infty} [\ln |x|]_{1}^{b} = \lim_{b \to \infty} \ln b
$$

Dieser Grenzwert existiert nicht (divergiert), weshalb auch das Integral divergiert, d.h. nicht existiert.

Bei beidseitig uneigentlichen Grenzen gilt besondere Vorsicht. Beide Grenzen sind unabhängig voneinander zu behandeln!

$$
\int_{-\infty}^{\infty} f(x) dx := \lim_{a \to -\infty} \lim_{b \to \infty} \int_{a}^{b} f(x) dx
$$

Berechnet man stattdessen  $\lim_{z \to \infty} \int_{-z}^{z}$  $f(x)$  dx, kann dies zu völlig falschen Ergebnissen führen.

**Beispiel:**

\n
$$
\int_{-\infty}^{\infty} xe^{-x^{2}} dx
$$
\n**Substitution:**

\n
$$
y = x^{2} \rightarrow \frac{dy}{dx} = 2x \rightarrow dx \equiv \frac{dy}{2x}
$$
\n
$$
\Rightarrow \int xe^{-x^{2}} dx = \frac{1}{2} \int e^{-y} dy = -\frac{1}{2} e^{-x^{2}} + c
$$
\n
$$
\Rightarrow \int_{-\infty}^{\infty} xe^{-x^{2}} dx = \lim_{a \to -\infty} \lim_{b \to \infty} \left[ -\frac{1}{2} e^{-x^{2}} \right]_{a}^{b}
$$
\n
$$
= \lim_{b \to \infty} \left( -\frac{1}{2} e^{-b^{2}} \right) - \lim_{a \to -\infty} \left( -\frac{1}{2} e^{-a^{2}} \right)
$$
\n
$$
= 0 - 0 = 0
$$

Nun müssen wir noch das mögliche Auftreten von Singularitäten behandeln. Betrachten wir zuerst den Fall, dass eine Singularität an einer der Integrationsgrenzen auftritt. f sei stetig auf  $[a, b]$  und singulär bei b, dann gilt, falls der Grenzwert existiert:

$$
\int_a^b f(x) \, \mathrm{d}x := \lim_{z \to b_-} \int_a^z f(x) \, \mathrm{d}x.
$$

Analoges gilt für den Fall, wenn die Singularität bei der unteren Grenze des Integrals auftritt.

Beispiele:

$$
\int_0^1 \frac{1}{x} dx = \lim_{a \to 0+} \int_a^1 \frac{1}{x} dx = \lim_{a \to 0+} \ln x \Big|_a^1 = -\lim_{a \to 0+} \ln a
$$

Dieses Integral divergiert offensichtlich.

Andererseits:

$$
\int_0^1 \frac{1}{\sqrt{x}} dx = \lim_{a \to 0+} \int_a^1 \frac{1}{\sqrt{x}} dx = \lim_{a \to 0+} 2\sqrt{x} \Big|_a^1 = 2 - \lim_{a \to 0+} 2\sqrt{a} = 2
$$

Hat die Funktion innerhalb [a, b] eine Singularität bei  $x_0$ , so kann man das Integral in zwei uneigentliche Integrale aufspalten:

$$
\int_{a}^{b} f(x) dx = \int_{a}^{x_0} f(x) dx + \int_{x_0}^{b} f(x) dx
$$

$$
= \lim_{z \to x_0^-} \int_{a}^{z} f(x) dx + \lim_{z \to x_0^+} \int_{z}^{b} f(x) dx
$$

Dabei ist zu beachten, dass hier die einseitigen Grenzwerte gebildet werden müssen.

Beispiel:  $\frac{1}{\sqrt{1}}$  $\frac{1}{|x|}$  hat eine Singularität bei  $x_0 = 0$ .

$$
\int_{-a}^{a} \frac{1}{\sqrt{|x|}} dx = \int_{-a}^{0} \frac{1}{\sqrt{|x|}} dx + \int_{0}^{a} \frac{1}{\sqrt{|x|}} dx
$$

Das zweite Teilintegral haben wir gerade ausgewertet und es liefert den Wert  $2\sqrt{a}$ . Der Integrand ist eine gerade Funktion, d. h.  $f(-x) = f(x)$ , weshalb das andere Teilintegral ebenfalls  $2\sqrt{a}$  als Wert ergibt.

$$
\Rightarrow \quad \int_{-a}^{a} \frac{1}{\sqrt{|x|}} \, \mathrm{d}x = 4\sqrt{a}
$$

Anmerkung: Das Symmetrieargument lässt sich durch die Substitution  $y = -x$  leicht überprüfen:

$$
\int_{-a}^{0} \frac{1}{\sqrt{|x|}} dx = \int_{-a}^{0} \frac{1}{\sqrt{|x-x|}} dx = \int_{-y(a)}^{0} \frac{1}{\sqrt{y}} \cdot (-1) dy = \int_{0}^{a} \frac{1}{\sqrt{y}} dy
$$

Letzteres kennen wir bereits (s. o.)

Das oben verwendete Symmetrieargument ist häufig ausgesprochen nützlich. Allgemein gilt für Funktionen mit Symmetrie und symmetrischen Integrationsgrenzen:

$$
f \text{gerade } (f(-x) = f(x)) : \qquad \int_{-a}^{a} f(x) dx = 2 \int_{0}^{a} f(x) dx
$$

$$
f \text{ ungerade } (f(-x) = -f(x)) : \int_{-a}^{a} f(x) dx = 0
$$

Vorsicht ist allerdings geboten, wenn f in  $[-a, a]$  nicht beschränkt ist!

Beispiel:

$$
\int_{-1}^{1} \frac{1}{x} dx = \int_{-1}^{0} \frac{1}{x} dx + \int_{0}^{1} \frac{1}{x} dx
$$
  
= 
$$
\lim_{z \to 0-} (\ln |z| - \ln 1) + \lim_{z \to 0+} (\ln 1 - \ln |z|)
$$

Beide Grenzwerte divergieren, weshalb das Integral nicht existiert.

Allerdings existiert ein schwächeres Kriterium für die Existenz eines solchen Integrals, der sogenannte Hauptwert von Cauchy:

$$
\left(\int_a^b f(x) \, dx\right)_{Cauchy} = \lim_{\varepsilon \to 0} \left(\int_a^{x_0 - \varepsilon} f(x) \, dx + \int_{x_0 + \varepsilon}^b f(x) \, dx\right)
$$

für Singularität bei  $x_0$ . Für unser Beispiel erhalten wir folgenden Hauptwert von Cauchy:

$$
\left(\int_{-1}^{1} \frac{1}{x} dx\right)_{Cauchy} = \lim_{\varepsilon \to 0} \left(\int_{-1}^{-\varepsilon} \frac{1}{x} dx + \int_{\varepsilon}^{1} \frac{1}{x} dx\right)
$$

$$
= \lim_{\varepsilon \to 0} \left(\ln |x||_{-1}^{-\varepsilon} + \ln |x||_{\varepsilon}^{1}\right)
$$

$$
= \lim_{\varepsilon \to 0} (\ln \varepsilon - \ln 1 + \ln 1 - \ln \varepsilon)
$$

$$
= \lim_{\varepsilon \to 0} (\ln \varepsilon - \ln \varepsilon) = 0
$$

Dieses Beispiel zeigt nochmal anschaulich den Unterschied zwischen gleichzeitiger und unabhängiger Grenzwertbildung!

# Kapitel 10

# Differentialgleichungen

# Inhaltsangabe

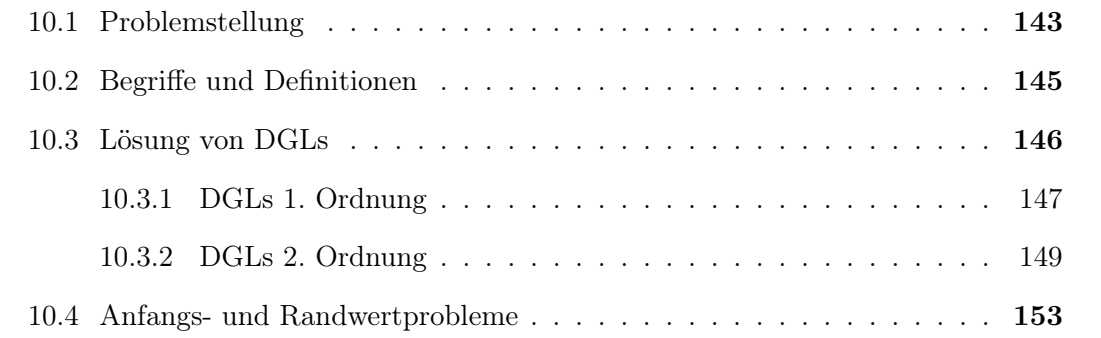

# 10.1 Problemstellung: Mathematische Beschreibung unserer Umwelt

Ziel: Beschreibung eines beobachtbaren Phänomens durch eine mathematische Funktion.

### Beispiele:

- Wie schnell verläuft eine chemische Reaktion?
- Wie bewegt sich ein Körper, z. B. eine Gartenschaukel?
- Wie entwickelt sich die Bevölkerungszahl in einem Land?
- Wie hängt das Wahlverhalten von Arbeitslosenzahl und Einkommensverteilung ab?

Problem: Im Allgemeinen ist die Funktion unbekannt. Oft kennt man aber Zusammenhänge zwischen der Funktion und ihrer Änderung, der Änderung dieser Änderung usw. Dies kann genutzt werden, um die unbekannte Funktion zu finden.

Beispiel: Radioaktiver Zerfall oder Photodissoziation  $N(t)$ : Teilchenzahl zur Zeit t. Die Zerfallsrate  $z(t)$  ist proportional zur Teilchenzahl

$$
z(t) = kN(t).
$$

mit der Proportionalitätskonstante (Ratenkoeffizient) k. Die Abnahme der Teilchenzahl ∆N im Zeitintervall ∆t ergibt sich zu

$$
\frac{\Delta N}{\Delta t} = -z(t + \Delta t) = -kN(t + \Delta t).
$$

Übergang  $\Delta t \rightarrow 0$ :

$$
\lim_{\Delta t \to 0} \frac{\Delta N}{\Delta t} = \frac{\mathrm{d}N(t)}{\mathrm{d}t} = -kN(t)
$$

Als Ergebnis erhält man die Differentialgleichung (DGL)

$$
N' + kN = 0.
$$

Beispiel: Klassische Mechanik eines Massenpunktes in einer Dimension. Die Kinematik des Teilchens ist charakterisiert durch Ort  $x(t)$ , Geschwindigkeit  $v(t)$  und Beschleunigung  $a(t)$ .

Geschwindigkeit : 
$$
v: \frac{\Delta x}{\Delta t} \to \frac{dx}{dt} \equiv \dot{x}
$$
  
Beschleunigung :  $a: \frac{\Delta v}{\Delta t} \to \frac{dv}{dt} = \frac{d^2 x}{dt^2} \equiv \ddot{x}$ 

Die Bewegung des Massenpunktes wird durch die Trajektorie  $x(t)$  beschrieben. Eine typische Bestimmungsgleichung für  $x(t)$  hat die Form

$$
ax(t) + b\dot{x}(t) + c\ddot{x}(t) = f(t)
$$

und ist eine DGL.

In der nicht-relativistischen, klassischen Mechanik gilt Newtons 2. Axiom

$$
F = m\ddot{x}
$$
 (*F*: Kraft, *m*: konstante Masse).

Daraus ergeben sich sofort einige typische Fälle, die im folgenden kurz beschrieben sind.

Kräftefreie Bewegung:

$$
F = 0 \quad \to \quad m\ddot{x} = 0
$$

Homogenes Schwerefeld: (Gravitation sei konstant)

$$
F = -mg \quad \to \quad \ddot{x} + g = 0
$$

Federpendel: (F ist ortsabhängig, k: Federkonstante)

$$
F = -kx \quad \to \quad m\ddot{x} + kx = 0
$$

**Freier gedämpfter Oszillator:** (Federkraft  $F_F$  proportional zu Auslenkung, Dämpfungskraft  $F_D$  proportional zu Geschwindigkeit)

$$
F = F_F + F_D; \quad F_F = -kx; \quad F_D = -\alpha \dot{x} \quad \to \quad m\ddot{x} + \alpha \dot{x} + kx = 0
$$

Getriebener gedämpfter Oszillator: (Zusätzlich zur Feder- und Dämpfungskraft wirkt eine zeitabhängige äußere Triebkraft  $F_T$ )

$$
F = F_F + F_D + F_T; \quad F_T = F_T(t) \quad \to \quad m\ddot{x} + \alpha \dot{x} + kx = F_T(t)
$$
# 10.2 Begriffe und Definitionen

## Definition: Differentialgleichung

Eine Bestimmungsgleichung für eine unbekannte Funktion, in der Ableitungen dieser Funktion auftreten, heißt Differentialgleichung (DGL).

Definition: Lösung einer DGL

Eine Funktion y, welche eine DGL identisch erfüllt, heißt eine Lösung oder ein Integral der DGL. Die Gesamtheit aller Lösungen heißt Lösungsmenge der DGL.

Neben Funktionen von einer Veränderlichen gibt es auch Funktionen mehrerer Veränderlicher. Man unterscheidet zwischen gewöhnlichen und partiellen DGLs gemäß folgender Definitionen:

## Definition: Gewöhnliche DGL

Eine Bestimmungsgleichung  $F(x; y, y', y'', \dots y^{(n)}) = 0$  der Funktion  $y = y(x)$ , die nur von einer Variablen  $x$  abhängt, heißt gewöhnliche DGL. Der Grad bzw. die Ordnung n der gewöhnlichen DGL ist der Grad der höchsten auftretenden Ableitung  $y^{(n)}$ .

## Definition: Partielle DGL

Eine Bestimmungsgleichung einer Funktion  $y(x_1, \ldots, x_N)$  mehrerer Veränderlicher  $F(x_1, x_2, \ldots x_N; y, \frac{\partial y}{\partial x_1}, \frac{\partial y}{\partial x_2})$  $\frac{\partial y}{\partial x_2}, \dots$  = 0, in der **partielle Ableitungen** auftreten, heißt partielle DGL.

Außer gewöhnlichen und partiellen DGLs unterscheidet man auch lineare und nichtlineare DGLs. Die Lösbarkeit einer DGL hängt dabei ganz entscheidend von ihrer Art ab.

### Definition: Lineare DGL

Eine Bestimmungsgleichung der Funktion  $y$  heißt lineare DGL, wenn  $F$  linear in y und allen auftretenden Ableitungen von y ist, d. h.

$$
F(x; y, y', y'', \dots y^{(n)}) \equiv \sum_{i=0}^{n} a_i(x) y^{(i)} = b(x).
$$

Treten in F auch partielle Ableitungen auf, welche obige Bedingung erfüllen, so heißt die Bestimmungsgleichung partielle lineare DGL. Die lineare DGL heißt homogen für  $b(x) = 0$  und inhomogen für  $b(x) \neq 0$ .

#### Beispiele:

Allgemeine Form einer linearen gewöhnlichen DGL 2. Ordnung:

$$
p(x)y'' + q(x)y' + r(x)y = s(x)
$$

Eine typische partielle lineare DGL ist z. B.

$$
-\frac{\partial^2 y}{\partial x_1^2} - \frac{\partial^2 y}{\partial x_2^2} - \frac{\partial^2 y}{\partial x_3^2} + V(x_1, x_2, x_3) \cdot y = 0
$$

In nicht-linearen DGLs treten z. B. gemischte Terme verschiedener Ableitungen oder Funktionen von der Lösungsfunktion bzw. deren Ableitungen auf.

$$
y'' \cdot y' + y = 0
$$

$$
y' + \ln(y) = 0
$$

## 10.3 Lösung von DGLs

Im Allgemeinen Fall ist die Lösung von DGLs nicht immer analytisch möglich (s. Integration). Nur spezielle Typen von DGLs lassen sich geschlossen lösen. Deshalb ist man in der Praxis oft auf numerische Lösungsverfahren angewiesen. Es ist jedoch wichtig, einige analytische Lösungsmethoden für spezielle Fälle zu beherrschen.

Beispiel: Zerfallsprozess

$$
\frac{dN(t)}{dt} = -kN(t)
$$

$$
\Rightarrow \frac{1}{N(t)} \frac{dN(t)}{dt} = -k
$$

Diese Gleichung kann man in Differentialform schreiben und integrieren:

$$
\int \frac{1}{N(t)} \frac{dN(t)}{dt} dt = -k \int dt
$$

$$
\int \frac{dN(t)}{N(t)} = -\int k dt
$$

$$
\ln(N(t)) + c_1 = -kt + c_0 \qquad (N(t) > 0)
$$

$$
\Rightarrow N(t) = e^{-kt + c_2} \qquad \text{mit} \quad c_2 = c_0 - c_1
$$

$$
= c \cdot e^{-kt} \qquad \text{mit} \quad c = e^{c_2}
$$

Die **unbestimmte Konstante** c stammt aus der Integration, die obige Funktion für  $N(t)$ ist eine allgemeine Lösung der betreffenden DGL. Eine spezielle Lösung erhält man durch Einsetzen einer Nebenbedingung, in diesem Falle einer Anfangsbedingung, z. B.  $N(0) = N_0$ .

$$
N(0) = c \cdot e^{-k \cdot 0} = c \quad \Rightarrow \quad N(t) = N_0 \cdot e^{-kt}
$$

### 10.3.1 DGLs 1. Ordnung

Man kann DGLs 1. Ordnung in expliziter Form

$$
\frac{\mathrm{d}y}{\mathrm{d}x} = f(y, x)
$$

oder in impliziter Form

$$
g(x; y, y') = 0
$$

schreiben.

#### Satz: Existenz von Lösungen

Die Funktion  $f(x, y)$  sei in einem abgeschlossenen Bereich  $D(f) \subset \mathbb{R}^2$  stetig und stetig differenzierbar nach y. Dann hat die DGL  $y' = f(x, y)$  für jeden Punkt  $(x_0, y_0) \in D(f)$  genau eine Lösung  $y = g(x)$  mit der Anfangsbedingung  $y_0 = y(x_0)$ .

#### Trennung der Variablen

Gegeben sei die DGL

$$
\frac{\mathrm{d}y}{\mathrm{d}x} = f(y) \cdot g(x).
$$

Diese lässt sich unter der Bedingung  $f(y) \neq 0$  umstellen und integrieren (vgl. Zerfallsprozess):

$$
\frac{1}{f(y)} \frac{dy}{dx} = g(x)
$$

$$
\Rightarrow \int \frac{dy}{f(y)} = \int g(x) dx
$$

Nun stehen x und y auf verschiedenen Seiten, die Variablen sind also getrennt. Sind die Integrale lösbar, so erhält man eine Lösungsmenge der DGL. Eine spezielle Lösung ergibt sich durch Einsetzen einer Nebenbedingung (Integrationskonstante!).

#### Spezielle Fälle

$$
\frac{dy}{dx} = g(x) \cdot y
$$
 linear homogen  

$$
\frac{dy}{dx} = g(x) \cdot y + h(x)
$$
 linear inhomogen

Lösung der homogenen DGL ist oft einfach:

$$
\int \frac{dy}{y} = \int g(x) dx \implies \ln|y| = G(x) + c_0,
$$

wobei  $G(x)$  eine Stammfunktion von  $g(x)$  ist. Als allgemeine Lösung erhält man

$$
y(x) = c \cdot e^{G(x)} \qquad \text{mit} \qquad c = e^{c_0}.
$$

#### Variation der Konstanten

Um aus der allgemeinen Lösung der homogenen DGL eine Lösung der inhomogenen DGL zu gewinnen, verwendet man das Verfahren der Variation der Konstanten. Dabei ersetzt man die Integrationskonstante durch eine Funktion  $C(x)$  und setzt als Lösungsfunktion

$$
y(x) = C(x) \cdot e^{G(x)}
$$

an. Dies setzt man in die inhomogene DGL ein und erhält

$$
\frac{\mathrm{d}}{\mathrm{d}x}\left(C(x)\cdot e^{G(x)}\right) = g(x)\cdot C(x)\cdot e^{G(x)} + h(x).
$$

$$
\Rightarrow \frac{dC}{dx} e^{G(x)} + C(x) \cdot g(x) \cdot e^{G(x)} = g(x) \cdot C(x) \cdot e^{G(x)} + h(x)
$$

$$
\Rightarrow \frac{dC}{dx} e^{G(x)} = h(x).
$$

Die so erhaltene DGL für C(x) löst man wieder durch Trennung der Variablen und erhält

$$
C(x) = \int h(x) \cdot e^{-G(x)} dx,
$$

woraus sich die allgemeine Lösung der inhomogenen DGL zu

$$
y(x) = e^{G(x)} \int h(x) \cdot e^{-G(x)} dx
$$

ergibt.

Viele DGLs 1. Ordnung lassen sich durch geeignete Substitution auf die beiden Grundtypen zurückführen und damit lösen.

## 10.3.2 DGLs 2. Ordnung

Allgemeine Form einer gewöhnlichen linearen DGL 2. Ordnung mit Inhomogenität (Störung) s:

$$
y'' + ay' + by = s \qquad a, b \in \mathbb{R}
$$

Hier sollen nur homogene DGLs 2. Ordnung behandelt werden, d. h.  $s = 0$ .

Satz: Existenz und Eindeutigkeit von Lösungen

Seien die Funktionen  $a(t)$  und  $b(t)$  stetig im offenen Intervall  $\mathcal I$ . Dann gibt es in I genau eine Lösung der homogenen DGL

$$
y'' + a(t)y' + b(t)y = 0,
$$

welche für  $t_0 \in \mathcal{I}$  die Anfangsbedingungen  $y(t_0) = y_0$  und  $y'(t_0) = y'_0$  erfüllt. Es existiert immer eine triviale Lösung  $y(t) = 0$ , wenn  $y(t_0) = y'(t_0) = 0$  erfüllt ist.

#### Konstante Koeffizienten

Ein besonders einfacher Fall einer homogenen linearen DGL 2. Ordnung tritt auf, wenn die Koeffizienten a und b konstant sind. Unter dieser Bedingung kann die DGL allgemein gelöst werden. Die DGL kann nur dann für beliebige Werte der Variablen erfüllt sein, wenn die Funktionen  $y, y'$  und  $y''$  vom selben Typ sind. Daraus folgt der Ansatz

$$
y(t) = e^{\lambda t}.
$$

Durch Einsetzen in die DGL erhält man

$$
\lambda^2 e^{\lambda t} + a\lambda e^{\lambda t} + be^{\lambda t} = 0
$$
  

$$
\Rightarrow (\lambda^2 + a\lambda + b)e^{\lambda t} = 0.
$$

Wir sehen, dass diese Gleichung nur an den Nullstellen des sog. charakteristischen Polynoms erfüllt sein kann. Diese Nullstellen können reell oder komplex sein. Aus dem Polynom 2. Ordnung ergeben sich zwei partikuläre Lösungen  $y_1$  und  $y_2$  statt der gewünschten eindeutigen Lösung. Man löst dieses Problem durch Ansatz der Lösungsfunktion als Linearkombination gemäß

$$
y = c_1 y_1 + c_2 y_2.
$$

Die Koeffizienten werden dann durch zwei Neben- bzw. Anfangsbedingungen bestimmt.

#### Satz:

Die DGL

$$
y'' + ay' + by = 0
$$

habe in  $\mathcal I$  die partikulären Lösungen  $y_1$  und  $y_2$ .  $\{y_1, y_2\}$  bilden genau dann ein Fundamentalsystem, d. h.  $y = c_1y_1+c_2y_2$  ist allgemeine Lösung, wenn die Wronski-Determinante  $W(y_1, y_2) = y_1 y_2' - y_1' y_2$  in  $\mathcal I$  keine Nullstelle hat.

#### Potenzreihen-Ansatz

Der Fall der konstanten Koeffizienten ist keineswegs immer gegeben. Im Allgemeinen sind die Koeffizienten nicht konstant und die homogene DGL ist von der Form

$$
y'' + a_1(t)y' + a_0(t)y = 0.
$$

Dennoch lassen sich zahlreiche DGLs mit variablen (oder auch konstanten) Koeffizienten dadurch lösen, dass man für die Lösungsfunktion eine Potenzreihe ansetzt:

$$
y(t) = \sum_{k=0}^{\infty} c_k (t - t_0)^k.
$$

Jede beliebige Funktion lässt sich exakt durch eine Taylor-Reihe darstellen. Wir gehen davon aus, dass sich auch die Koeffizienten  $a_i(t)$  um den Punkt  $t_0$  entwickeln lassen und dabei ein gemeinsames Konvergenzintervall besitzen. Diese Methode ist dann besonders einfach, wenn die Koeffizienten selbst Polynome sind.

Der allgemeine Lösungsweg besteht darin, den Lösungsansatz in die DGL einzusetzen, d. h. gliedweise zu differenzieren. Man erhält eine neue Potenzreihe, deren Wert null sein muss, was nur dann eine nicht-triviale Lösung hat, wenn alle Koeffizienten verschwinden. Daraus kann man eine Rekursionsformel für die Koeffizienten erhalten und alle höheren durch die ersten beiden Koeffizienten  $c_0$  und  $c_1$  ausdrücken. Wenn die verbleibenden Potenzreihen bekannte Funktionen darstellen, ist das Problem geschlossen gelöst.

Beispiel: Quantenmechanischer harmonischer Oszillator

Wie Sie noch lernen werden, kann man Molekülschwingungen durch die DGL

$$
y'' + (\varepsilon - x^2)y = 0
$$

beschreiben. Aus physikalischen Gründen muss y für  $\pm\infty$  hinreichend schnell gegen null abfallen. Man wählt den Ansatz

$$
y(x) = C \cdot e^{-x^2/2}
$$

und erhält nach zweimaligem Differenzieren

$$
y'' = (Cx^2 - C) e^{-x^2/2} \approx Cx^2 e^{-x^2/2}
$$
 (Nherung fr groes x).

Diese Abschätzung legt nahe, dass der Koeffizient der Ansatzfunktion ein Polynom in x ist, weshalb sich der Potenzreihen-Ansatz anbietet. Wir setzen als Lösungsfunktion

$$
y(x) = H(x) \cdot e^{-x^2/2}
$$

an und erhalten nach zweimaligem Differenzieren

$$
y'' = [H'' - 2xH' + (x^2 - 1)H] \cdot e^{-x^2/2}.
$$

Einsetzen in die ursprüngliche DGL ergibt

$$
[H'' - 2xH' + (\varepsilon - 1)H] \cdot e^{-x^2/2} = 0,
$$

was zu der neuen DGL

$$
H'' - 2xH' + (\varepsilon - 1)H = 0
$$

führt.

Nun führen wir den Potenzreihen-Ansatz für H durch und differenzieren zweimal:

$$
H(x) = \sum_{n=0}^{\infty} c_n x^n
$$
  
\n
$$
\Rightarrow H'(x) = \sum_{n=0}^{\infty} n c_n x^{n-1} \Rightarrow 2xH' = 2 \sum_{n=0}^{\infty} n c_n x^n
$$
  
\n
$$
\Rightarrow H''(x) = \sum_{n=0}^{\infty} n(n-1)c_n x^{n-2} = \sum_{n=0}^{\infty} (n+2)(n+1)c_{n+2}x^n
$$

Einsetzen in die DGL liefert

$$
\sum_{n=0}^{\infty} [(n+2)(n+1)c_{n+2} + (\varepsilon - 1 - 2n)c_n]x^n = 0,
$$

was für beliebige x nur dann erfüllt sein kann, wenn der Ausdruck in eckigen Klammern null wird. Daraus erhalten wir für die Koeffizienten die Rekursionsformel

$$
c_{n+2} = \frac{2n - \varepsilon + 1}{(n+2)(n+1)}c_n.
$$

Eine Analyse der Konvergenz der erhaltenen Reihe zeigt, dass die Entwicklung abgebrochen werden muss, um physikalischen Sinn zu machen. Sie erkennen, dass die Reihe automatisch abbricht, wenn einer der Koeffizienten  $c_{n+2}$  null wird. Dieser Fall tritt genau dann ein, wenn der Zähler null wird, d. h.

$$
\varepsilon = 2n + 1
$$

ist. In dem Parameter  $\varepsilon$  steht eine Energie  $E_n$  und eine Frequenz  $\nu$ 

$$
\varepsilon = \frac{2E_n}{h\nu}
$$

und Sie erhalten damit aus der Abbruchbedingung die Schwingungsenergien gemäß

$$
E_n = h\nu\left(n + \frac{1}{2}\right),\,
$$

wobei *n* die Werte  $n = 0, 1, 2, \ldots$  annehmen kann. Es bleibt nun noch zu bestimmen, welche Werte die Koeffizienten  $c_0$  und  $c_1$  haben. Diese ergeben sich aus physikalischen Nebenbedingungen, auf die hier nicht eingegangen werden soll. Da die Lösungen entweder gerade oder ungerade Funktionen sein müssen, ergibt sich noch, dass es eine Reihe mit ausschließlich geraden und eine zweite mit ausschließlich ungeraden Potenzen geben muss

$$
H_g(x) = \sum_{n=0}^{\infty} c_n x^n
$$
 und  $H_u(x) = \sum_{n=0}^{\infty} c_n x^n$ .

Die Lösungsfunktionen  $H(x)$  sind die sog. Hermite-Polynome.

## 10.4 Anfangs- und Randwertprobleme

Wir haben gesehen, dass man bei der Lösung von DGLs zuerst eine allgemeine Lösung erhält. Um die uns interessierende spezielle Lösung zu finden, müssen wir die freien Parameter bestimmen, die in der allgemeinen Lösung noch enthalten sind. D. h. wir benötigen zusätzliche Bedingungen, welche die Lösungsfunktion erfüllen muss.

Für viele physikalische Prozesse, die eine zeitliche Entwicklung beschreiben, kennt man den Zustand des Systems zu einer bestimmten Anfangszeit  $t_0$ . Man will mit der Lösung der DGL eine Vorhersage des Systemzustands zu einer späteren Zeit t machen können. Um die spezielle Lösung der DGL zu erhalten, benutzt man Bedingungen, die zum Zeitpunkt  $t_0$  exakt bekannt sind und erfüllt sein müssen, sog. Anfangsbedingungen. Diese Problemstellung bezeichnet man als Anfangswertproblem.

Eine andere Problemstellung findet sich häufig in der Quantenmechanik. Eine bestimmte DGL soll in einem Intervall I erfüllt sein. Man weiß, dass die Lösungsfunktion an den Rändern von I bestimmte Bedingungen erfüllen bzw. Werte annehmen muss. Eine derartige Fragestellung bezeichnet man als Randwertproblem.

Beispiel: Gesucht ist die Lösung der DGL

$$
y'' + y = 0
$$

im Intervall  $I = [0, \pi]$ . Wir erkennen, dass  $y'' = -y$  sein muss, eine bekannte Eigenschaft von  $\sin x$  und  $\cos x$ .

$$
y_1 = \cos x \quad \text{und} \quad y_2 = \sin x
$$

sind partikuläre Lösungen, und wir zeigen, dass  $\{y_1, y_2\}$  ein Fundamentalsystem bilden:

$$
\begin{vmatrix} y_1 & y_2 \\ y'_1 & y'_2 \end{vmatrix} = \begin{vmatrix} \cos x & \sin x \\ -\sin x & \cos x \end{vmatrix} = \cos^2 x + \sin^2 x = 1 \neq 0
$$

Damit ergibt sich als allgemeine Lösung

$$
y(x) = c_1 \cos x + c_2 \sin x.
$$

Wir benötigen nun noch zwei Nebenbedingungen, um die Koeffizienten  $c_1$  und  $c_2$  zu bestimmen. Wir fordern die Erfüllung der Randbedingungen

$$
y(0) = 0 \quad \text{und} \quad y(\pi) = 0.
$$

Wegen

$$
\sin 0 = \sin \pi = 0 \quad \text{und} \quad \cos 0 = -\cos \pi = 1
$$

finden wir  $c_1 = 0$  und  $y(x) = c_2 \sin x$ . Die beiden Randbedingungen sind aufgrund der Symmetrie nicht unabhängig, weshalb  $c_2$  noch immer unbestimmt ist. Als weitere Bedingung können wir z. B. einen Randwert für  $y'(0)$  angeben:

$$
y'(0) = 1 \Rightarrow y'(0) = c_2 \cos 0 = c_2 \Rightarrow c_2 = 1
$$

In der Quantenmechanik ist häufig eine andere Randbedingung vorgegeben:

$$
\langle y|y\rangle = \int_a^b y^* y \, \mathrm{d}x = 1,
$$

die sog. Normierungsbedingung, wobei die Integrationsgrenzen a, b den Rändern von I entsprechen. Benutzen wir diese Bedingung für unser Problem, so erhalten wir  $(c_2 \in \mathbb{R})$ 

$$
\langle y|y \rangle = c_2^2 \int_0^{\pi} \sin^2 x \, dx = \frac{c_2^2}{2} [x - \sin x \cos x]_0^{\pi} = 1 \quad \Rightarrow \quad c_2 = \sqrt{\frac{2}{\pi}}.
$$